*Universidad del Bío-Bío. Red de Bibliotecas – Chile*

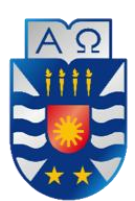

Universidad del Bío-Bío Facultad de Ciencias Empresariales Departamento de Ciencias de la Computación y Tecnologías de la Información Escuela de Ingeniería Civil en Informática

# **"Sistema de Gestión de Planes Estratégicos mediante Estándares y Tecnologías de la Web Semántica".**

Chillán, Chile, enero 2019

Memoria para optar al Título de Ingeniero Civil en Informática

Autor: Flavio Ignacio Norambuena Cancino

Profesor Guía: María Angélica Caro Gutiérrez

#### **Resumen**

Este proyecto se presenta para dar conformidad a los requisitos exigidos por la Universidad de Bío-Bío en el proceso de titulación para a la carrera Ingeniería Civil en Informática. El proyecto titulado "Sistema de Gestión de Planes Estratégicos mediante Estándares y Tecnologías de la Web Semántica".

El proyecto se enmarca en la actual problemática que poseen las organizaciones comerciales o instituciones públicas en el desarrollo, monitoreo y seguimiento de sus planes estratégicos, los cuales cumplen con el rol de plan de actuación, que define todo aquello que quiere conseguir la organización y cómo lo logrará.

El software desarrollado permite llevar la gestión de planes estratégicos utilizando como referencia la ontología de BMM para planes estratégicos basados en el estándar BMM, el cual sirve de guía a la hora de crear los planes estratégicos. Esta ontología permite la representación del plan estratégico en formato RDF (formato de la Web Semántica). Logrando así que los planes estratégicos puedan ser representados mediante las tecnologías de la Web Semántica y gestionados con el lenguaje de consulta SPARQL.

El proyecto se llevó a cabo utilizando la metodología ágil conocida como Scrum, resaltando la realización de iteraciones con reuniones constantes entre el desarrollador y el cliente para generar realimentación positiva, además del uso de Kanban para la gestión de las tareas a realizar.

#### **Abstract**

This project is presented to comply with the requirements demanded by the University of Bío-Bío in the qualification process for the Civil Engineering degree in Computer Science. The project is entitled "Strategic Plan Management system through semantic WEB standards and technologies".

The project is framed around the current problems that commercial organizations or public institutions have in the development, monitoring and followup of their strategic plans; those which fulfill the role of action plan, that defines everything that the organization wants to get and how they will achieve it.

The software developed permits the management of strategic plans, using the ontology of BMM as reference for strategic plans based on the BMM Standard, which serves as a guide when creating the strategic plans. This ontology allows the representation of the strategic plan in RDF format (semantic web format); thus, achieving strategic plans can be represented through semantic web technologies and managed with the query language, SPARQL.

This project was carried out using the agile methodology known as Scrum, highlighting the realization of iterations with constant meetings between the developer and the client to generate positive feedback, in addition to the use of Kanban for the management of tasks to carry out.

# Índice General

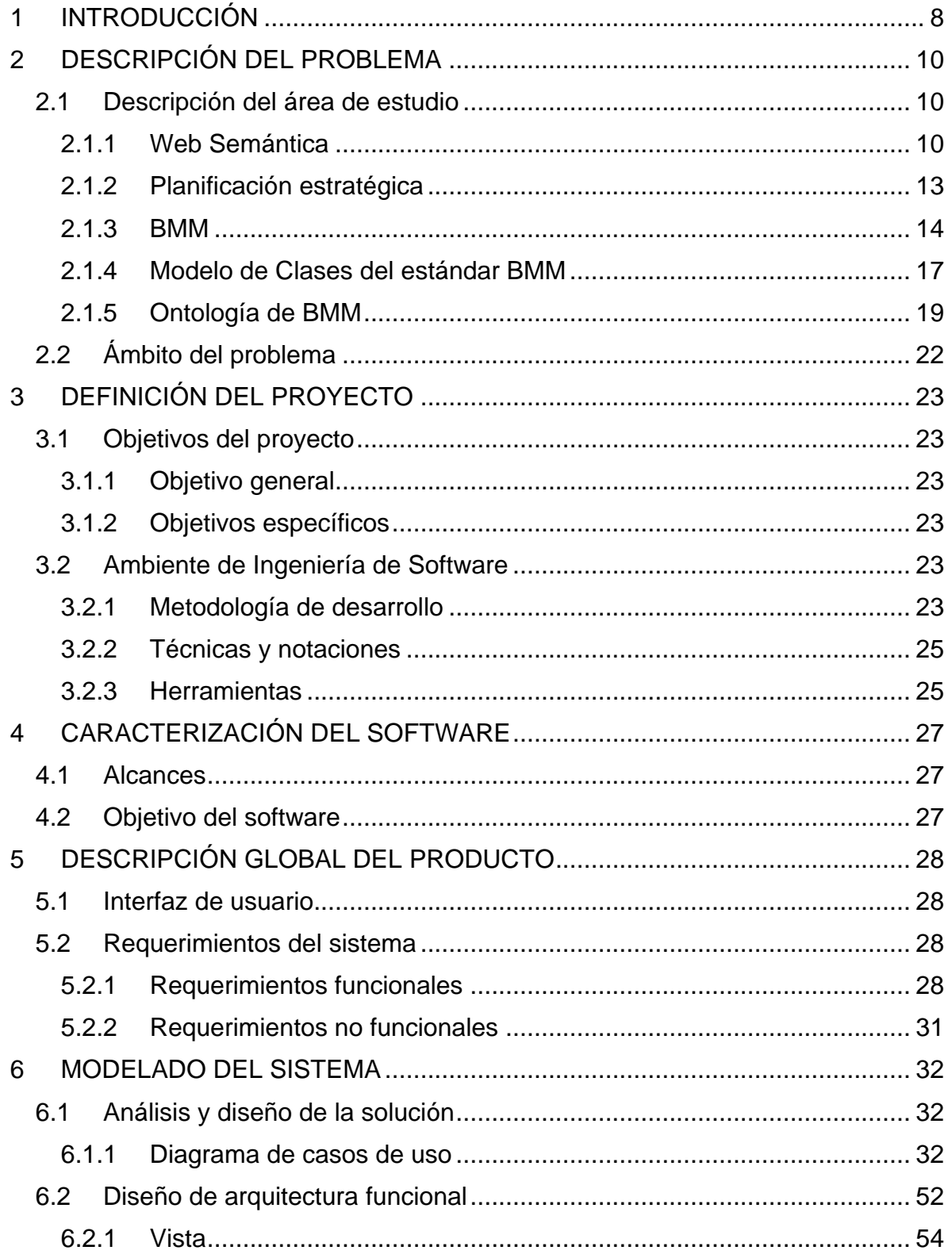

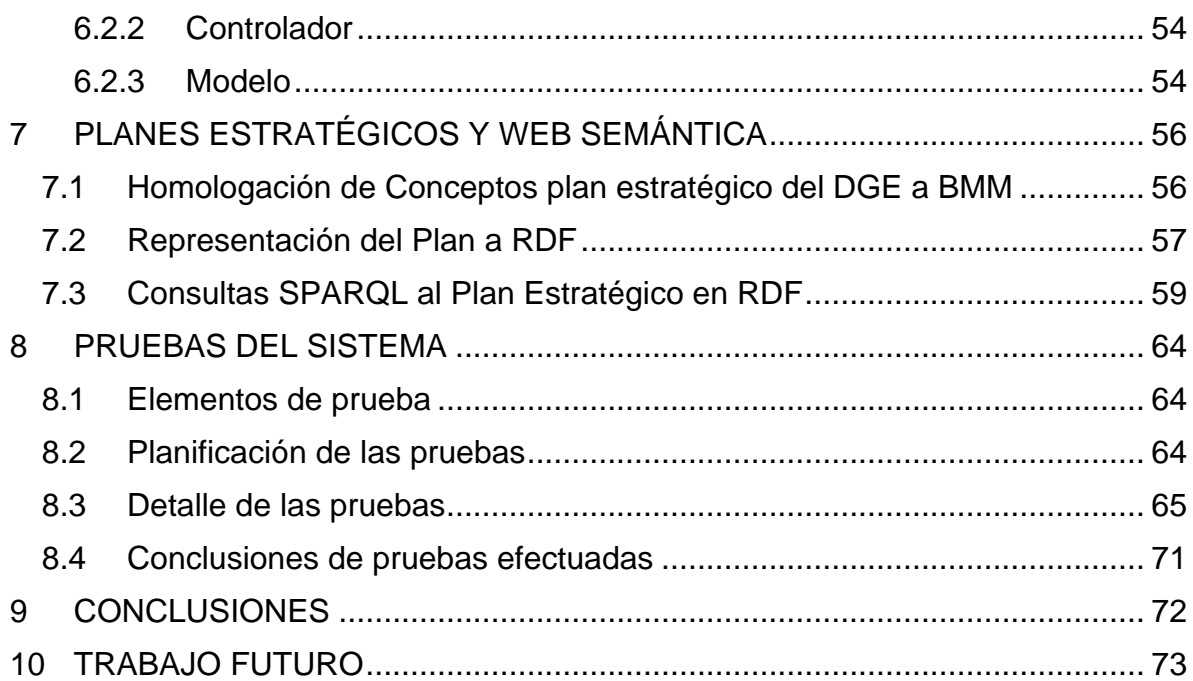

# **Índice Tablas**

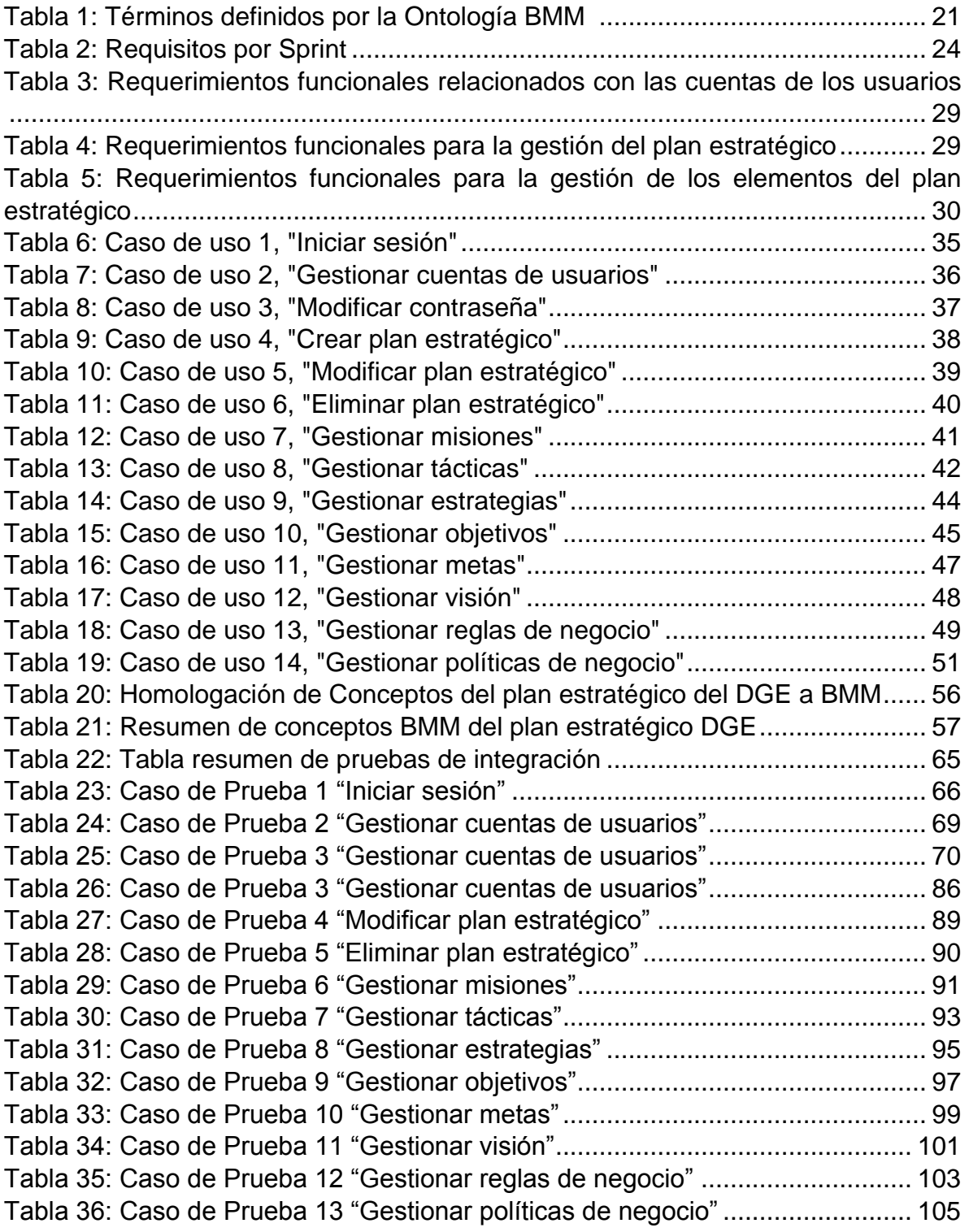

# **Índice Figuras**

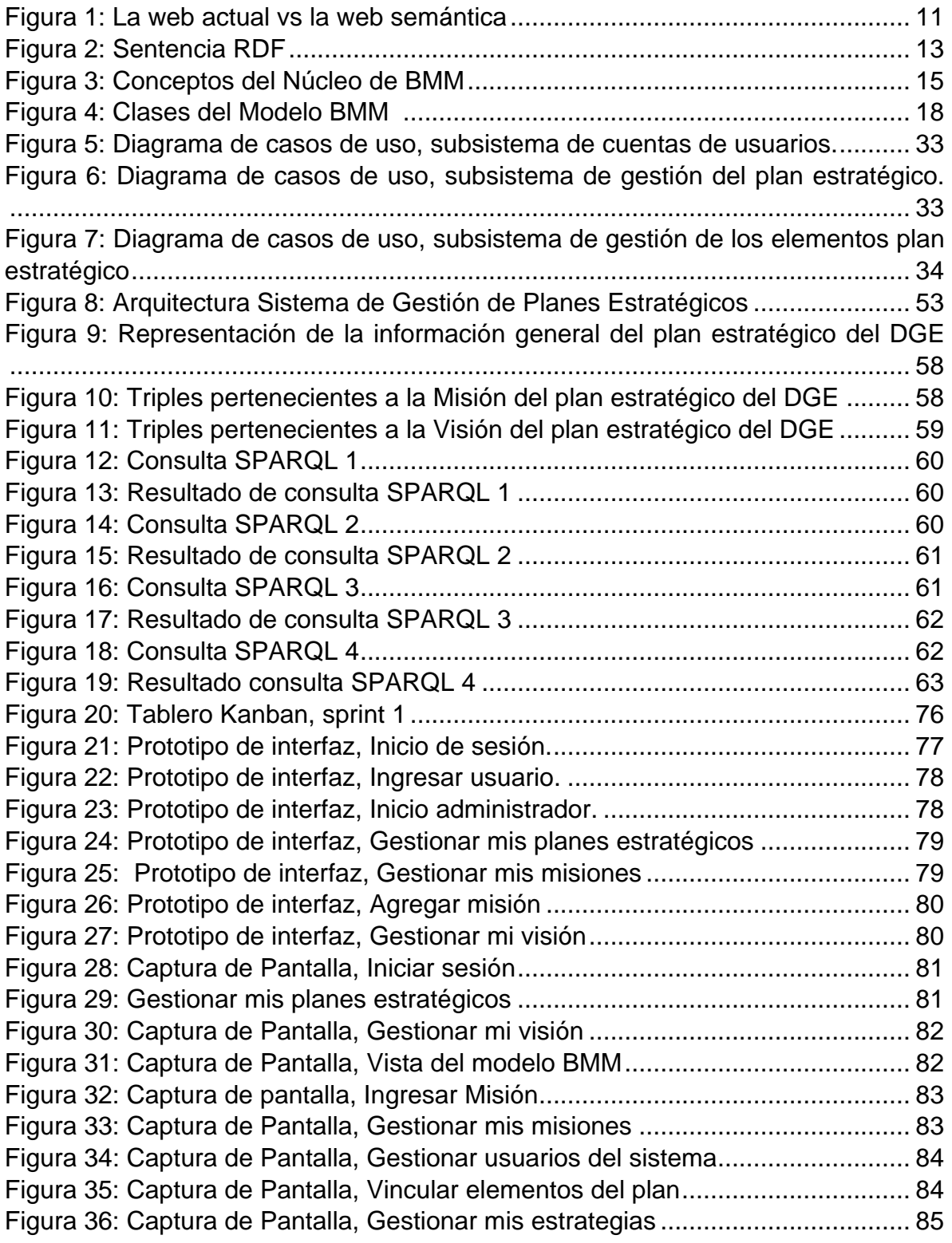

## <span id="page-7-0"></span>**1 INTRODUCCIÓN**

En el siguiente informe se presenta el trabajo realizado como proyecto de tesis titulado "Sistema de Gestión de Planes Estratégicos mediante Estándares y Tecnologías de la Web Semántica" para optar al Título de Ingeniero Civil en Informática.

Un plan estratégico es un programa de actuación que consiste en aclarar lo que la organización pretende conseguir y cómo se propone conseguirlo. Este programa se identifica durante la planificación estratégica y queda plasmado en un documento.

La Web Semántica es una iniciativa la cual busca que los datos que se encuentran disponibles en la Web sean legibles por las máquinas. Se basa principalmente en la idea de añadir metadatos semánticos y ontológicos a la Word Wide Web. Esas informaciones adicionales se deben proporcionar de manera formal, para que así sea posible evaluarlas automáticamente por máquinas de procesamiento sin operadores humanos.

El Object Management Group (OMG) provee un estándar para desarrollar, comunicar y administrar planes estratégicos de una forma organizada conocido como BMM. El modelo destaca los factores que motivan, identifican y definen los elementos de los planes estratégicos y establece cómo se relacionan todos sus factores y elementos.

Una de las partes fundamentales del proyecto es la Ontología de BMM para planes estratégicos basados en el estándar BMM, creada por el Sr. Claudio Muñoz. Esta ontología en el contexto de la Web Semántica permite la representación en formato RDF (formato de la Web Semántica) de los planes estratégicos. Logrando así que los planes estratégicos puedan ser representados en la Web Semántica y gestionados con el lenguaje de consulta SPARQL.

El trabajo realizado en este proyecto trata del estudio de los planes estratégicos, del estándar BMM, la Web Semántica y de la ontología de BMM. Para posteriormente diseñar e implementar un sistema basado en la ontología de BMM que permite la gestión y representación en RDF de los planes estratégicos.

El resto de este informe está organizado de la siguiente forma: En el segundo capítulo se realiza una descripción del área de estudio y ámbito del problema a solucionar. El tercer capítulo profundiza en la definición del proyecto, abarcando ámbitos como los objetivos de este, la metodología de desarrollo bajo la cual se realizará el proyecto. En el cuarto capítulo se explican los alcances y objetivos del sistema. El quinto capítulo aborda la especificación de requerimientos del software. El sexto capítulo presenta la etapa de análisis. En el séptimo capítulo pone a prueba el sistema representando un plan estratégico. En el octavo capítulo se definen las pruebas que se realizan al software y los resultados de la ejecución de estas. Finalmente, en el noveno capítulo se dan las conclusiones pertinentes y en el décimo capítulo se habla sobre posible trabajo a futuro.

## <span id="page-9-0"></span>**2 DESCRIPCIÓN DEL PROBLEMA**

Este capítulo aborda la descripción del área de estudio, en donde se detallan los elementos que se necesitan saber para poder tratar el problema en cuestión.

#### <span id="page-9-1"></span>**2.1 Descripción del área de estudio**

#### <span id="page-9-2"></span>**2.1.1 Web Semántica**

Actualmente, la Web es un espacio preparado para el intercambio de información diseñado para el consumo humano y no para ser tratados de forma automática por las máquinas o sus programas computacionales (Tello, 2001).

Los actuales browsers de web realizan la búsqueda de información, con más o menos fortuna, mediante palabras clave que aparecerán en el código HTML de las páginas web dispersas en Internet. En los últimos años, algunas empresas están realizando anotaciones de datos introducidas dentro de este código HTML, siguiendo algún esquema de anotación común, normalmente basado en XML.

Otra carencia de la Web actual es que, con los estándares web del momento, no se puede diferenciar entre información personal, académica, comercial, etc. Es decir, cuando un buscador web realiza una consulta con algunas palabras clave, normalmente aparece información que no es útil porque no corresponde al contexto de lo que estamos buscando. Además, no todas las páginas proporcionan igual cantidad de información, debido precisamente a que no existe un formato o convenio que nos diga qué contenido debemos añadir a las páginas web.

Por otro lado, los agentes de búsqueda actuales no se diseñan para "comprender" la información que reside en la web, precisamente porque es prácticamente imposible conocer la representación de los datos ubicados en las diferentes páginas.

La Web semántica propone superar las limitaciones de la Web actual mediante la introducción de descripciones explícitas del significado, las estructura interna y estructura global de los contenidos y servicios disponibles en la WWW. Frente a la semántica implícita, el crecimiento caótico de recursos, y la ausencia de una organización clara de la Web actual, la Web semántica aboga por clasificar, dotar de estructura y anotar los recursos con semántica explícita procesable por máquinas. La Figura 1 muestra esta propuesta. Actualmente la Web se asemeja a un grafo formado por nodos del mismo tipo, y arcos (hiperenlaces) igualmente indiferenciados. Por ejemplo, no se hace distinción entre la página personal de un profesor y el portal de una tienda on-line, como tampoco se distinguen explícitamente los enlaces a las asignaturas que imparte un profesor de los enlaces a sus publicaciones. Por el contrario, en la Web semántica cada nodo (recurso) tiene un tipo (profesor, tienda, pintor, libro), y los arcos representan relaciones explícitamente diferenciadas (pintor-obra, profesor-departamento, libro-editorial) (Castells, 2003).

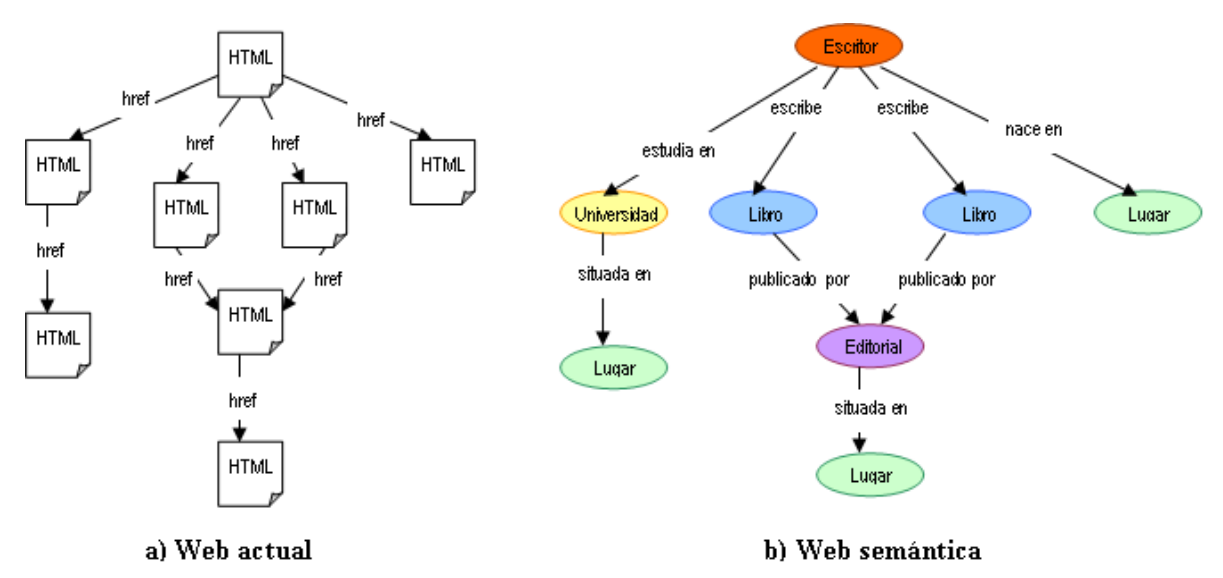

*Figura 1: La web actual vs la web semántica (Castells, 2003)*

#### *2.1.1.1 Ontologías en Web semántica*

Para que la Web semántica pueda llevar a cabo lo que propone, se necesita que el conocimiento de la web esté representado de forma que sea legible por las máquinas, esté consensuado, y sea reutilizable. Las ontologías proporcionan la vía para representar este conocimiento.

El término ontología proviene de la filosofía; pero en Inteligencia Artificial, tiene diferentes connotaciones. La definición declarativa más consolidada es la que se habla en (Tello, 2001), que la describe como "una especificación explícita y formal sobre una conceptualización compartida". La interpretación de esta definición es que las ontologías definen conceptos y relaciones de algún dominio, de forma compartida y consensuada; y que esta conceptualización debe ser representada de una manera formal, legible y utilizable por las máquinas. Por ejemplo, una ontología sobre arte podría incluir clases como Pintor, Cuadro, Estilo o Museo, y relaciones como autor de un cuadro, pintores pertenecientes a un estilo artístico u obras localizadas en un museo.

La idea es que la Web semántica esté formada (al menos en parte) por una red de nodos tipificados e interconectados mediante clases y relaciones definidas por una ontología compartida por sus distintos autores. Por ejemplo, una vez definida una ontología sobre cuadros y pintura, un museo virtual puede organizar sus contenidos definiendo instancias de pintores, cuadros, etcétera, interrelacionándolas y publicándolas en la Web semántica. La adopción de ontologías comunes es clave para que todos los que participen en la Web semántica, contribuyendo o consumiendo recursos, puedan trabajar de forma autónoma con garantía de que las piezas encajen. Así por ejemplo varios museos podrían colaborar para dar lugar a un gran meta-museo que integre los contenidos de todos ellos. Un programa que navegue por una red como esta puede reconocer las distintas unidades de información, obtener datos específicos o razonar sobre relaciones complejas. A partir de aquí podemos distinguir entre un cuadro pintado por un artista y un retrato de un artista (Tello, 2001).

## *2.1.1.2 Resource Description Framework (RDF)*

Es un lenguaje para la definición de ontologías y metadatos en la Web. RDF es hoy el estándar más popular y extendido en la comunidad de la Web semántica. El elemento de construcción básica en RDF es el <<triple>> o sentencia, que consiste en dos nodos (sujeto y objeto) unidos por un arco (predicado), donde los nodos representan recursos, y los arcos propiedades (Angles, 2015). Por ejemplo, una sentencia podría expresar el hecho de que un escritor (sujeto) escribe (predicado) un libro (objeto), como se muestra en la Figura 2.

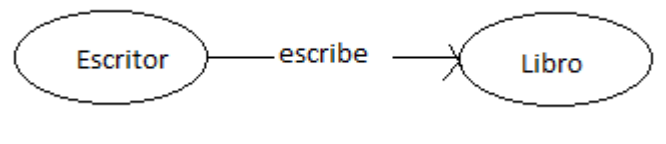

*Figura 2: Sentencia RDF*

## <span id="page-12-0"></span>**2.1.2 Planificación estratégica**

En el complejo mundo de los negocios de hoy en día, que se caracteriza por cambios constantes, acelerados desarrollos tecnológicos, manipulación de grandes volúmenes de datos, indicadores de logros, entre variadas exigencias, la planificación estratégica es indispensable para lograr una gestión eficaz. La planificación estratégica es un esfuerzo disciplinado para producir decisiones y acciones fundamentales que dan forma y guían lo que es una organización, lo que hace y por qué lo hace (Bryson, 2015).

Los beneficios potenciales de la planificación estratégica son numerosos, incluidos: mayor eficacia y eficiencia; mejor comprensión y mejor aprendizaje; una mejor toma de decisiones; capacidades organizacionales mejoradas; mejores comunicaciones y relaciones públicas; y un mayor apoyo político (Bryson & Alston, 2010).

La planificación estratégica es un proceso cíclico y continuo que consta de tres etapas principales: desarrollo del plan, ejecución del plan y revisión del plan. La finalidad del desarrollo del plan es definir los objetivos de la organización, definir estrategias y políticas para alcanzarlos, y desarrollar planes detallados para garantizar que las estrategias se implementen para alcanzar los fines buscados (Albert, 1979). El producto concreto de esta etapa, y la base para las otras dos etapas (ejecución y revisión), es un Plan Estratégico.

Un plan estratégico es un documento que especifica los elementos críticos (por ejemplo, los objetivos y las estrategias) identificados durante la planificación estratégica. Por lo tanto, el plan estratégico se puede utilizar para comunicar los objetivos de la organización, las acciones necesarias para lograr esos objetivos y todos los demás.

## <span id="page-13-0"></span>**2.1.3 BMM**

El BMM es el estándar con que OMG representa planes estratégicos, incluida su visión, misión, objetivos, estrategia, reglas, políticas y procesos. El BMM define los diferentes componentes de un plan estratégico (misión, visión, metas, objetivos, estrategia, tácticas, etc.) y establece las relaciones entre ellos (ver Figura 3) (OMG, 2015).

Según (Hall, 2013), los planes de estratégicos generados por BMM establecen elementos que facilitan su gestión para permitir la toma de decisiones sobre cómo reaccionar a los cambios que afectan al negocio y evaluar los efectos de estas decisiones en otros componentes del plan estratégico.

BMM proporciona una estructura para desarrollar, comunicar y administrar planes estratégicos de manera organizada (OMG, 2015). Como parte de él se definen los elementos de los planes estratégicos y sus interrelaciones (ver Figura 3). Los principales elementos de los planes estratégicos son sus medios y fines.

Un Medio representa cualquier dispositivo, capacidad, régimen, técnica, restricción, agencia, instrumento o método que se puede invocar, activar o aplicar para lograr fines. Un medio puede ser una misión, un curso de acción (una estrategia o táctica) o una directiva (política de negocio o regla de negocio).

Una Misión indica la actividad operativa en curso de la empresa y describe lo que la empresa está o hará en el día a día. Un curso de acción es un enfoque o plan para configurar algún aspecto de la empresa que involucra equipos, procesos, ubicaciones, personas, tiempos o motivación para alcanzar los resultados deseados. Los cursos de acción incluyen estrategias y tácticas. Una estrategia es un componente del plan para la Misión. Una estrategia representa el curso de acción esencial para lograr fines (Metas en particular). Una táctica es un curso de acción que representa parte del detalle de las estrategias. Una táctica implementa estrategias. Los cursos de acción se rigen por directivas.

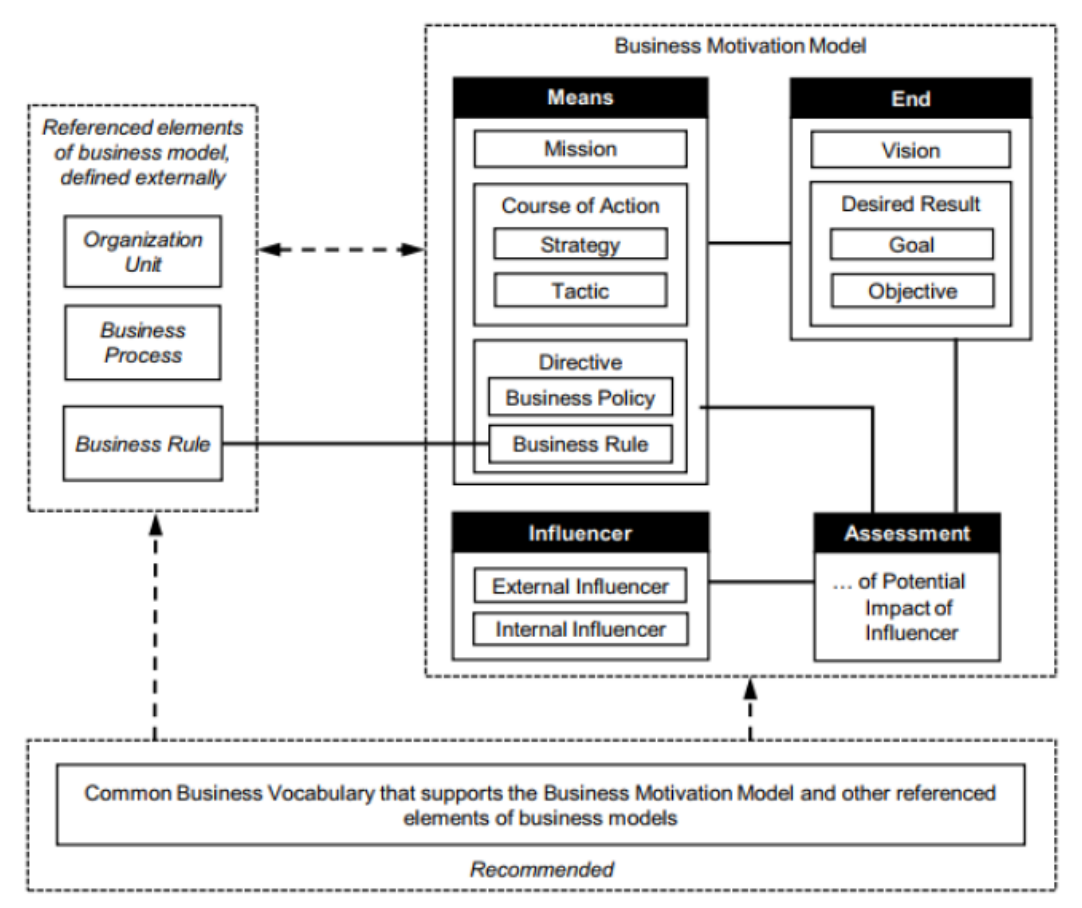

*Figura 3: Conceptos del Núcleo de BMM (Hall, 2013; OMG, 2015)*

Un Fin es algo que la empresa busca lograr. Un Fin puede ser una Visión o algún Resultado Deseado (una Meta o un Objetivo). La Visión es una imagen general de lo que la organización quiere ser o convertirse. Por lo general, abarca toda la organización y es a largo plazo en su perspectiva. Los Resultados Deseados, por otro lado, son las Metas y Objetivos más específicos que la empresa, o parte de ella, pretende lograr. Una Meta es una declaración acerca de un estado o condición de la empresa que se realizará o se mantendrá a través de los medios adecuados. Una Meta amplifica una Visión; es decir, indica lo que se debe satisfacer de forma continua para alcanzar efectivamente la Visión. Una Meta debe ser reducida, lo suficientemente enfocada como para que pueda ser cuantificada por Objetivos. Un Objetivo es una declaración cuantificable y realizable en el tiempo, que la empresa busca cumplir para alcanzar sus Metas.

Las Directivas indican cómo deben llevarse a cabo los cursos de acción. Específicamente, una Directiva define, limita o libera algún aspecto de una empresa. Tiene por propósito asegurar la estructura del negocio o controlar o influir en el comportamiento del negocio, y se establece en forma declarativa. Una directiva incluye reglas de negocio y políticas de negocio. Una política de negocio es una directiva que no es directamente ejecutable, cuyo propósito es gobernar o guiar a la empresa. Una Regla de negocios es una Directiva, destinada a gobernar, orientar o influenciar el comportamiento empresarial, en apoyo de la Política de negocios que se ha formulado en respuesta a una Oportunidad, Amenaza, Fortaleza o Debilidad.

Finalmente, para comprender completamente los elementos de los planes estratégicos, es necesario identificar a los Influenciadores que los conforman. Esto ayuda a comunicar la intención total de los Medios y explicar el contexto en que fueron formulados. Los Influenciadores pueden ser externos, fuera de los límites organizacionales de las empresas, o internos, dentro de la empresa.

Una Evaluación es un juicio sobre el impacto (o impacto potencial) de un Influenciador que afecta la capacidad de la organización para emplear sus Medios o lograr sus fines. En otras palabras, una Evaluación expresa una conexión lógica (es decir, tipo de hecho) entre Influenciadores y los Fines y/o entre los

Influenciadores y los Medios de los planes estratégicos. De esta forma, una Evaluación indica qué Influenciadores son relevantes para qué Fines y/o Medios. Finalmente, un Impacto Potencial es una evaluación que cuantifica o califica algún aspecto de una Evaluación en términos específicos, tipos o dimensiones. Las evaluaciones y los posibles impactos brindan un impulso para las Directivas.

### <span id="page-16-0"></span>**2.1.4 Modelo de Clases del estándar BMM**

La presentación del modelo de referencia BMM se realizó en la sección anterior, donde se describen qué es el modelo y los elementos de un plan estratégico. El estudio de cada uno de sus componentes y sus relaciones fue fundamental en (Muñoz, 2018) para construir el diagrama de clases y posteriormente la ontología.

La Figura 4 presenta el diagrama de clases de los principales elementos del modelo de referencia BMM producto del estudio de sus componentes y relaciones. Destacan en el diagrama tres niveles jerárquicos, además de una superclase denominada Concept que representa a cualquier elemento del estándar. El primer nivel está compuesto por las subclases Influencer, Means, End, Assessment y PotencialImpact. El segundo nivel muestra el desglose de las principales subclases: Means (Mission, CourseOfAction, Directive) y End (DesiredResult, Vision). En el tercer nivel se encuentran las subclases: Strategy, Tactic, BusinessPolicy, BusinessRule, Objective, Goal. Otro aspecto relevante del diagrama de clases son las relaciones que existe entre cada elemento del modelo y su cardinalidad.

*Universidad del Bío-Bío. Red de Bibliotecas – Chile*

#### Sistema de Gestión de Planes Estratégicos mediante Estándares y Tecnologías de la Web Semántica

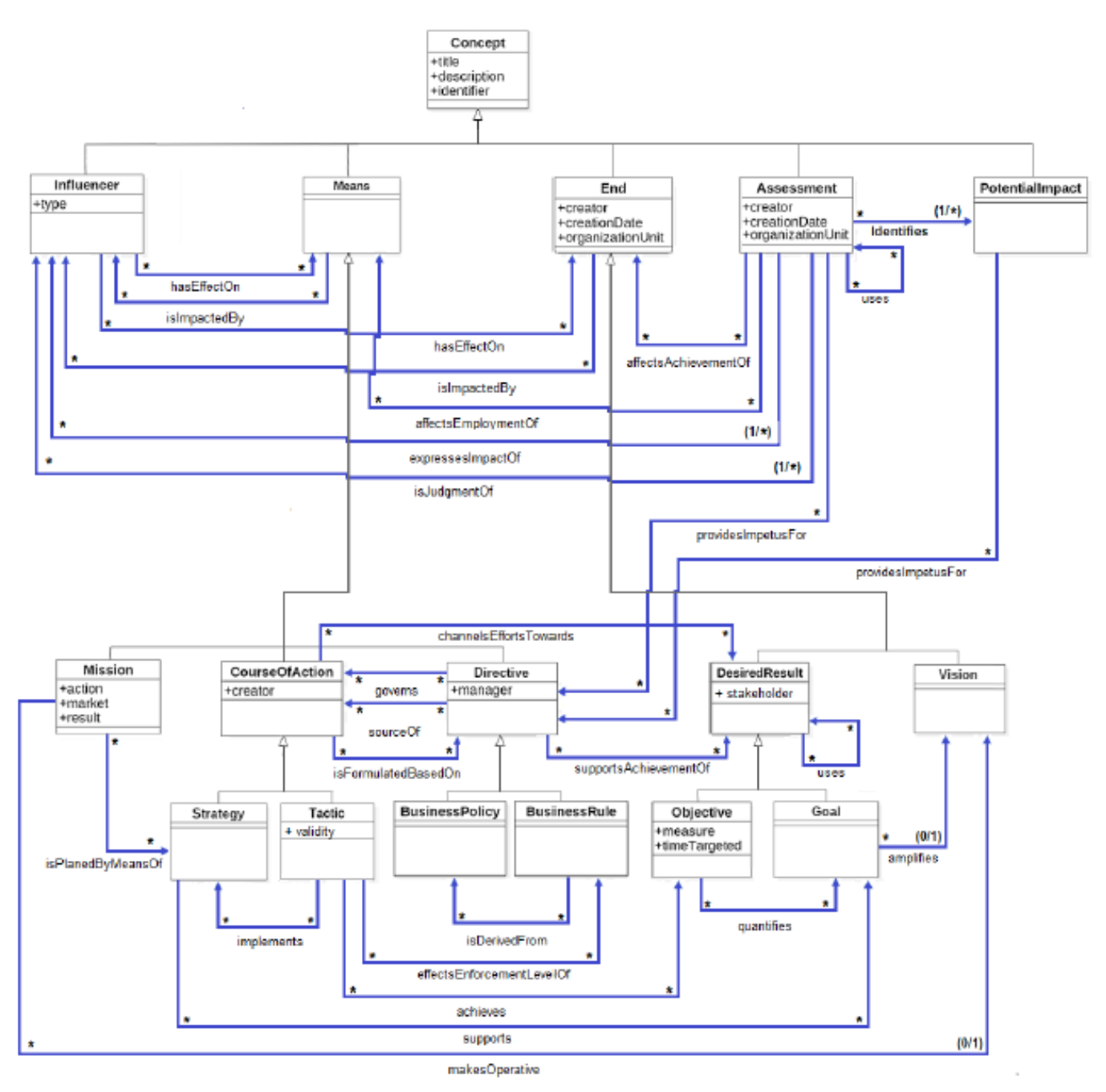

*Figura 4: Clases del Modelo BMM (Muñoz, 2018)*

## <span id="page-18-0"></span>**2.1.5 Ontología de BMM**

En esta sección se presenta la ontología de BMM propuesta en (Muñoz, 2018) para representar el estándar BMM mediante las tecnologías de la Web Semántica. Acá se definen las clases de recursos, propiedades y relaciones mediante el Ontology Web Language (OWL), de modo de contribuir en la representación y gestión de planes estratégicos en RDF. La Ontología de BMM se diseñó para cubrir los conceptos básicos de BMM (es decir, Means, End, Influencer, Assessment y PotentialImpact), evitando el uso de elementos externos (es decir, Organization Unit, Business Process y Business Rules) también mencionados en la especificación BMM, debido a que esta última fue creada en idioma inglés, los términos de la ontología también se definieron en este idioma, el detalle de la ontología se resume en la Tabla 1.

La ontología define 36 clases de recursos, 27 propiedades de objetos (es decir, relaciones) y 15 propiedades de datos (es decir, atributos). Entre las clases que define la ontología están las dos clases principales de recursos: BusinessPlan, que es la clase de cualquier plan estratégico; y Concept, que es la clase de todos los conceptos de BMM. Los conceptos están organizados en una jerarquía de subconceptos de 3 niveles según lo define la especificación de BMM. Dicha jerarquía se puede identificar visualmente en la Tabla 1 mirando el sangrado de los conceptos, y se complementa con la descripción rdfs:subClassOf.

En particular, la clase BusinessPlan define (i) las propiedades de los datos (título, creador y fecha de creación), y (ii) la propiedad del objeto define lo que permite hacer en referencia a los conceptos asociados a un plan determinado. Del mismo modo, la clase Concept define (i) las propiedades de los datos (identificador, título y descripción) y (ii) la propiedad del objeto elementOf que podría utilizarse para desreferenciar el plan de negocios mediante la relación belongsTo (pertenece a).

Además de la jerarquía de conceptos y subconceptos, la ontología usa el término rdfs: subPropertyOf para describir que achieves y supports son sub-

propiedades de channelsEffortsTowards. Para simplificar, las propiedades de datos se utiliza el tipo de datos rdfs:Literal en su rango. Hay que tener en cuenta que podría ser fácilmente cambiado o refinado en una versión posterior de la ontología.

La ontología hace uso de tres tipos de restricciones de propiedad. El término owl:inverseOf se ha utilizado para describir que elementOf y amplifies son propiedades inversas. El término owl:FunctionalProperty permite restringir la cardinalidad máxima de tres propiedades: amplifies, makesOperative y acts. Por ejemplo, la ontología define que "cada Meta amplifica como máximo a una Visión". Finalmente, el término owl:minCardinality se ha utilizado para definir que se requiere que una propiedad tenga un valor para todas las instancias de la clase de dominio. Este es el caso de las propiedades title, creator, creationDate, identifier, description, isJudgmentOf, expressImpactOf e identifies. Por ejemplo, la ontología define que "cada Assessment identifica al menos un PotencialImpact".

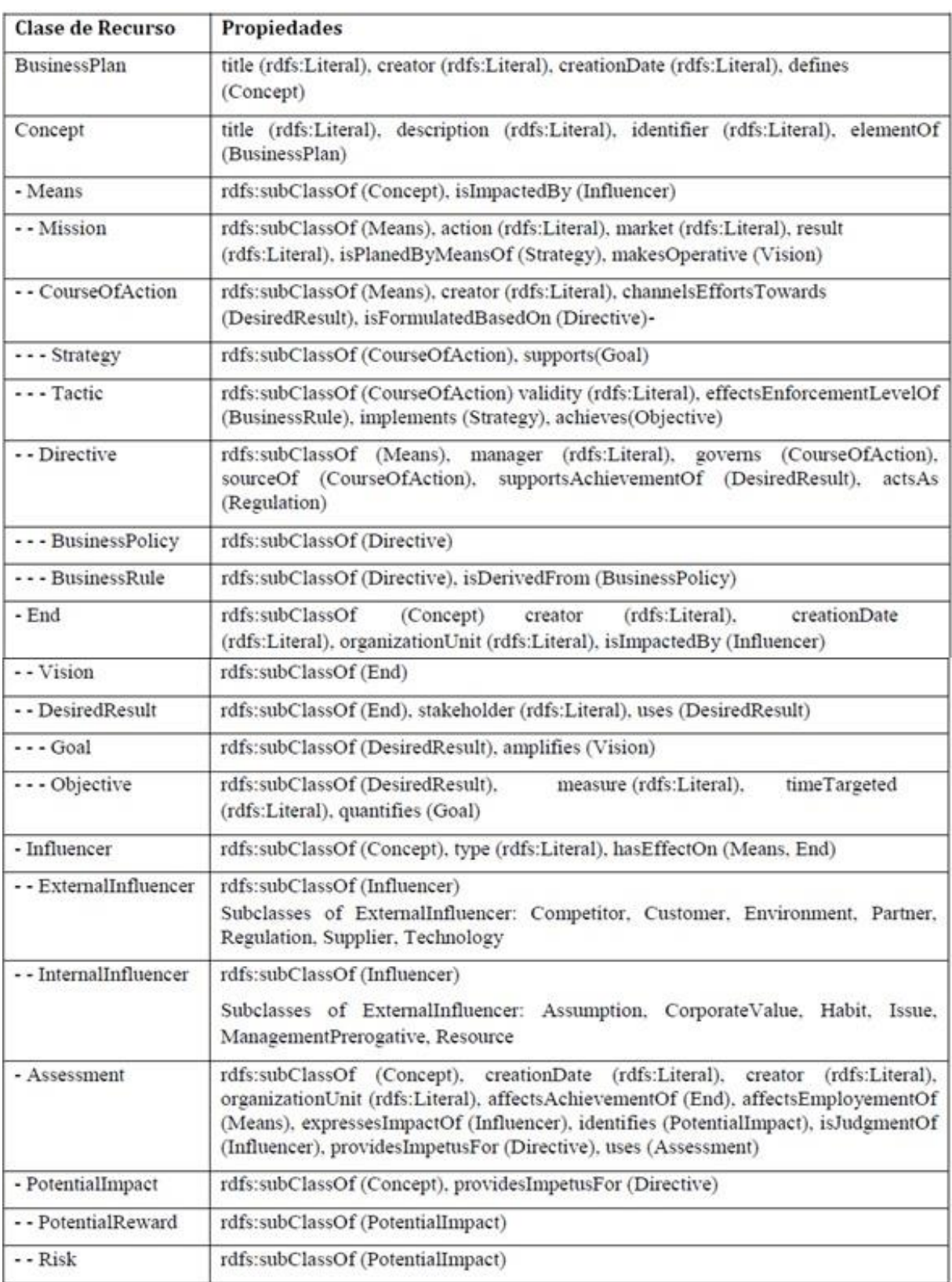

*Tabla 1: Términos definidos por la Ontología BMM (Muñoz, 2018)*

## <span id="page-21-0"></span>**2.2 Ámbito del problema**

El desarrollo, monitoreo y seguimiento de planes estratégicos es una actividad permanente en las organizaciones comerciales o instituciones públicas. Estas actualmente se encuentran insertas en un medio exigente y competitivo que se caracteriza por cambios constantes, acelerados desarrollos tecnológicos, manipulación de grandes volúmenes de datos e indicadores de logros entre variadas exigencias. Contar con un plan estratégico que oriente las tareas cotidianas de los empleados para alcanzar sus fines, contribuye al crecimiento de la organización y ayuda a las personas a comprender el quehacer de la empresa, pero no resuelve la demandante labor de controlar la ejecución de las tareas (seguimiento), ni la recopilación de evidencias para respaldar el cumplimiento del plan estratégico (revisión) (Muñoz, 2018).

Las tecnologías Web Semántica permitirían dar el seguimiento y revisión al plan estratégico de forma automática con ayuda de las máquinas, pero para ello es necesario que el plan estratégico se encuentre representado en RDF, y así poder utilizar las potencialidades de esta tecnología para buscar información en la Web que respalde el cumplimiento del plan estratégico. El Sr. Claudio Muñoz, magister en ciencias de la computación, dedicó su tesis de grado en la creación de una ontología basada en el estándar BMM presentada en la sección 2.1.5. Esta ontología permitió el diseño y construcción de un sistema que gestiona y representa los planes estratégicos en formato RDF, del cual hay evidencia en este informe.

# <span id="page-22-0"></span>**3 DEFINICIÓN DEL PROYECTO**

Este capítulo aborda la definición del proyecto, detallando tanto el objetivo general como los específicos, el ambiente de ingeniería de software (que incluye la metodología, junto con las tecnologías escogidas para el desarrollo del proyecto).

## <span id="page-22-1"></span>**3.1 Objetivos del proyecto**

## <span id="page-22-2"></span>**3.1.1 Objetivo general**

Diseñar e implementar un sistema para gestionar planes estratégicos basados en la ontología BMM.

## <span id="page-22-3"></span>**3.1.2 Objetivos específicos**

- Estudiar la ontología BMM para representar los planes estratégicos.
- Investigar cómo implementar la ontología BMM en el sistema para representar los planes estratégicos.
- Estudiar el lenguaje de consultas SPARQL para consultar los planes estratégicos.
- Diseñar un sistema para gestionar planes estratégicos basados en la ontología BMM.
- Implementar un sistema para gestionar planes estratégicos considerando el diseño definido.

## <span id="page-22-4"></span>**3.2 Ambiente de Ingeniería de Software**

### <span id="page-22-5"></span>**3.2.1 Metodología de desarrollo**

Debido al tipo de proyecto y el tiempo disponible para su realización, se decide utilizar una adaptación de la metodología ágil "Scrum". La metodología está basada en una estrategia iterativo incremental, donde las iteraciones, denominadas

Sprint, tienen una duración de dos a tres semanas y constan de reuniones realizadas a diario entre el equipo de trabajo y, además, al menos una vez por iteración con el cliente, donde este, al ver el avance en el desarrollo de la aplicación, tiene la posibilidad de entregar realimentación sobre esta, para que así se adecúe correctamente a sus deseos. Existen tres roles principales en Scrum: el Product Owner, que representa al cliente, el Scrum Master, que se encarga de las dificultades que puedan surgir durante cada iteración, y el equipo de desarrollo (Rubin, 2012).

Si bien se utiliza la metodología anteriormente descrita durante la realización del proyecto, esta es dirigida principalmente por el desarrollo de software, además de forma paralela se va generando la documentación presente en este informe. Scrum considera un equipo de desarrolladores mayor a una persona, en este caso el estudiante debe adoptar tanto el rol de Scrum Master como de único desarrollador.

Se realizaron un total de 4 sprints para el proyecto. En la Tabla 2 se puede observar cada sprint con sus respectivos requisitos asociados según lo definido en el capítulo 5.

<span id="page-23-0"></span>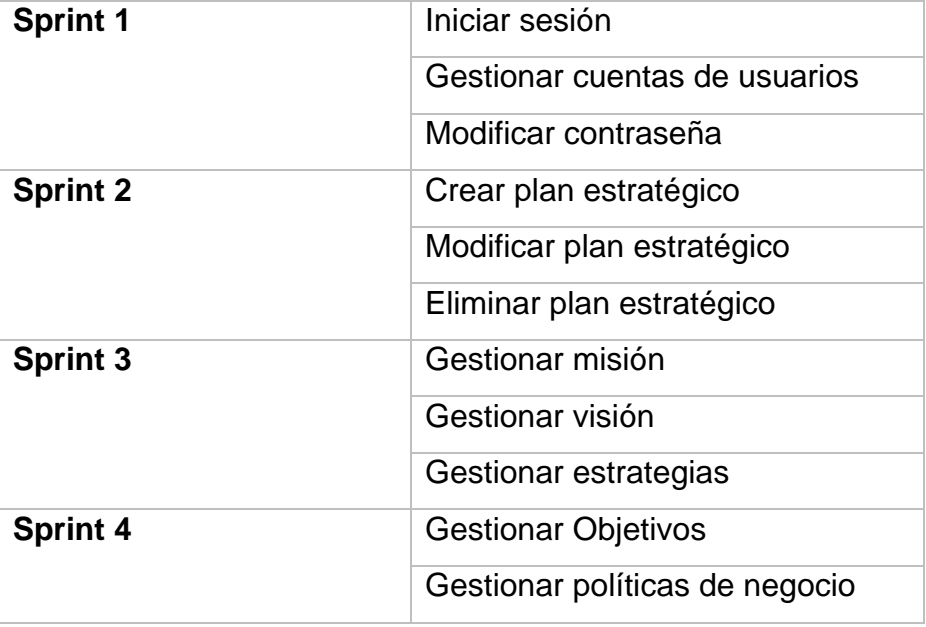

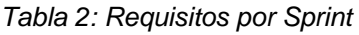

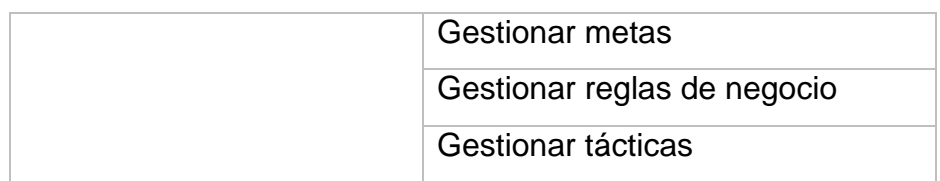

Se realiza una reunión de revisión y planificación con el cliente durante cada Sprint, los cuales generalmente tienen una duración de dos semanas. Además, se utiliza el método Kanban para gestionar las tareas pendientes durante el desarrollo de la aplicación (ver Anexo 1).

## <span id="page-24-0"></span>**3.2.2 Técnicas y notaciones**

Respecto a las técnicas a utilizar, se trabaja bajo un paradigma de programación orientada a objetos, por medio del lenguaje de programación Java. Debido a que la aplicación es de carácter Web, se utiliza el patrón de diseño Modelo Vista Controlador.

## <span id="page-24-1"></span>**3.2.3 Herramientas**

Para almacenar los planes estratégicos en formato RDF se utiliza el servidor Apache Jena Fuseki, además se requiere la utilización de un almacenamiento secundario para almacenar los perfiles de los usuarios. Para aquello se escogió MySql como gestor de base de datos relacional.

A continuación, se definen algunas de las tecnologías utilizadas:

- **Apache Jena:** Es un framework de web semántica de código abierto para Java. Consiste en una API que permite extraer datos de gráficos RDF y escribir sobre estos. Estos gráficos son representados mediante un modelo abstracto. Este modelo puede obtenerse a partir de datos de un archivo, bases de datos, URLs o una combinación de estos. Sobre el modelo pueden realizarse consultas utilizando SPARQL (Jena, 2012).
- **Apache Jena Fuseki:** Es un servidor SPARQL. Se puede ejecutar como un servicio de sistema operativo, como una aplicación web de Java (archivo

WAR) y como un servidor independiente. Proporciona seguridad (utilizando Apache Shiro) y tiene una interfaz de usuario para la supervisión y administración del servidor. Fuseki está estrechamente integrado con TDB para proporcionar una capa sólida de almacenamiento transaccional persistente e incorpora la consulta de texto de Jena y la consulta espacial de Jena. Se puede usar para proporcionar el motor de protocolo para otros sistemas de consulta y almacenamiento RDF (Apache, 2018).

- **IntelliJ IDEA:** Es un entorno de desarrollo integrado (IDE) para el desarrollo de aplicaciones JAVA que se ejecuten en un servidor web. Es desarrollado por JetBrains y está disponible en dos ediciones: edición para la comunidad y edición comercial (Jet Brains, 2011).
- **Java:** Es un lenguaje de programación orientado a objetos el cual permite que los programadores escriban código una vez y lo puedan ejecutar en cualquier dispositivo, lo que quiere decir que el código que es ejecutado en una plataforma no tiene que ser recompilado para correr en otra. Java es, a partir de 2012, uno de los lenguajes de programación más populares en uso, particularmente para aplicaciones web con arquitectura cliente-servidor.
- **Spring:** Es un framework para el desarrollo de aplicaciones y contenedor de inversión de control, de código abierto para la plataforma Java (Johnson et al., 2004).
- **SPARQL:** Es un lenguaje estandarizado para la consulta de grafos RDF. Es una tecnología clave en el desarrollo de la Web semántica (W3C, 2013).

# <span id="page-26-0"></span>**4 CARACTERIZACIÓN DEL SOFTWARE**

En este capítulo se explican los alcances que tiene el sistema y sus objetivos.

## <span id="page-26-1"></span>**4.1 Alcances**

Este sistema se encarga de apoyar en la gestión de los planes estratégicos. El sistema posee las siguientes características y alcances:

- Gestión de cuentas de usuario que permita controlar el acceso a la aplicación, mediante los roles de administrador y encargado del plan estratégico.
- Gestionar los distintos elementos de un plan estratégico (misión, visión, estrategias, etc.) de modo de que sea posible crear planes estratégicos y actualizarlos en formato RDF.

Las funcionalidades del sistema están disponibles para todo usuario registrado y para el administrador del sistema.

## <span id="page-26-2"></span>**4.2 Objetivo del software**

El objetivo de este software es gestionar planes estratégicos basándose en la ontología de BMM. En especial que permita:

- Gestionar usuarios del sistema.
- Gestionar elementos del plan estratégico, Misión, Visión, Estrategias, etc.

\_\_\_\_\_\_\_\_\_\_\_\_\_\_\_\_\_\_\_\_\_\_\_\_\_\_\_\_\_\_\_\_\_\_\_\_\_\_\_\_\_\_\_\_\_\_\_\_\_\_\_\_\_\_\_\_\_\_\_\_\_\_\_\_\_

Almacenar plan estratégico en formato RDF.

## <span id="page-27-0"></span>**5 DESCRIPCIÓN GLOBAL DEL PRODUCTO**

En este capítulo se aborda la especificación de los requerimientos del software.

## <span id="page-27-1"></span>**5.1 Interfaz de usuario**

La interfaz de usuario debe ser de un color sobrio ya que se busca que el contenido no sature la vista de los usuarios, que la información se muestre ordenada y el uso de la aplicación sea intuitivo. En el Anexo 2 se pueden encontrar algunos de los prototipos de interfaz.

### <span id="page-27-2"></span>**5.2 Requerimientos del sistema**

A continuación, se presentan los requerimientos específicos del proyecto, los cuales se dividen en requerimientos funcionales y no funcionales.

## <span id="page-27-3"></span>**5.2.1 Requerimientos funcionales**

Los requerimientos funcionales de la aplicación pueden ser divididos en tres categorías: aquellos relacionados con las cuentas de los usuarios, los relacionados con la gestión del plan estratégico y los relacionados con la gestión de los elementos del plan estratégico.

<span id="page-28-0"></span>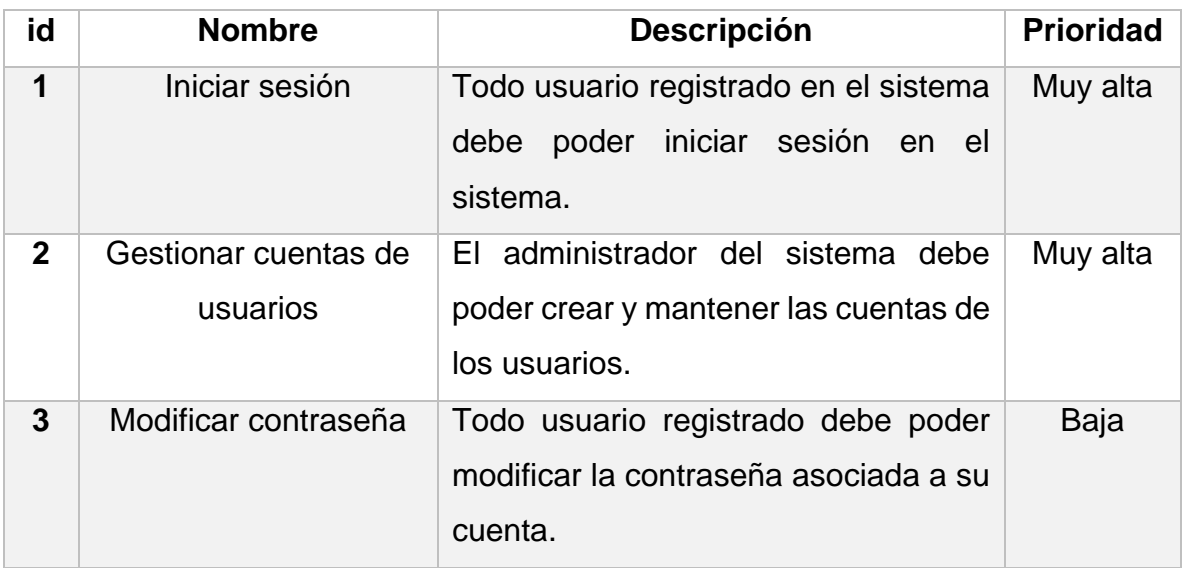

*Tabla 3: Requerimientos funcionales relacionados con las cuentas de los usuarios* 

#### *Tabla 4: Requerimientos funcionales para la gestión del plan estratégico*

<span id="page-28-1"></span>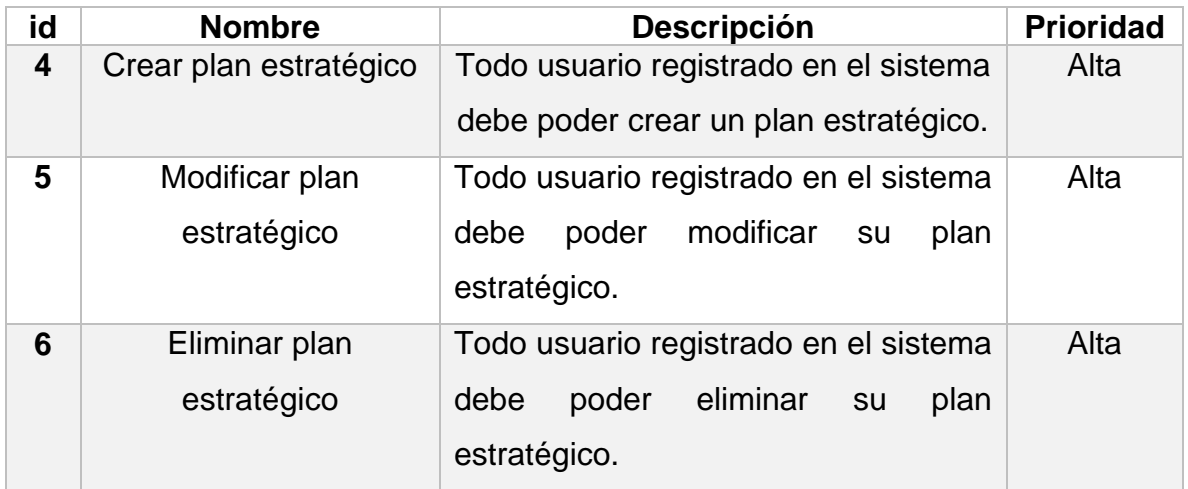

<span id="page-29-0"></span>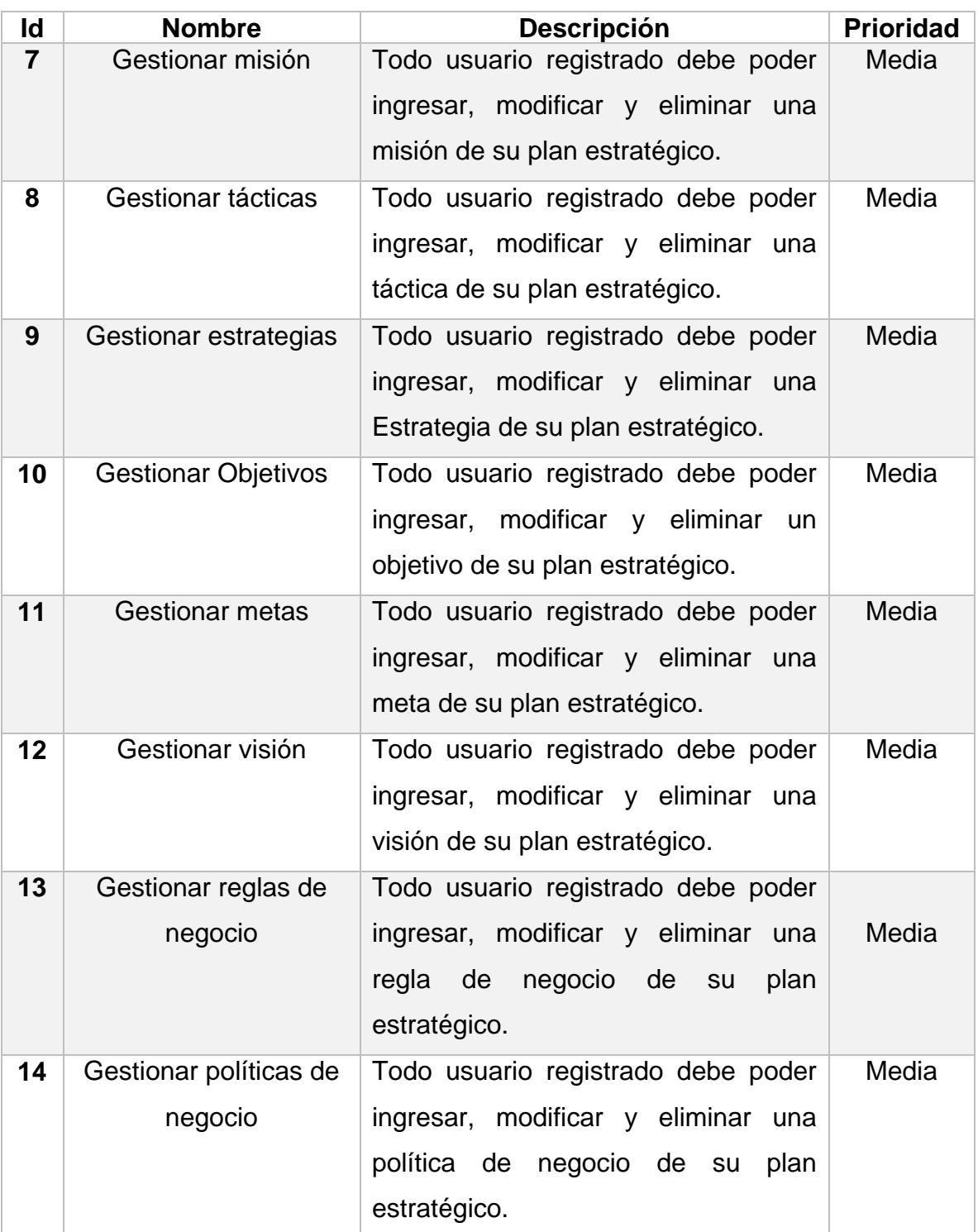

\_\_\_\_\_\_\_\_\_\_\_\_\_\_\_\_\_\_\_\_\_\_\_\_\_\_\_\_\_\_\_\_\_\_\_\_\_\_\_\_\_\_\_\_\_\_\_\_\_\_\_\_\_\_\_\_\_\_\_\_\_\_\_\_\_

*Tabla 5: Requerimientos funcionales para la gestión de los elementos del plan estratégico* 

## <span id="page-30-0"></span>**5.2.2 Requerimientos no funcionales**

Algunos atributos críticos del producto son especificados a continuación:

- **Aprendizaje:** El tiempo de aprendizaje del sistema por un usuario deberá ser menor a 2 horas.
- **Usabilidad**: El sistema proporciona mensajes de error informativos y orientados a usuario final. Además, presenta una interfaz amigable pudiendo ser entendida por cualquier usuario.
- **Seguridad**: Para acceder al sistema es necesario ingresar con un usuario y contraseña, estos serán el Rut del usuario y una contraseña. Además, la contraseña se guarda encriptada en la base de datos.

## <span id="page-31-0"></span>**6 MODELADO DEL SISTEMA**

En este capítulo se presenta la etapa de análisis del proceso de desarrollo de software.

### <span id="page-31-1"></span>**6.1 Análisis y diseño de la solución**

## <span id="page-31-2"></span>**6.1.1 Diagrama de casos de uso**

Se representan los requerimientos funcionales definidos durante 5.2.1. También se detallan los actores que han de intervenir, junto con el diagrama de casos de uso y, posteriormente, cada una de las especificaciones de estos casos de uso.

### *6.1.1.1 Actores*

Se pueden diferenciar dos tipos de actores que hacen uso de la aplicación, además de aquel que engloba a todos, los cuales se describen a continuación:

- **Encargado:** Representa a la persona de negocio encargada de crear y administrar el plan estratégico.
- **Administrador:** Superusuario de la aplicación, se encarga de crear y mantener las cuentas de usuarios.
- **Usuario:** Engloba a todos los actores de la aplicación. Este actor es utilizado para representar aquellas tareas que pueden ser realizadas por cualquier persona que posea una cuenta de usuario registrada en el software.

### *6.1.1.2 Casos de uso del sistema*

Para facilitar la comprensión del sistema, se ha optado por representar los casos de uso de este por medio de tres subsistemas. La Figura 5 presenta el diagrama de casos de uso del subsistema relacionado con las cuentas de usuarios, en la Figura 6 el subsistema relacionado con la gestión del plan estratégico y, por

último, el subsistema relacionado con la gestión de los elementos del plan estratégico.

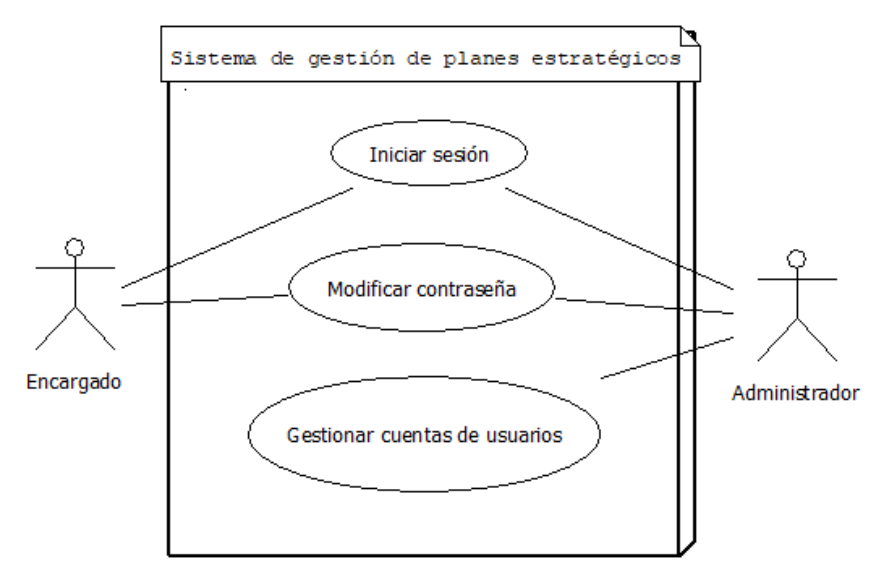

*Figura 5: Diagrama de casos de uso, subsistema de cuentas de usuarios.*

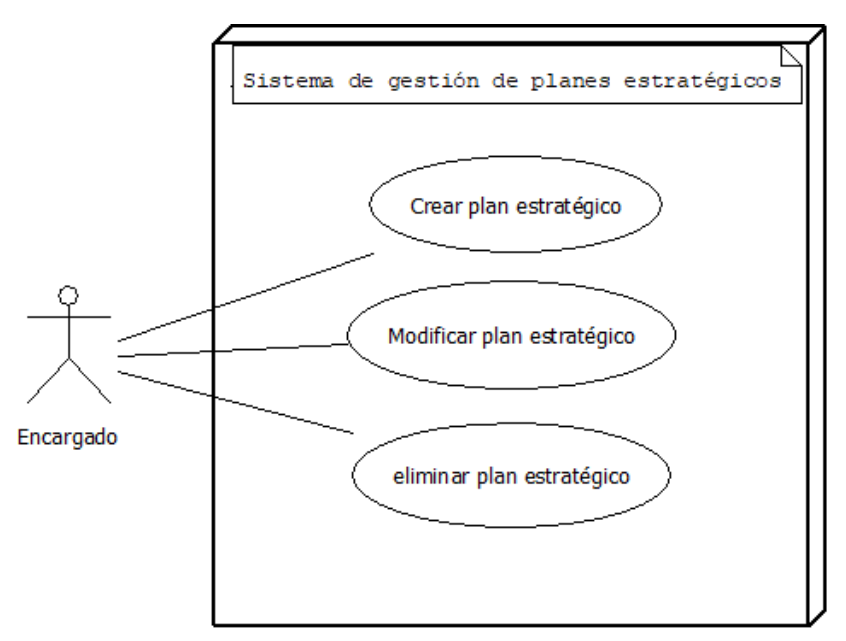

*Figura 6: Diagrama de casos de uso, subsistema de gestión del plan estratégico.*

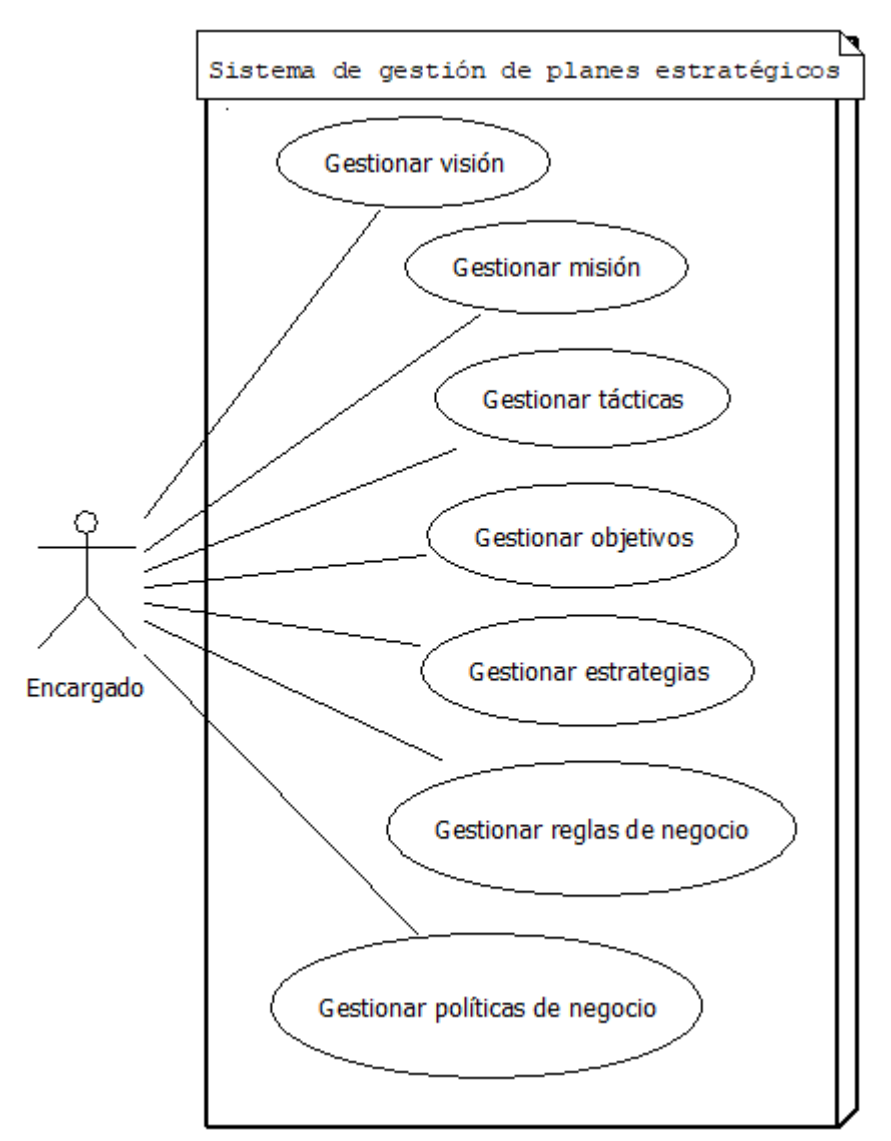

*Figura 7: Diagrama de casos de uso, subsistema de gestión de los elementos plan estratégico*

## *6.1.1.3 Especificación de los casos de uso*

Cada uno de los casos de uso presente en los distintos subsistemas mostrados anteriormente, son especificados a continuación en las siguientes tablas.

*Tabla 6: Caso de uso 1, "Iniciar sesión"* 

<span id="page-34-0"></span>**Código**: CU01

**Nombre Descriptivo:** Iniciar sesión.

**Descripción:** El usuario ingresa al sistema utilizando Rut y contraseña.

**Actores:** Usuario.

**Requerimientos Relacionados:** Iniciar sesión.

#### **Precondiciones:**

-El Rut del usuario se encuentra asociado a una cuenta.

### **Flujo Básico:**

1) El sistema solicita Rut y contraseña de usuario.

2) El usuario ingresa su Rut y Contraseña.

3) El sistema verifica que el Rut y la contraseña posean un formato adecuado.

4) El sistema valida que el Rut y la contraseña coincidan con los de un usuario existente.

5) El sistema admite el inicio de sesión del usuario.

## **Flujos Alternativos:**

**FA1:** Los datos ingresados no poseen un formato adecuado.

3.1) El sistema indica al usuario que el formato del Rut o contraseña ingresados es inválido.

3.2) Volver a 1).

**FA2:** Los datos ingresados no coinciden con un usuario existente.

4.1) El sistema indica al usuario que el Rut y la contraseña que ingresó no coinciden con un usuario válido.

4.2) Volver a 1).

## **Post-Condiciones:**

**Flujo Básico:** El sistema muestra pantalla de inicio al sistema de acuerdo con el

\_\_\_\_\_\_\_\_\_\_\_\_\_\_\_\_\_\_\_\_\_\_\_\_\_\_\_\_\_\_\_\_\_\_\_\_\_\_\_\_\_\_\_\_\_\_\_\_\_\_\_\_\_\_\_\_\_\_\_\_\_\_\_\_\_

rol del usuario.

**FA1:** El sistema muestra un mensaje avisando de que los datos ingresados no poseen un formato valido.

**FA2:** El sistema muestra un mensaje indicando de que los datos no coinciden con un usuario valido.

*Tabla 7: Caso de uso 2, "Gestionar cuentas de usuarios"* 

<span id="page-35-0"></span>**Código:** CU02

**Nombre Descriptivo:** Gestionar cuentas de usuarios.

**Descripción:** Administrador ve información de cuentas creadas, además de gestionar su estado.

**Actores:** Administrador.

**Requerimientos Relacionados:** Gestionar cuentas de usuarios.

### **Precondiciones:**

- El usuario ha ingresado al sistema.

## **Flujo Básico:**

1) El administrador solicita ver las cuentas existentes.

2) El sistema despliega la información de las cuentas existentes, mostrando, por

cada una, el Rut, el nombre, apellidos y departamento.

### **Flujos Alternativos:**

**FA1:** El administrador decide modificar la información de una cuenta.

2.1) El administrador solicita modificar la información de una cuenta

2.2) El sistema despliega la información detallada de la cuenta, mostrando el Rut,

el nombre, apellidos y departamento.

2.3) El administrador modifica la información que desea modificar excepto el Rut.

2.4) El administrador confirma el cambio de la información.

**FA2:** El administrador decide eliminar una cuenta.

2.1) El administrador solicita eliminar una cuenta.

2.2) El administrador confirma eliminar la cuenta.

## **Post-Condiciones:**

**Flujo Básico:** El sistema despliega los datos de las cuentas existentes.
**FA1:** El sistema despliega la información con los datos modificados correctamente.

**FA2:** El sistema despliega los datos de las cuentas existentes sin la cuenta eliminada.

*Tabla 8: Caso de uso 3, "Modificar contraseña"* 

**Código:** CU03

**Nombre Descriptivo:** Modificar contraseña.

**Descripción:** El usuario cambia la Contraseña actual de su cuenta por una nueva.

**Actores:** Usuario.

**Requerimientos Relacionados:** Modificar contraseña.

### **Precondiciones:**

- El usuario ha ingresado al sistema.

## **Flujo Básico:**

- 1) El usuario solicita modificar la contraseña.
- 2) El usuario modifica la contraseña.
- 3) El sistema verifica que los datos han sido ingresados correctamente.
- 4) El sistema modifica la contraseña.

## **Flujos Alternativos:**

**FA1:** Los datos ingresados no son válidos.

2.1) volver a 2).

**Post-Condiciones:**

**Flujo Básico:** El sistema despliega la página principal del sistema.

**FA1:** El sistema despliega los mensajes correspondientes de acuerdo el error obtenido.

#### *Tabla 9: Caso de uso 4, "Crear plan estratégico"*

**Código:** CU04

**Nombre Descriptivo:** Crear plan estratégico.

**Descripción:** El encargado crea un nuevo plan estratégico.

**Actores:** Encargado.

**Requerimientos Relacionados:** Crear plan estratégico.

### **Precondiciones:**

- El encargado ha ingresado al sistema.

## **Flujo Básico:**

1) El encargado solicita crear un nuevo plan estratégico.

2) El sistema solicita ingresar el Título del plan estratégico.

3) El encargado ingresa la información solicitada.

4) El sistema verifica que toda la información haya sido ingresada correctamente.

5) El sistema crea un nuevo plan estratégico.

## **Flujos Alternativos:**

**FA1:** El encargado decide no crear un plan estratégico.

2.1) El encargado solicita cancelar la creación del plan estratégico.

2.2) El sistema confirma la cancelación.

## **Post-Condiciones:**

**Flujo Básico:** El Título del plan es ingresado correctamente.

**FA1:** El sistema despliega la información de todos los planes estratégicos existentes, incluido el creado recientemente.

#### *Tabla 10: Caso de uso 5, "Modificar plan estratégico"*

**Código:** CU05

**Nombre Descriptivo:** Modificar plan estratégico.

**Descripción:** El encargado cambia el Título al plan estratégico.

**Actores:** Encargado.

**Requerimientos Relacionados:** Crear plan estratégico.

### **Precondiciones:**

- El encargado ha ingresado al sistema.

## **Flujo Básico:**

1) El encargado solicita ver sus planes estratégicos.

2) El sistema despliega la información de los planes estratégicos existentes, mostrando, por cada uno, el título y fecha de creación.

3) El encargado solicita modificar un plan estratégico.

4) El sistema despliega la información del plan estratégico, mostrando el Título, y Fecha de creación.

5) El encargado ingresa la información solicitada.

6) El sistema verifica que toda la información haya sido ingresada correctamente.

7) El sistema modifica el plan estratégico.

## **Flujos Alternativos:**

**FA1:** El encargado decide no modificar un plan estratégico.

2.1) El encargado solicita cancelar la modificación del plan estratégico.

2.2) El sistema confirma la cancelación**.**

## **Post-Condiciones:**

**Flujo Básico:** El sistema despliega la información de todos los planes estratégicos existentes incluido el creado recientemente.

**FA1:** El sistema despliega la información de todos los planes estratégicos existentes.

#### *Tabla 11: Caso de uso 6, "Eliminar plan estratégico"*

**Código:** CU06

**Nombre Descriptivo:** Eliminar plan estratégico.

**Descripción:** El encargado elimina un plan estratégico.

**Actores:** Encargado.

**Requerimientos Relacionados:** Eliminar plan estratégico.

## **Precondiciones:**

- El encargado ha ingresado al sistema.

## **Flujo Básico:**

1) El encargado solicita ver sus planes estratégicos.

2) El sistema despliega la información de los planes estratégicos existentes, mostrando, por cada uno, el titulo y fecha de creación.

3) El encargado solicita eliminar un plan estratégico.

4) El sistema solicita confirmar la eliminación del plan estratégico.

5) El encargado confirma la eliminación del plan estratégico.

6) El sistema elimina el plan estratégico.

## **Flujos Alternativos:**

**FA1:** El encargado decide no eliminar el plan estratégico.

4.1) El encargado no confirma la eliminación del plan estratégico.

## **Post-Condiciones:**

**Flujo Básico:** El sistema despliega la información de todos los planes estratégicos existentes, excepto el eliminado recientemente.

**FA1:** El sistema despliega la información de todos los planes estratégicos existentes.

#### *Tabla 12: Caso de uso 7, "Gestionar misiones"*

**Código:** CU07

**Nombre Descriptivo:** Gestionar misiones.

**Descripción:** El encargado ve información de las misiones creadas, además de gestionarlas.

**Actores:** Encargado.

**Requerimientos Relacionados:** Gestionar misiones.

### **Precondiciones:**

- El encargado ha ingresado al sistema.

## **Flujo Básico:**

1) El encargado solicita ver las misiones existentes.

2) El sistema despliega la información de las misiones existentes, mostrando por cada una el título, resultados, descripción y mercado.

## **Flujos Alternativos:**

- **FA1:** El encargado decide crear una nueva misión.
- 1.1) El encargado solicita crear una nueva misión.
- 1.2) El sistema solicita ingresar título, resultados, descripción y mercado.
- 1.3) El encargado ingresa la información solicitada.
- 1.4) El sistema crea la nueva misión.

**FA2:** El encargado decide eliminar una misión.

- 1.1.1) El encargado solicita eliminar una misión.
- 1.1.2) El sistema solicita confirmar la eliminación de la misión.
- 1.1.3) El encargado confirma la eliminación de la misión.
- 1.1.4) El sistema elimina la misión.

**FA3:** El encargado decide modificar una misión.

1.1.1.1) El encargado solicita modificar una misión.

1.1.1.2) El sistema despliega la información de la misión, mostrando el título, resultados, descripción y mercado.

\_\_\_\_\_\_\_\_\_\_\_\_\_\_\_\_\_\_\_\_\_\_\_\_\_\_\_\_\_\_\_\_\_\_\_\_\_\_\_\_\_\_\_\_\_\_\_\_\_\_\_\_\_\_\_\_\_\_\_\_\_\_\_\_\_

1.1.1.3) El encargado ingresa la información solicitada.

1.1.1.4) El sistema verifica que toda la información haya sido ingresada correctamente.

1.1.1.5) El sistema modifica la misión.

## **Post-Condiciones:**

**Flujo Básico:** El sistema despliega la información de todas las misiones existentes.

**FA1:** El sistema despliega la información de todas las misiones existentes, incluida la creada recientemente.

**FA2:** El sistema despliega la información de todas las misiones existentes, excepto la eliminada recientemente.

**FA3:** El sistema despliega la información de todas las misiones existentes, incluida la creada recientemente, con las modificaciones realizadas.

#### *Tabla 13: Caso de uso 8, "Gestionar tácticas"*

**Código:** CU08

**Nombre Descriptivo:** Gestionar tácticas.

**Descripción:** El encargado ve información de las tácticas creadas, además de gestionarlas.

**Actores:** Encargado.

**Requerimientos** Relacionados: Gestionar tácticas.

#### **Precondiciones:**

- El encargado ha ingresado al sistema.

### **Flujo Básico:**

1) El encargado solicita ver las tácticas existentes

2) El sistema despliega la información de las tácticas existentes, mostrando por cada una el título, vigencia y descripción.

\_\_\_\_\_\_\_\_\_\_\_\_\_\_\_\_\_\_\_\_\_\_\_\_\_\_\_\_\_\_\_\_\_\_\_\_\_\_\_\_\_\_\_\_\_\_\_\_\_\_\_\_\_\_\_\_\_\_\_\_\_\_\_\_\_

## **Flujos Alternativos:**

**FA1:** El encargado decide crear una nueva táctica.

1.1) El encargado solicita crear una nueva táctica.

1.2) El sistema solicita ingresar título, vigencia y descripción.

- 1.3) El encargado ingresa la información solicitada.
- 1.4) El sistema crea la nueva táctica.

**FA2:** El encargado decide eliminar una táctica.

- 1.1.1) El encargado solicita eliminar una táctica.
- 1.1.2) El sistema solicita confirmar la eliminación de la táctica.
- 1.1.3) El encargado confirma la eliminación de la táctica.
- 1.1.4) El sistema elimina la táctica.

**FA3:** El encargado decide modificar una táctica.

1.1.1.1) El encargado solicita modificar una táctica.

1.1.1.2) El sistema despliega la información de la misión, mostrando título, vigencia y descripción.

1.1.1.3) El encargado ingresa la información solicitada.

1.1.1.4) El sistema verifica que toda la información haya sido ingresada correctamente.

1.1.1.5) El sistema modifica la táctica.

## **Post-Condiciones:**

**Flujo Básico:** El sistema despliega la información de todas las tácticas existentes.

**FA1:** El sistema despliega la información de todas las tácticas existentes, incluida la creada recientemente.

**FA2:** El sistema despliega la información de todas las tácticas existentes, excepto la eliminada recientemente.

**FA3:** El sistema despliega la información de todas las tácticas existentes, incluida la creada recientemente, con las modificaciones realizadas.

#### *Tabla 14: Caso de uso 9, "Gestionar estrategias"*

## **Código:** CU09

**Nombre Descriptivo:** Gestionar estrategias.

**Descripción:** El encargado ve información de las estrategias creadas, además de gestionarlas.

**Actores:** Encargado.

**Requerimientos Relacionados:** Gestionar estrategias.

### **Precondiciones:**

- El encargado ha ingresado al sistema.

## **Flujo Básico:**

1) El encargado solicita ver las estrategias existentes.

2) El sistema despliega la información de las estrategias existentes, mostrando por cada una el título, vigencia y descripción.

## **Flujos Alternativos:**

- **FA1:** El encargado decide crear una nueva estrategia.
- 1.1) El encargado solicita crear una nueva estrategia.
- 1.2) El sistema solicita ingresar título, vigencia y descripción.
- 1.3) El encargado ingresa la información solicitada.
- 1.4) El sistema crea la nueva estrategia.

**FA2:** El encargado decide eliminar una estrategia.

- 1.1.1) El encargado solicita eliminar una estrategia.
- 1.1.2) El sistema solicita confirmar la eliminación de la estrategia.
- 1.1.3) El encargado confirma la eliminación de la estrategia.
- 1.1.4) El sistema elimina la estrategia.

**FA3:** El encargado decide modificar una estrategia.

1.1.1.1) El encargado solicita modificar una estrategia.

1.1.1.2) El sistema despliega la información de la estrategia, mostrando título, vigencia y descripción.

\_\_\_\_\_\_\_\_\_\_\_\_\_\_\_\_\_\_\_\_\_\_\_\_\_\_\_\_\_\_\_\_\_\_\_\_\_\_\_\_\_\_\_\_\_\_\_\_\_\_\_\_\_\_\_\_\_\_\_\_\_\_\_\_\_

1.1.1.3) El encargado ingresa la información solicitada.

1.1.1.4) El sistema verifica que toda la información haya sido ingresada correctamente.

1.1.1.5) El sistema modifica la estrategia.

## **Post-Condiciones:**

**Flujo Básico:** El sistema despliega la información de todas las estrategias existentes.

**FA1:** El sistema despliega la información de todas las estrategias existentes, incluida la creada recientemente.

**FA2:** El sistema despliega la información de todas las estrategias existentes, excepto la eliminada recientemente.

**FA3:** El sistema despliega la información de todas las estrategias existentes, incluida la creada recientemente, con las modificaciones realizadas.

#### *Tabla 15: Caso de uso 10, "Gestionar objetivos"*

**Código:** CU010

**Nombre Descriptivo:** Gestionar objetivos.

**Descripción:** El encargado ve información de los objetivos creados, además de gestionarlos.

**Actores:** Encargado.

**Requerimientos Relacionados:** Gestionar objetivos.

**Precondiciones:**

- El encargado ha ingresado al sistema.

## **Flujo Básico:**

1) El encargado solicita ver los objetivos existentes.

2) El sistema despliega la información de los objetivos existentes, mostrando por cada una el título y descripción.

\_\_\_\_\_\_\_\_\_\_\_\_\_\_\_\_\_\_\_\_\_\_\_\_\_\_\_\_\_\_\_\_\_\_\_\_\_\_\_\_\_\_\_\_\_\_\_\_\_\_\_\_\_\_\_\_\_\_\_\_\_\_\_\_\_

## **Flujos Alternativos:**

**FA1:** El encargado decide crear un nuevo objetivo.

1.1) El encargado solicita crear un nuevo objetivo.

1.2) El sistema solicita ingresar Título y Descripción.

- 1.3) El encargado ingresa la información solicitada.
- 1.4) El sistema crea el nuevo objetivo.

**FA2:** El encargado decide eliminar un objetivo.

- 1.1.1) El encargado solicita eliminar un objetivo.
- 1.1.2) El sistema solicita confirmar la eliminación del objetivo.
- 1.1.3) El encargado confirma la eliminación del objetivo.
- 1.1.4) El sistema elimina el objetivo.

**FA3:** El encargado decide modificar un objetivo.

1.1.1.1) El encargado solicita modificar un objetivo.

1.1.1.2) El sistema despliega la información del objetivo, mostrando título y descripción.

1.1.1.3) El encargado ingresa la información solicitada.

1.1.1.4) El sistema verifica que toda la información haya sido ingresada correctamente.

1.1.1.5) El sistema modifica el objetivo.

### **Post-Condiciones:**

**Flujo Básico:** El sistema despliega la información de todos los objetivos existentes.

**FA1:** El sistema despliega la información de todos los objetivos existentes, incluida la creada recientemente.

**FA2:** El sistema despliega la información de todos los objetivos existentes, excepto la eliminada recientemente.

**FA3:** El sistema despliega la información de todos los objetivos existentes, incluida la creada recientemente, con las modificaciones realizadas.

#### *Tabla 16: Caso de uso 11, "Gestionar metas"*

## **Código:** CU11

**Nombre Descriptivo:** Gestionar metas.

**Descripción:** El encargado ve información de las metas creadas, además de gestionarlos.

**Actores:** Encargado**.**

**Requerimientos Relacionados:** Gestionar metas.

### **Precondiciones:**

- El encargado ha ingresado al sistema.

## **Flujo Básico:**

1) El encargado solicita ver las metas existentes.

2) El sistema despliega la información de las metas existentes, mostrando por cada una el título, descripción y unidad organizacional.

## **Flujos Alternativos:**

- **FA1:** El encargado decide crear una nueva meta.
- 1.1) El encargado solicita crear una nueva meta.
- 1.2) El sistema solicita ingresar título, descripción y unidad organizacional.
- 1.3) El encargado ingresa la información solicitada.
- 1.4) El sistema crea la nueva meta.

**FA2:** El encargado decide eliminar una meta.

- 1.1.1) El encargado solicita eliminar una meta.
- 1.1.2) El sistema solicita confirmar la eliminación de la meta.
- 1.1.3) El encargado confirma la eliminación de la meta.
- 1.1.4) El sistema elimina la meta.

**FA3:** El encargado decide modificar una meta.

1.1.1.1) El encargado solicita modificar una meta.

1.1.1.2) El sistema despliega la información de la meta, mostrando título, descripción y unidad organizacional.

\_\_\_\_\_\_\_\_\_\_\_\_\_\_\_\_\_\_\_\_\_\_\_\_\_\_\_\_\_\_\_\_\_\_\_\_\_\_\_\_\_\_\_\_\_\_\_\_\_\_\_\_\_\_\_\_\_\_\_\_\_\_\_\_\_

1.1.1.3) El encargado ingresa la información solicitada.

1.1.1.4) El sistema verifica que toda la información haya sido ingresada correctamente.

1.1.1.5) El sistema modifica la meta.

## **Post-Condiciones:**

**Flujo Básico:** El sistema despliega la información de todas las metas existentes.

**FA1:** El sistema despliega la información de todas las metas existentes, incluida la creada recientemente.

**FA2:** El sistema despliega la información de todas las metas existentes, excepto la eliminada recientemente.

**FA3:** El sistema despliega la información de todas las metas existentes, incluida la creada recientemente, con las modificaciones realizadas.

### *Tabla 17: Caso de uso 12, "Gestionar visión"*

**Código:** CU12

**Nombre Descriptivo:** Gestionar visión.

**Descripción:** El encargado ve información de la visión creada, además de gestionarla.

**Actores: Encargado**

**Requerimientos Relacionados**: Gestionar visión.

## **Precondiciones:**

- El encargado ha ingresado al sistema.

## **Flujo Básico:**

1) El encargado solicita ver la visión existente.

2) El sistema despliega la información de la visión existente, mostrando el título,

descripción y unidad organizacional.

## **Flujos Alternativos:**

**FA1:** El encargado decide crear una nueva visión.

- 1.1) El encargado solicita crear una nueva visión.
- 1.2) El sistema verifica que no hay ninguna visión ya creada.
- 1.3) El sistema solicita ingresar título, descripción y unidad organizacional.

- 1.4) El encargado ingresa la información solicitada.
- 1.5) El sistema crea la nueva visión.

**FA2:** El encargado decide eliminar la visión.

- 1.1.1) El encargado solicita eliminar la visión.
- 1.1.2) El sistema solicita confirmar la eliminación de la visión.
- 1.1.3) El encargado confirma la eliminación de la visión.
- 1.1.4) El sistema elimina la visión**.**

**FA3:** El encargado decide modificar la visión.

1.1.1.1) El encargado solicita modificar la visión.

1.1.1.2) El sistema despliega la información mostrando el título, descripción y unidad organizacional.

1.1.1.3) El encargado ingresa la información solicitada.

1.1.1.4) El sistema verifica que toda la información haya sido ingresada correctamente.

1.1.1.5) El sistema modifica la visión.

## **Post-Condiciones:**

**Flujo Básico:** El sistema despliega la información de la visión existente.

**FA1:** El sistema despliega la información de todas las metas existentes, incluida la creada recientemente.

**FA2:** El sistema despliega la tabla sin información.

**FA3:** El sistema despliega la información de la visión creada recientemente.

*Tabla 18: Caso de uso 13, "Gestionar reglas de negocio"* 

**Código:** CU13

**Nombre Descriptivo:** Gestionar reglas de negocio.

**Descripción:** El encargado ve información de las reglas de negocio creadas, además de gestionarlas.

\_\_\_\_\_\_\_\_\_\_\_\_\_\_\_\_\_\_\_\_\_\_\_\_\_\_\_\_\_\_\_\_\_\_\_\_\_\_\_\_\_\_\_\_\_\_\_\_\_\_\_\_\_\_\_\_\_\_\_\_\_\_\_\_\_

**Actores:** Encargado.

**Requerimientos Relacionados:** Gestionar reglas de negocio.

**Precondiciones:**

- El encargado ha ingresado al sistema.

## **Flujo Básico:**

1) El encargado solicita ver las reglas de negocio existentes.

2) El sistema despliega la información de las reglas de negocio existentes, mostrando por cada una el Título y Descripción.

### **Flujos Alternativos:**

**FA1:** El encargado decide crear una nueva regla de negocio.

- 1.1) El encargado solicita crear una nueva regla de negocio.
- 1.2) El sistema solicita ingresar Título y Descripción.
- 1.3) El encargado ingresa la información solicitada.
- 1.4) El sistema crea la nueva regla de negocio.

**FA2:** El encargado decide eliminar una regla de negocio.

1.1.1) El encargado solicita eliminar una regla de negocio.

1.1.2) El sistema solicita confirmar la eliminación de la regla de negocio.

1.1.3) El encargado confirma la eliminación de la regla de negocio.

1.1.4) El sistema elimina la regla de negocio.

**FA3:** El encargado decide modificar una regla de negocio.

1.1.1.1) El encargado solicita modificar una regla de negocio.

1.1.1.2) El sistema despliega la información de la regla de negocio, mostrando título y descripción.

1.1.1.3) El encargado ingresa la información solicitada.

1.1.1.4) El sistema verifica que toda la información haya sido ingresada correctamente.

1.1.1.5) El sistema modifica la regla de negocio.

## **Post-Condiciones:**

**Flujo Básico:** El sistema despliega la información de todas las reglas de negocio existentes.

**FA1:** El sistema despliega la información de todas las reglas de negocio existentes, incluida la creada recientemente.

**FA2:** El sistema despliega la información de todas las reglas de negocio existentes, excepto la eliminada recientemente.

**FA3:** El sistema despliega la información de todas las reglas de negocio existentes, incluida la creada recientemente, con las modificaciones realizadas.

*Tabla 19: Caso de uso 14, "Gestionar políticas de negocio"* 

#### **Código:** CU14

**Nombre Descriptivo:** Gestionar políticas de negocio.

**Descripción:** El encargado ve información de las políticas de negocio creadas, además de gestionarlas.

**Actores:** Encargado.

**Requerimientos Relacionados:** Gestionar políticas de negocio.

#### **Precondiciones:**

- El encargado ha ingresado al sistema.

### **Flujo Básico:**

1) El encargado solicita ver las políticas de negocio existentes.

2) El sistema despliega la información de las políticas de negocio existentes,

mostrando por cada una el título y descripción.

### **Flujos Alternativos:**

**FA1:** El encargado decide crear una nueva política de negocio.

- 1.1) El encargado solicita crear una nueva política de negocio.
- 1.2) El sistema solicita ingresar título y descripción.
- 1.3) El encargado ingresa la información solicitada.
- 1.4) El sistema crea la nueva política de negocio.

**FA2:** El encargado decide eliminar una política de negocio.

1.1.1) El encargado solicita eliminar una política de negocio.

1.1.2) El sistema solicita confirmar la eliminación de la política de negocio.

\_\_\_\_\_\_\_\_\_\_\_\_\_\_\_\_\_\_\_\_\_\_\_\_\_\_\_\_\_\_\_\_\_\_\_\_\_\_\_\_\_\_\_\_\_\_\_\_\_\_\_\_\_\_\_\_\_\_\_\_\_\_\_\_\_

- 1.1.3) El encargado confirma la eliminación de la política de negocio.
- 1.1.4) El sistema elimina la política de negocio.

**FA3:** El encargado decide modificar una política de negocio.

### 1.1.1.1) El encargado solicita modificar una política de negocio.

1.1.1.2) El sistema despliega la información de la política de negocio, mostrando título y descripción.

1.1.1.3) El encargado ingresa la información solicitada.

1.1.1.4) El sistema verifica que toda la información haya sido ingresada correctamente.

1.1.1.5) El sistema modifica la política de negocio.

## **Post-Condiciones:**

**Flujo Básico:** El sistema despliega la información de todas las políticas de negocio existentes.

**FA1:** El sistema despliega la información de todas las políticas de negocio existentes, incluida la creada recientemente.

**FA2:** El sistema despliega la información de todas las políticas de negocio existentes, excepto la eliminada recientemente.

**FA3:** El sistema despliega la información de todas las políticas de negocio existentes, incluida la creada recientemente, con las modificaciones realizadas.

## **6.2 Diseño de arquitectura funcional**

En esta sección se describe la arquitectura para la implementación del sistema. Se adoptó el enfoque del patrón de arquitectura MVC (Modelo-Vista-Controlador), el cual separa en tres componentes disjuntos, y en lo posible desacoplados, el modelo (datos y su almacenamiento), la vista (interfaz del usuario) y el controlador (algoritmos de procesamiento de datos). Este patrón busca desacoplar los tres componentes con el fin de modificar un componente de forma independiente sin afectar a los demás. Dentro del enfoque MVC, el componente Modelo contempla la información del dominio con la que interactúa el sistema y su almacenamiento. El componente Vista es la representación gráfica e interactiva con los stakeholders y el nexo entre estos dos componentes es el Controlador, encargado del control del flujo de los eventos generados en la Vista y la ejecución de las acciones pertinentes en el Modelo.

En la Figura 8 se muestra los tres componentes contenidos en un servidor web Apache Tomcat. Este servidor es desarrollado bajo la tecnología Java por los miembros de la fundación de software Apache y se comunica, por medio del protocolo HTTP, con los navegadores web o servicios web. Esta comunicación consiste en la recepción de solicitudes y la presentación de resultados, del mismo modo en el que se comunican en una estructura cliente-servidor. Por su parte, el

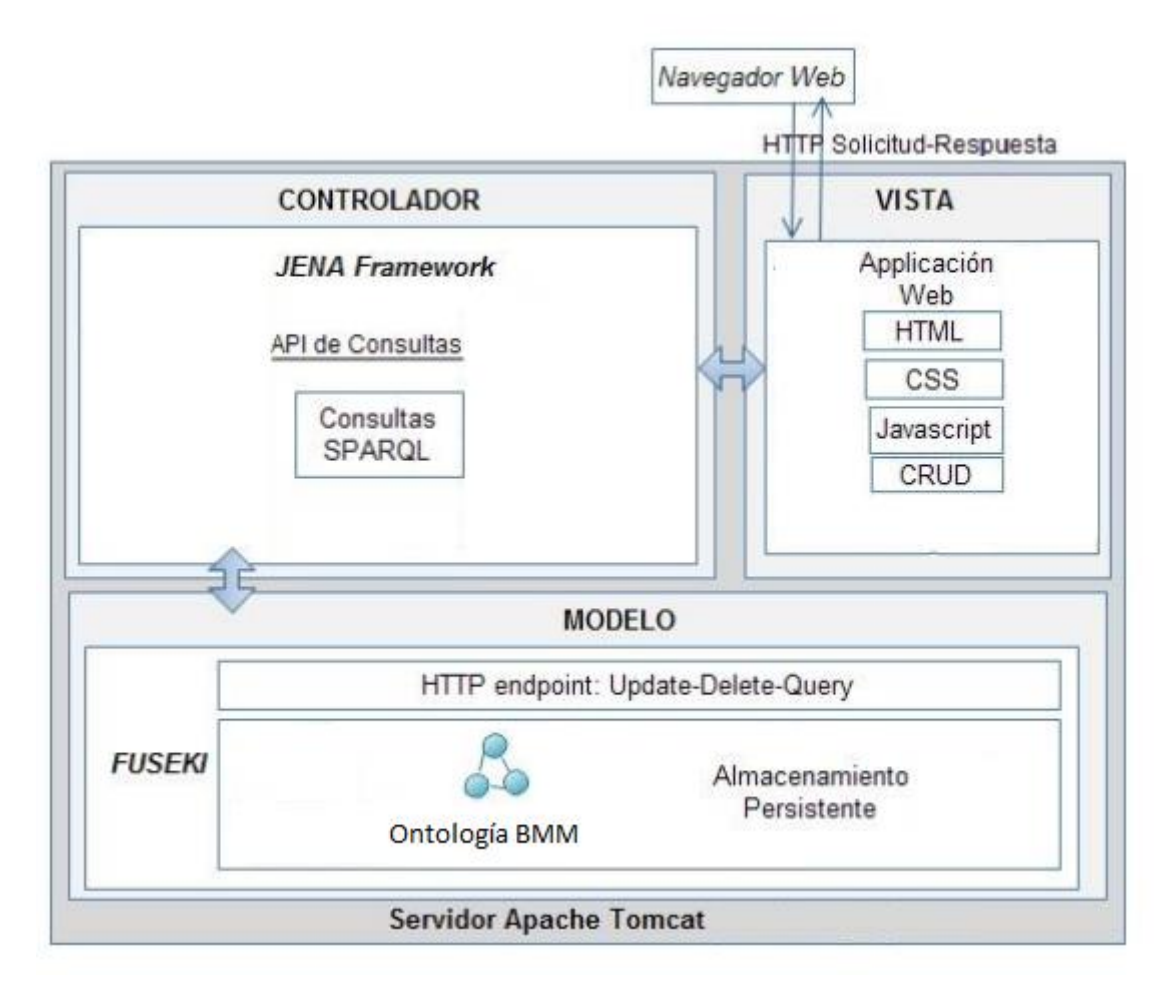

*Figura 8: Arquitectura Sistema de Gestión de Planes Estratégicos*

flujo de comunicación entre los componentes MVC y las funciones que cumplen dentro del servidor se resume en las siguientes subsecciones.

## **6.2.1 Vista**

El componente Vista tiene comunicación directa con los stakeholders y recibe los eventos de petición, que no son más que las consultas que se traducen y se ejecutan al Modelo. Estas consultas se resumen bajo las siglas de CRUD (Create, Read, Update y Delete), y se presentan como formularios y tablas, insertos en una estructura dada por HTML y CSS, la cual permiten la interacción y la exhibición de los resultados. Por medio de JavaScript se reciben los datos desde la página web, y se los envía al componente Controlador para ser procesados, el cual luego envía una respuesta que es interpretada de nuevo por JavaScript en la página web.

### **6.2.2 Controlador**

Los eventos de solicitud capturados por la Vista son transformados en cadena de texto con formato JSON. Estas cadenas son enviadas al API de intercambio donde son analizadas (Parse) para obtener un conjunto de valores y luego se los transforma en recursos clasificados como Subject, Property y Object. Este proceso de conversión e interpretación de formatos recibe el nombre de serialización y permite construir estructuras de tripletas, conformadas por recursos y sus identificadores URI (Uniform Resource Identifier), para ser manipuladas por Jena.

El flujo de comunicación entre los componentes Controlador y Modelo, ya sea para solicitar o enviar información generadas por el API de Consultas, son mediante el protocolo HTTP y pueden ser por medio de dos métodos: GET y POST; ambos métodos son válidos y ampliamente utilizados en entornos web.

### **6.2.3 Modelo**

Como se mencionó anteriormente, el Modelo representa el conjunto de datos del dominio, el cual se construye sobre el concepto de tripletas, una estructura ordenada de tres elementos: sujeto, predicado y objeto. Para esta arquitectura, se

adopta la herramienta Apache Jena Fuseki, por ser compatible con el framework Jena y de simple implementación.

Las consultas SPARQL que recibe Fuseki desde el componente Controlador pueden clasificarse en 4 grupos: Update para modificar y crear nuevas instancias, Create para crear nuevos recursos en la ontología, Delete para eliminar recursos existentes y Query para consultar el modelo de tripletas almacenado. La presentación de los resultados a partir de estas consultas es mediante tablas HTML, para que pueda ser entendido por seres humanos.

# **7 PLANES ESTRATÉGICOS Y WEB SEMÁNTICA**

En este capítulo se puso a prueba el sistema representando el plan estratégico 2015-2019 del Departamento de Gestión Empresarial (DGE) de la Facultad de Ciencias Empresariales de la Universidad del Bío-Bío.

## **7.1 Homologación de Conceptos plan estratégico del DGE a BMM**

Debido a que la estructura del plan estratégico del DGE es diferente a la propuesta por BMM, es necesario realizar una homologación de los conceptos, para ajustar el plan estratégico original a la estructura estándar. A continuación, la tabla 23 registra la homologación de conceptos para el plan estratégico del DGE y el estándar BMM.

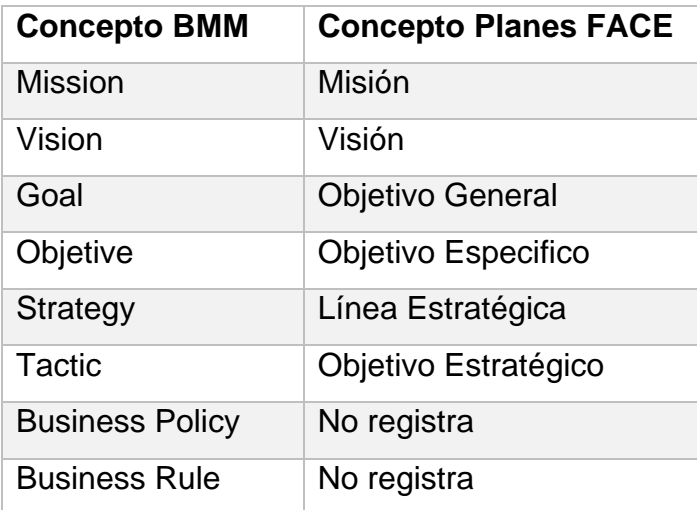

*Tabla 20: Homologación de Conceptos del plan estratégico del DGE a BMM* 

La tabla 24 muestra la ocurrencia de cada uno de los conceptos que se encuentran presentes en el plan estratégico del DGE, cabe destacar la ausencia de Business Policy y Business Rule, debido a que estos se encuentran presentes en el plan estratégico de la facultad, al poseer un nivel jerárquico superior a los departamentos académicos.

| <b>Concepto BMM</b>    | <b>Plan DGE</b> |
|------------------------|-----------------|
| <b>Mission</b>         | 1               |
| Vision                 | 1               |
| Goal                   | 6               |
| Objetive               | 13              |
| <b>Strategy</b>        | 4               |
| Tactic                 | 7               |
| <b>Business Policy</b> |                 |
| <b>Business Rule</b>   |                 |

*Tabla 21: Resumen de conceptos BMM del plan estratégico DGE* 

El sistema fue utilizado para representar el plan estratégico del DGE en RDF, pero no se puede garantizar que se están cumpliendo todas las propiedades definidas, en la Ontología por no estar explícitas por escrito en el documento. Además, se pudo apreciar de que como el plan del DGE posee una estructura diferente a BMM, este pierde algunos campos importantes.

### **7.2 Representación del Plan a RDF**

A continuación, se pueden observar algunos elementos del plan estratégico del DGE en formato de triples RDF, ordenados por la estructura: sujeto, predicado y objeto. El sujeto indica el recurso y el predicado denota la propiedad del recurso (definida en la ontología de BMM), además el predicado también expresa la relación entre el sujeto y el objeto.

En la Figura 9 se puede observar los triples pertenecientes a la información general del plan estratégico del DGE. La línea 1 muestra el triple perteneciente al tipo del recurso, allí podemos ver que el predicado utiliza la propiedad "type" y el objeto indica que es de tipo "BusinessPlan". La línea 5 muestra el triple perteneciente al título del plan, allí podemos ver el predicado utiliza la propiedad "title" y el objeto indica que el valor es "Plan Estratégico DGE". Los demás triples se pueden explicar de la misma forma.

|   | subject                                                  | predicate        | e | object                 |
|---|----------------------------------------------------------|------------------|---|------------------------|
|   | <http: 41492="" bussinessplan="" plan="" ubb=""></http:> | rdf:type         |   | bmm:BusinessPlan       |
|   | <http: 41492="" bussinessplan="" plan="" ubb=""></http:> | bmm:creator      |   | "11.810.602-4"         |
| 3 | <http: 41492="" bussinessplan="" plan="" ubb=""></http:> | bmm:identifier   |   | "41492"                |
| 4 | <http: 41492="" bussinessplan="" plan="" ubb=""></http:> | bmm:creationDate |   | "27-12-2018"           |
| 5 | <http: 41492="" bussinessplan="" plan="" ubb=""></http:> | bmm:title        |   | "Plan Estratégico DGE" |

*Figura 9: Representación de la información general del plan estratégico del DGE*

La Figura 10 muestra los triples pertenecientes a la misión de plan estratégico. Podemos destacar de que las propiedades "result" y "market" se encuentran vacías debido a que no se encuentran especificadas en el documento original del plan estratégico. Podemos distinguir la línea 5 que muestra el triple perteneciente a la relación que hay entre la misión y la visión, allí podemos ver que el predicado utiliza la propiedad "makesOperative" la cual indica que hace operativa a la misión que señala el objeto, en este caso a la misión con identificador 76332.

|                | subject                                                             | € | ♠<br>predicate        | object                                                                                                    | ⇔ |
|----------------|---------------------------------------------------------------------|---|-----------------------|----------------------------------------------------------------------------------------------------|---|
| 1              | <http: 76332="" bussinessplan="" mission="" plan="" ubb=""></http:> |   | rdf:type              | bmm:Mission                                                                                                    |   |
| $\overline{2}$ | <http: 76332="" bussinessplan="" mission="" plan="" ubb=""></http:> |   | bmm:title             | "Misión"                                                                                                    |   |
| 3              | <http: 76332="" bussinessplan="" mission="" plan="" ubb=""></http:> |   | bmm:result            | $\mathbf{m}$                                                                                                    |   |
| 4              | <http: 76332="" bussinessplan="" mission="" plan="" ubb=""></http:> |   | bmm:market            | $\mathbf{m}$                                                                                                    |   |
| 5              | <http: 76332="" bussinessplan="" mission="" plan="" ubb=""></http:> |   | bmm:makesOperative    | "150282"                                                                                                    |   |
| 6              | <http: 76332="" bussinessplan="" mission="" plan="" ubb=""></http:> |   | bmm:isPlanedByMeansOf | "59271"                                                                                                    |   |
| 7              | <http: 76332="" bussinessplan="" mission="" plan="" ubb=""></http:> |   | bmm:isPlanedByMeansOf | "30025"                                                                                                    |   |
| 8              | <http: 76332="" bussinessplan="" mission="" plan="" ubb=""></http:> |   | bmm:isPlanedByMeansOf | "64006"                                                                                                    |   |
| 9              | <http: 76332="" bussinessplan="" mission="" plan="" ubb=""></http:> |   | bmm:isPlanedByMeansOf | "69703"                                                                                                    |   |
| 10             | <http: 76332="" bussinessplan="" mission="" plan="" ubb=""></http:> |   | bmm:identifier        | "76332"                                                                                                    |   |
| 11             | <http: 76332="" bussinessplan="" mission="" plan="" ubb=""></http:> |   | bmm:elementOf         | "41492"                                                                                                    |   |
| 12             | <http: 76332="" bussinessplan="" mission="" plan="" ubb=""></http:> |   | bmm:description       | "Somos una unidad que provee<br>académicos de excelencia y socialmente<br>responsables a las carreras, para generar,<br>aplicar y difundir el conocimiento. Presta<br>servicios a los sectores productivos,<br>sociales y qubernamentales, para el<br>desarrollo de las disciplinas de Gestión<br>Empresarial." |   |

*Figura 10: Triples pertenecientes a la Misión del plan estratégico del DGE*

La Figura 11 muestra los triples pertenecientes a la Visión del plan estratégico del DGE.

|   | subject                                                             | € | predicate            | € | ₿<br>object                                                                                                    |
|---|---------------------------------------------------------------------|---|----------------------|---|----------------------------------------------------------------------------------------------------|
|   | <http: 150282="" bussinessplan="" plan="" ubb="" vision=""></http:> |   | rdf:type             |   | bmm: Vision                                                                                                    |
| 2 | <http: 150282="" bussinessplan="" plan="" ubb="" vision=""></http:> |   | bmm:title            |   | "Visión"                                                                                                    |
| 3 | <http: 150282="" bussinessplan="" plan="" ubb="" vision=""></http:> |   | bmm:organizationUnit |   | 1111                                                                                                    |
| 4 | <http: 150282="" bussinessplan="" plan="" ubb="" vision=""></http:> |   | bmm:identifier       |   | "150282"                                                                                                    |
| 5 | <http: 150282="" bussinessplan="" plan="" ubb="" vision=""></http:> |   | bmm:elementOf        |   | "41492"                                                                                                    |
| 6 | <http: 150282="" bussinessplan="" plan="" ubb="" vision=""></http:> |   | bmm:description      |   | "Ser un Departamento de Gestión Empresarial<br>líder en el desarrollo de instituciones públicas y<br>privadas a nivel regional, nacional y<br>vinculación internacional." |
|   | <http: 150282="" bussinessplan="" plan="" ubb="" vision=""></http:> |   | bmm:creator          |   | "11.810.602-4"                                                                                                    |
| 8 | <http: 150282="" bussinessplan="" plan="" ubb="" vision=""></http:> |   | bmm:creationDate     |   | "27-12-2018"                                                                                                    |

*Figura 11: Triples pertenecientes a la Visión del plan estratégico del DGE* 

## **7.3 Consultas SPARQL al Plan Estratégico en RDF**

Luego de obtener la representación del plan estratégico del DGE en formato RDF, se pueden realizar una serie de consultas en el lenguaje SPARQL. A continuación, se muestran algunas consultas realizadas al servidor Fuseki, el cual tiene almacenado el plan estratégico.

En la Figura 12 se puede observar una consulta SPARQL en donde se pide el título, identificador del creador y la fecha de creación del plan estratégico con identificador "41492" el cual pertenece al DGE. En la Figura 13 se pueden ver los resultados obtenidos.

*Universidad del Bío-Bío. Red de Bibliotecas – Chile*

#### Sistema de Gestión de Planes Estratégicos mediante Estándares y Tecnologías de la Web Semántica

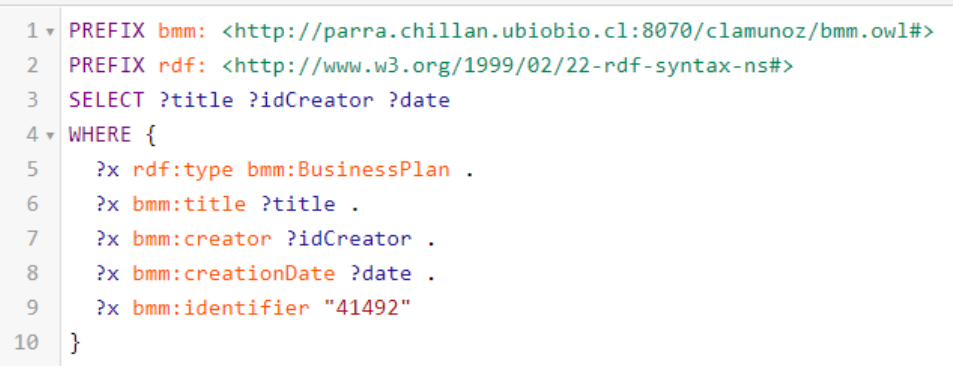

*Figura 12: Consulta SPARQL 1*

| title                  | $\theta$ idCreator | date         |  |
|------------------------|--------------------|--------------|--|
| "Plan Estratégico DGE" | "11 810 602-4"     | "27-12-2018" |  |

*Figura 13: Resultado de consulta SPARQL 1*

La consulta de la Figura 14 pide todos los identificadores de las estrategias que se encuentran vinculadas a la misión del plan estratégico. La Figura 15 muestra los resultados obtenidos.

```
1 v PREFIX bmm: <http://parra.chillan.ubiobio.cl:8070/clamunoz/bmm.owl#>
   PREFIX rdf: <http://www.w3.org/1999/02/22-rdf-syntax-ns#>
\overline{2}\overline{\mathbf{3}}\overline{4}SELECT ?idMission ?idStrategy
5 \times WHERE {
      ?x rdf:type bmm:Mission .
6
      ?x bmm:identifier ?idMission .
7
      ?x bmm:isPlanedByMeansOf ?idStrategy .
8
9 }
```
*Figura 14: Consulta SPARQL 2*

|   | <b>idMission</b> | ⇔ | id Strategy |
|---|------------------|---|-------------|
|   | "76332"          |   | "30025"     |
| 2 | "76332"          |   | "59271"     |
| 3 | "76332"          |   | "64006"     |
|   | "76332"          |   | "69703"     |

*Figura 15: Resultado de consulta SPARQL 2*

La consulta de la Figura 16 pide el título y descripción de todas las metas del plan estratégico. La Figura 17 muestra los resultados obtenidos.

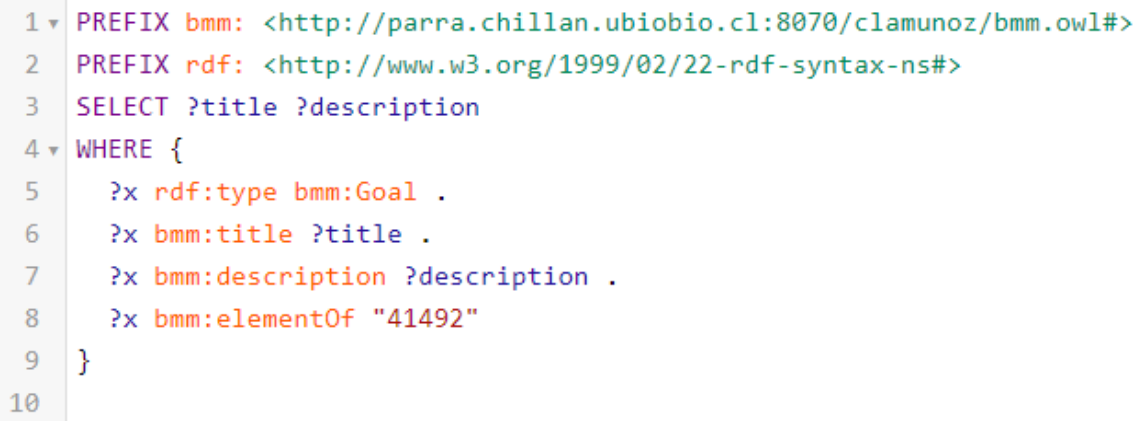

*Figura 16: Consulta SPARQL 3*

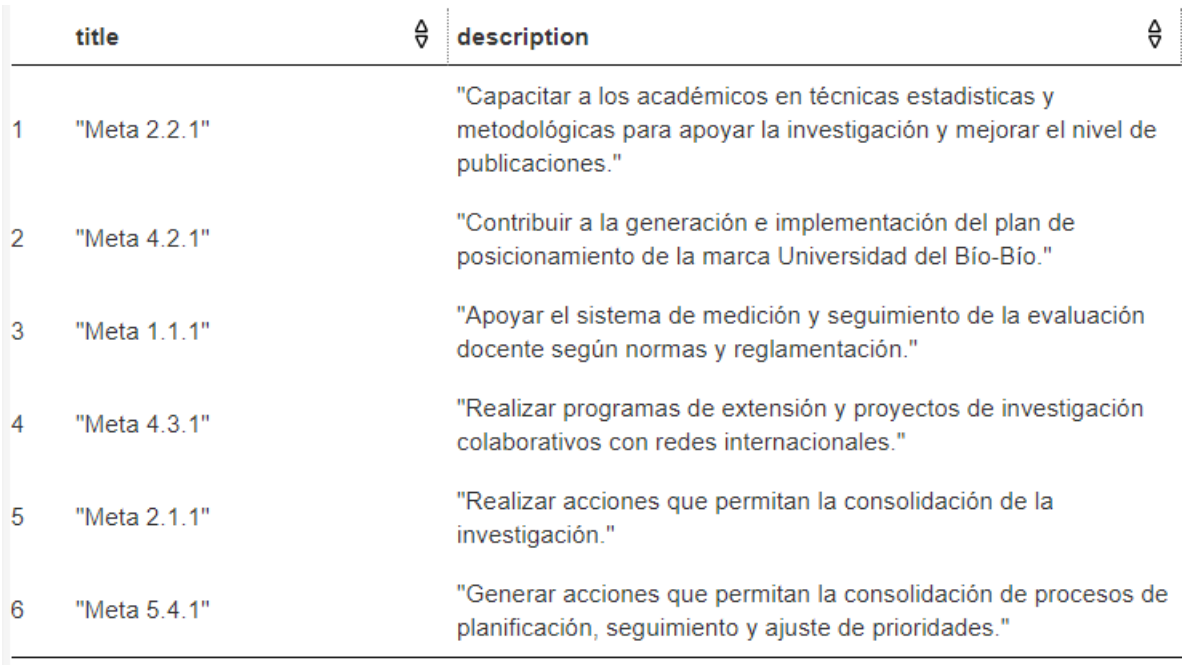

*Figura 17: Resultado de consulta SPARQL 3*

La consulta de la Figura 18 cuenta todos los objetivos que posee el plan estratégico. Se puede ver que posee 13 objetivos. La Figura 19 muestra los resultados obtenidos.

```
1 v PREFIX bmm: <http://parra.chillan.ubiobio.cl:8070/clamunoz/bmm.owl#>
2 PREFIX rdf: <http://www.w3.org/1999/02/22-rdf-syntax-ns#>
3 SELECT (COUNT(?x) AS ?Cant)
4 \times WHERE {
5
     ?x rdf:type bmm:Objetive .
     ?x bmm:elementOf "41492"
6
7 }
```
*Figura 18: Consulta SPARQL 4*

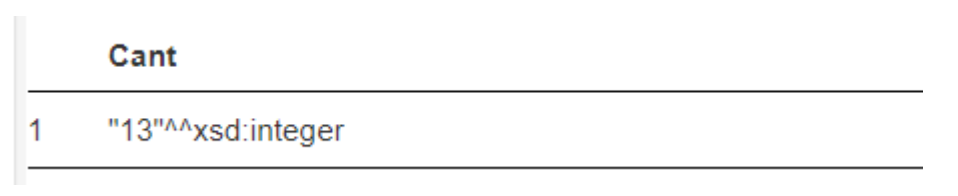

*Figura 19: Resultado consulta SPARQL 4*

# **8 PRUEBAS DEL SISTEMA**

En este capítulo se detallan las pruebas realizadas al sistema, las cuales consisten en pruebas de integración y sus respectivas especificaciones.

### **8.1 Elementos de prueba**

Se prueban los tres subsistemas de la aplicación, vale decir, el subsistema relacionado con las cuentas de usuarios, el de la gestión de los elementos del plan estratégico y el relacionado con la gestión del plan estratégico, los cuales son descritos brevemente a continuación:

- Subsistema de gestión de cuentas de usuario: aquel encargado de la gestión de las cuentas de los usuarios de la aplicación.
- Subsistema de la gestión del plan estratégico: aquel encargado de gestionar el plan estratégico como una unidad completa.
- Subsistema de gestión de los elementos del plan estratégico: aquel encargado de la gestión de los elementos que componen un plan estratégico, como por ejemplo visión, misión, estrategia, etc.

## **8.2 Planificación de las pruebas**

Se especifican distintos puntos relacionados a la realización de las pruebas.

- Características a probar: se da énfasis a la funcionalidad de la aplicación, además del desempeño y la interfaz y navegación.
- Nivel de prueba: se realizan pruebas de integración.
- Objetivo de las pruebas: se busca asegurar que todas las funciones de cada subsistema entreguen las respuestas que son deseadas, de modo que sea posible corregir aquellas que presenten errores.

\_\_\_\_\_\_\_\_\_\_\_\_\_\_\_\_\_\_\_\_\_\_\_\_\_\_\_\_\_\_\_\_\_\_\_\_\_\_\_\_\_\_\_\_\_\_\_\_\_\_\_\_\_\_\_\_\_\_\_\_\_\_\_\_\_

Enfoque de las pruebas: se realizan bajo un enfoque de caja negra.

## **8.3 Detalle de las pruebas**

La siguiente tabla resume la evaluación de las pruebas de integración realizadas para cada función de cada subsistema mostrando su evaluación, basándose en los casos de uso de la aplicación, así como los resultados de cada una de estas. El detalle de las pruebas se encuentra en el Anexo 4.

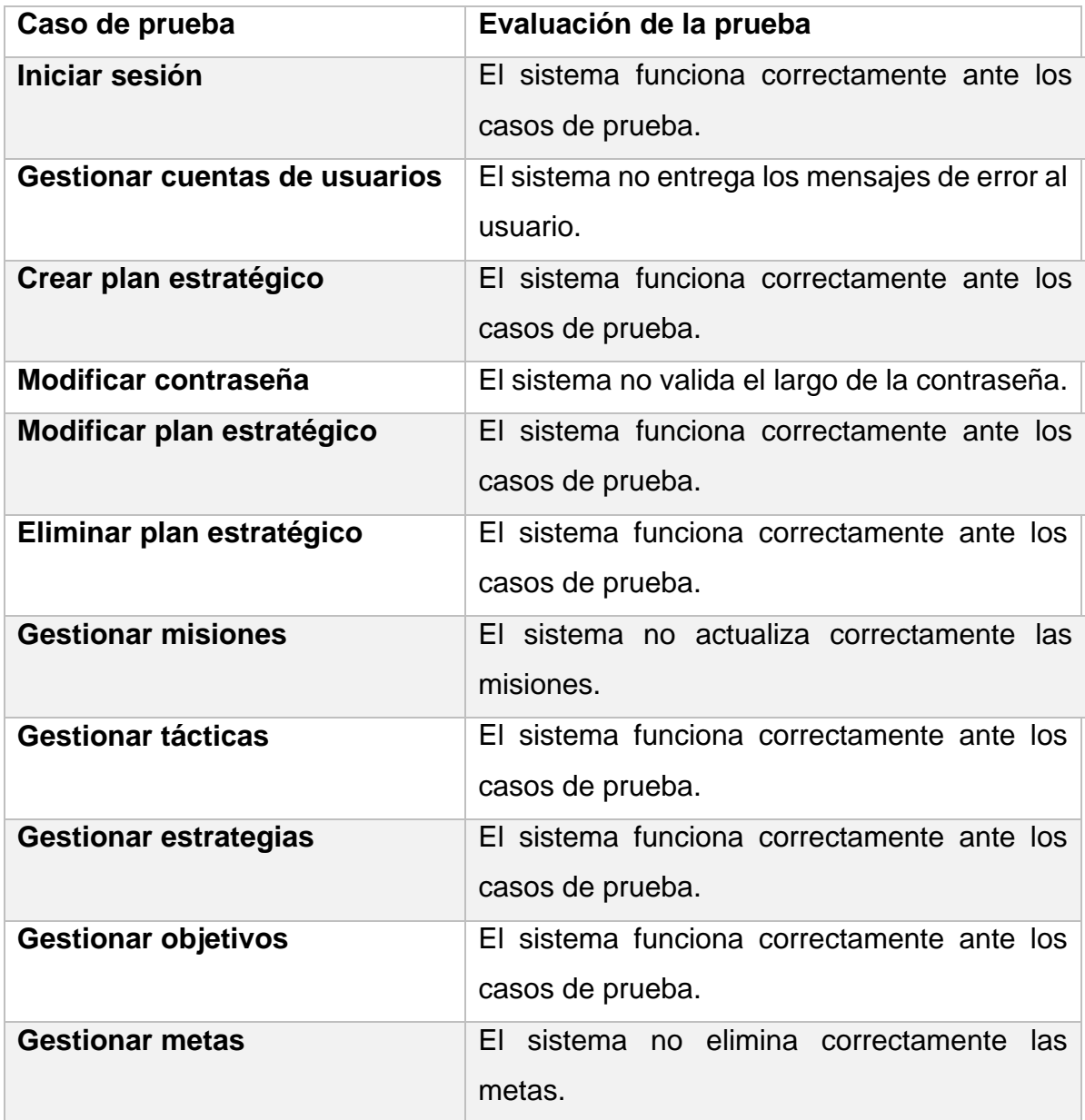

*Tabla 22: Tabla resumen de pruebas de integración* 

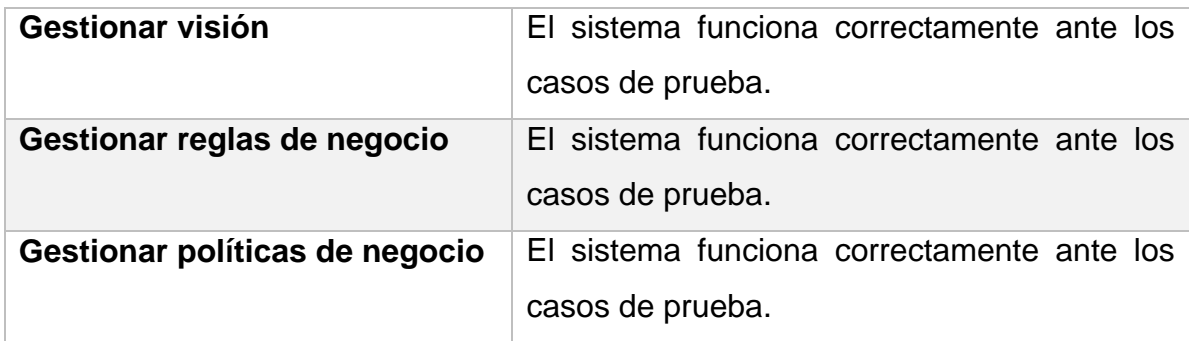

A continuación, a modo de ejemplo se muestran los siguientes casos de prueba: Iniciar sesión, Gestionar cuentas de usuarios y Crear plan estratégico

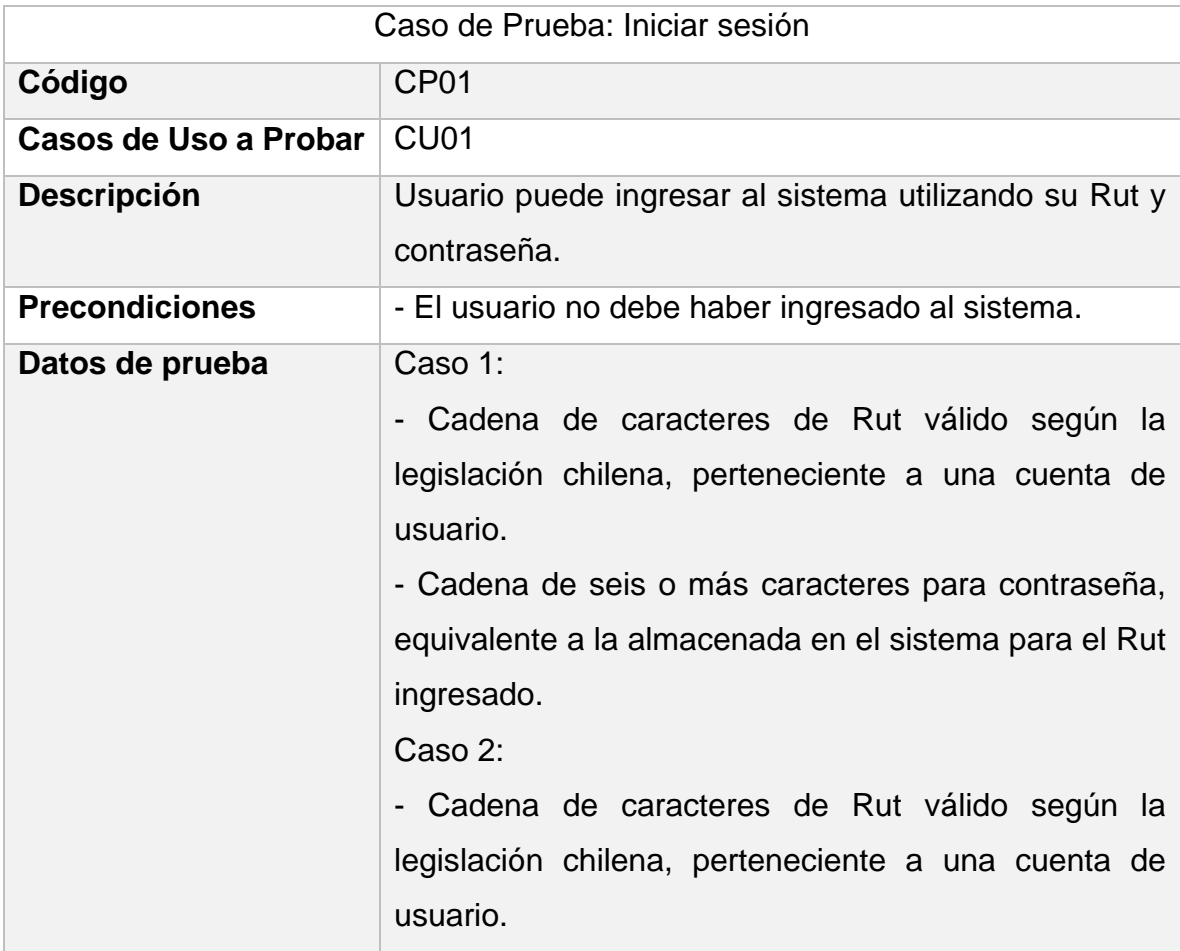

\_\_\_\_\_\_\_\_\_\_\_\_\_\_\_\_\_\_\_\_\_\_\_\_\_\_\_\_\_\_\_\_\_\_\_\_\_\_\_\_\_\_\_\_\_\_\_\_\_\_\_\_\_\_\_\_\_\_\_\_\_\_\_\_\_

*Tabla 23: Caso de Prueba 1 "Iniciar sesión"*

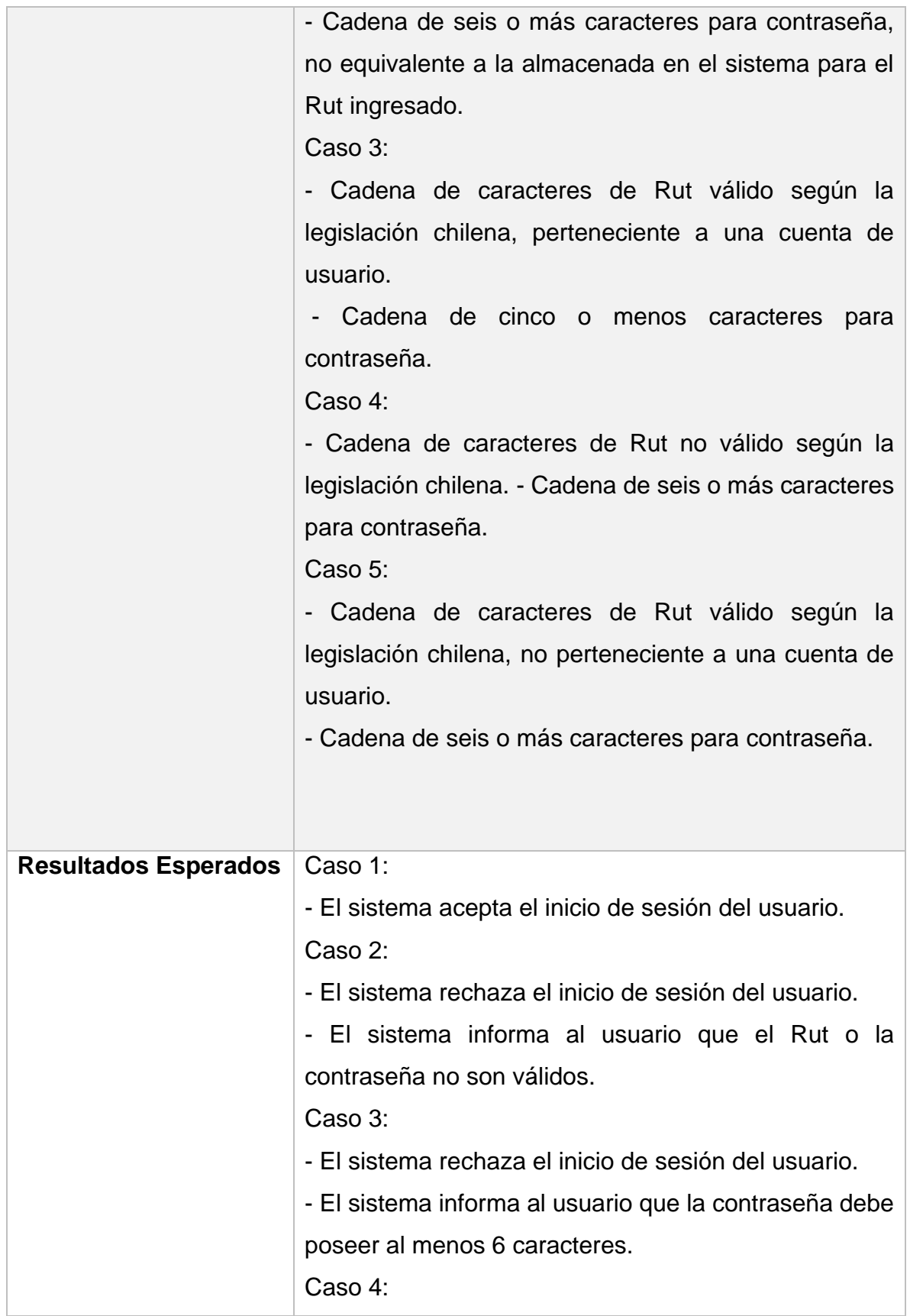

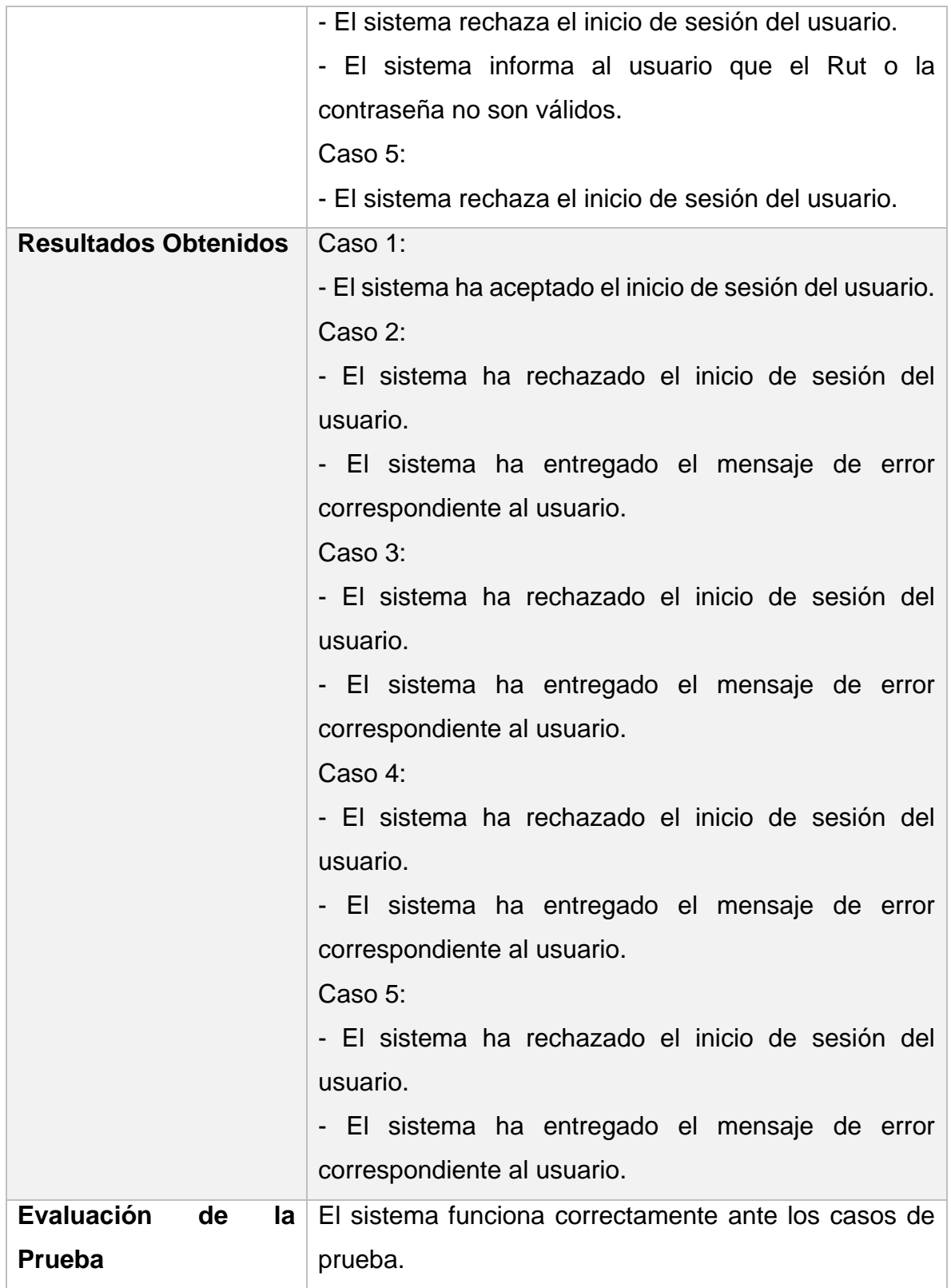

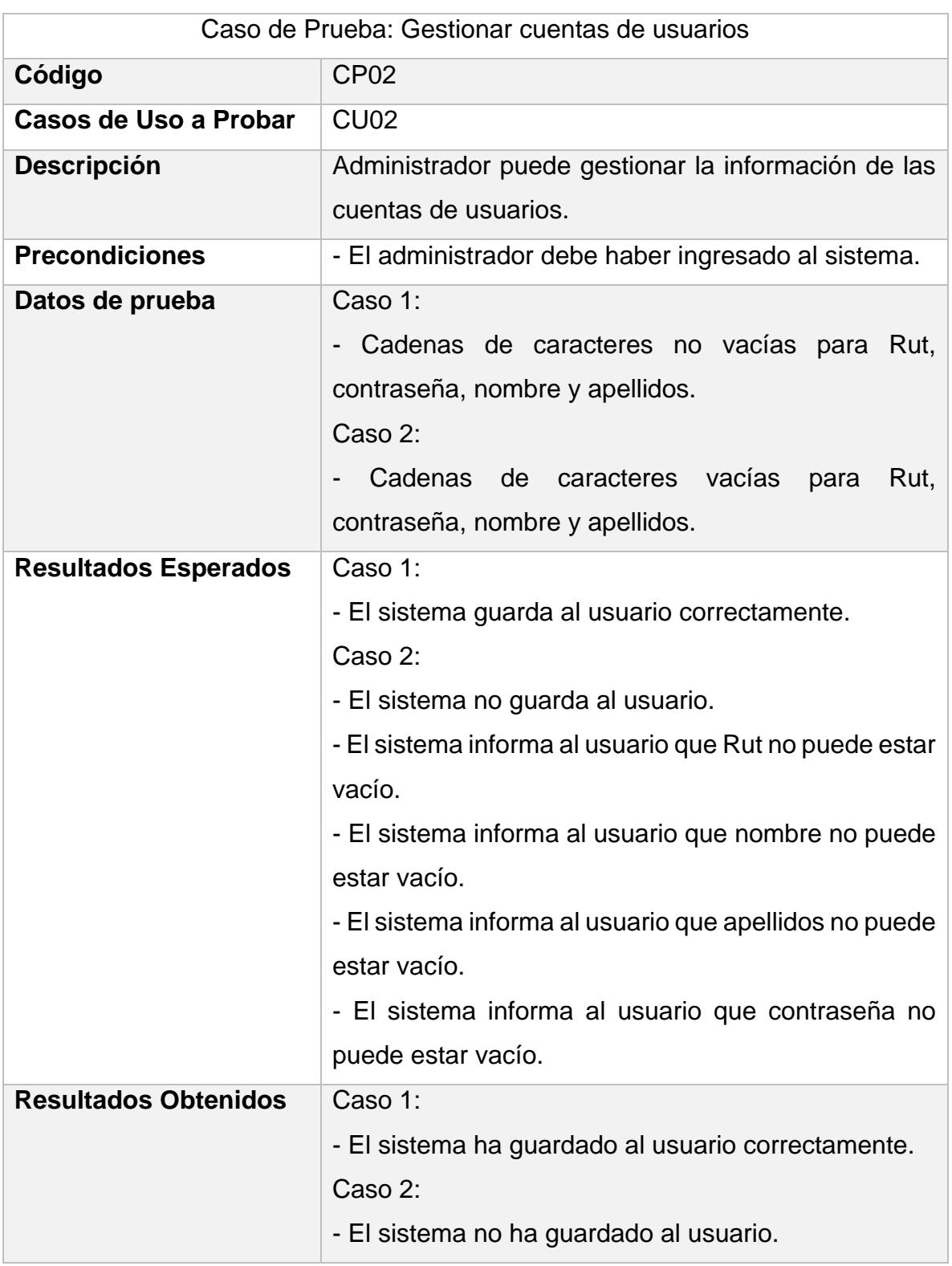

\_\_\_\_\_\_\_\_\_\_\_\_\_\_\_\_\_\_\_\_\_\_\_\_\_\_\_\_\_\_\_\_\_\_\_\_\_\_\_\_\_\_\_\_\_\_\_\_\_\_\_\_\_\_\_\_\_\_\_\_\_\_\_\_\_

#### *Tabla 24: Caso de Prueba 2 "Gestionar cuentas de usuarios"*

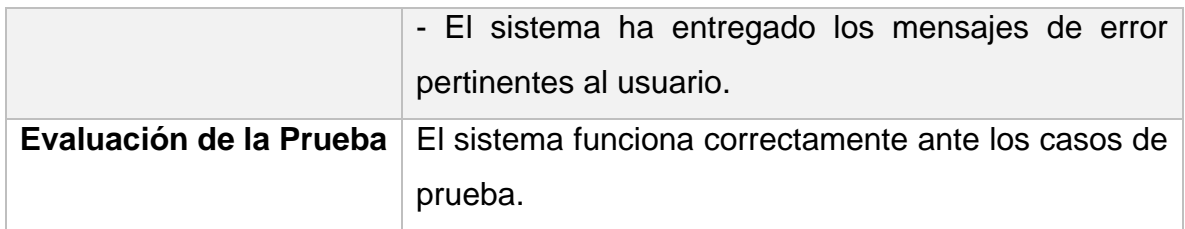

#### *Tabla 25: Caso de Prueba 3 "Gestionar cuentas de usuarios"*

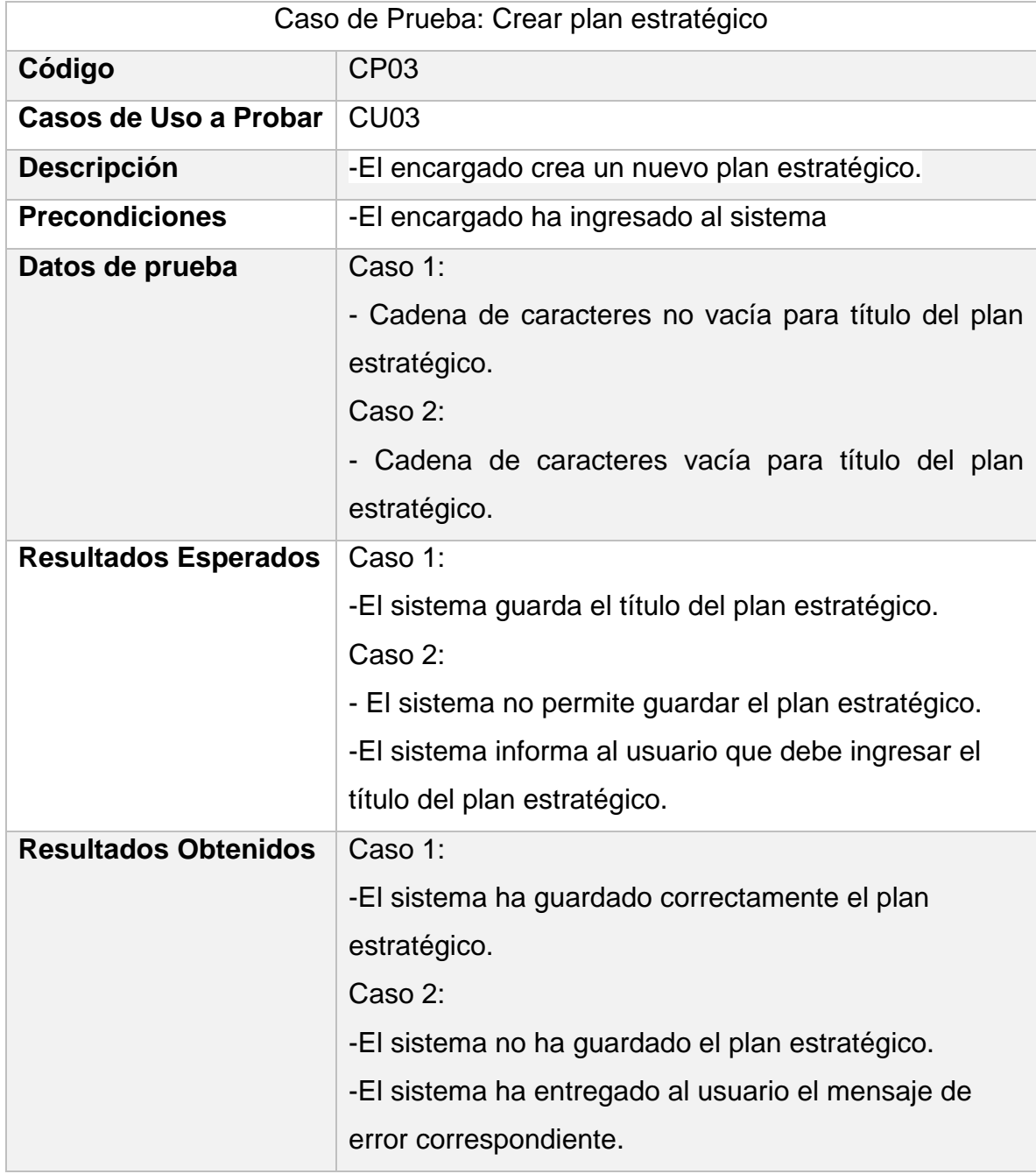

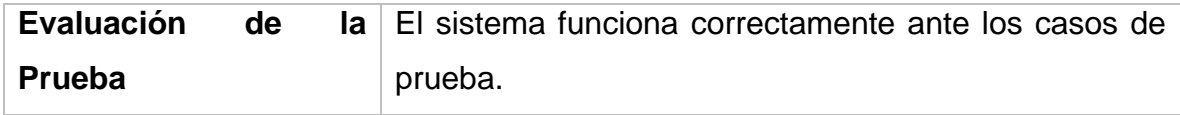

### **8.4 Conclusiones de pruebas efectuadas**

Se han obtenido resultados satisfactorios por medio de las pruebas de integración realizadas. Estas han ayudado a encontrar y solucionar posibles fallas en la aplicación, las cuales han sido solucionadas posteriormente. Cabe mencionar que las pruebas se realizaron hasta que todos los casos fueran satisfactorios, haciendo los debidos cambios a la aplicación cada vez.

# **9 CONCLUSIONES**

Los objetivos del proyecto se cumplieron en su totalidad, tras un extenso periodo en el cual se tuvo que investigar acerca de la Web semántica, sus tecnologías, y además cómo utilizar la ontología BMM en el sistema para así finalmente poder representar los planes estratégicos en RDF.

En cuanto a la metodología de desarrollo de software utilizada, ésta se ajustó adecuadamente a los requerimientos del proyecto, debido a que en un principio no se tenía muy claro cómo implementar dichos requerimientos, los cuales se iban refinando en cada iteración.

Para finalizar, es importante destacar que la realización de este proyecto fue una valiosa experiencia, tanto por la consolidación de los conocimientos entregados por los académicos de la Universidad del Bío-Bío, como también por el trabajo autodidacta, la motivación de aprender y el conocimiento adquirido durante el desarrollo del proyecto. Lo que permite tener una mayor preparación para el mundo laboral.
# **10 TRABAJO FUTURO**

Como trabajo futuro se podría mejorar la interfaz gráfica de la aplicación y la forma en que el usuario final ingresa los planes estratégicos al sistema. Agregar nuevas funcionalidades, como por ejemplo darle la posibilidad al usuario que imprima su plan estratégico en un documento pdf, poder comparar planes estratégicos de forma horizontal y vertical de acuerdo con el organigrama de la organización, etc.

Como se pudo discernir en el capítulo 7, al representar el plan estratégico del Departamento de Gestión Empresarial se perdieron algunos campos del plan, por lo cual sería interesante investigar cómo representar planes estratégicos que no se basan en el estándar BMM con la ontología BMM.

Como los planes estratégicos ya se encuentran en RDF, se debe aprovechar las ventajas que entrega la Web Semántica y enfocarse en el siguiente paso que es el seguimiento del plan estratégico.

# **REFERENCIAS**

- Albert, S. G. (1979). *Strategic planning: what every manager must know.* In: New York: Free Press.
- Angles, R. (2015). *Introducción a las Bases de datos RDF*. (Reporte técnico). In.
- Apache. (2018). *Apache Jena Fuseki*. Recuperado de https://jena.apache.org/documentation/fuseki2/
- Bryson, J. M. (2015). *Strategic planning for public and nonprofit organizations. International Encyclopedia of the Social & Behavioral Sciences, 23*.
- Bryson, J. M., & Alston, F. K. (2010). *Creating and implementing your strategic plan: A workbook for public and nonprofit organizations* (Vol. 1): John Wiley & Sons.
- Castells, P. (2003). *La web semántica. Sistemas interactivos y colaborativos en la web*, 195-212.
- Hall, J. (2013). *The Business Motivation Model: Doing the Right Things.* Recuperado de from http://www.brcommunity.com/a2013/b729.html
- Jena, A. (2012). *The apache software foundation*. Recuperado Febrero, 25, 2013.
- Jet Brains, I. (2011). *Intellij idea*. Recuperado de www. intellij. com.
- Johnson, R., Hoeller, J., Donald, K., Sampaleanu, C., Harrop, R., Risberg, T., . . . Pollack, M. (2004). The spring framework–reference documentation. Interface, 21, 27.

- Muñoz, C. (2018). *Representación y Procesamiento de Planes Estratégicos mediante Estándares y Tecnologías de la Web Semántica.* (Tesis magíster), Universidad del Bío-Bío, Chillán, Chile.
- OMG. (2015). *Business Motivation Model.* Recuperado de http://www.omg.org/spec/BMM/1.3/PDF
- Rubin, K. S. (2012). Essential Scrum: A practical guide to the most popular Agile process: Addison-Wesley Professional.
- Tello, A. L. (2001). Ontologías en la Web semántica. España: Universidad De Extremadura.

\_\_\_\_\_\_\_\_\_\_\_\_\_\_\_\_\_\_\_\_\_\_\_\_\_\_\_\_\_\_\_\_\_\_\_\_\_\_\_\_\_\_\_\_\_\_\_\_\_\_\_\_\_\_\_\_\_\_\_\_\_\_\_\_\_

W3C. (2013). SPARQL 1.1 Query Language. In.

# **ANEXOS**

## **Anexo 1: Tablero Kanban**

Se muestra una instancia del tablero Kanban utilizado durante el desarrollo del proyecto para el seguimiento del desarrollo de la aplicación.

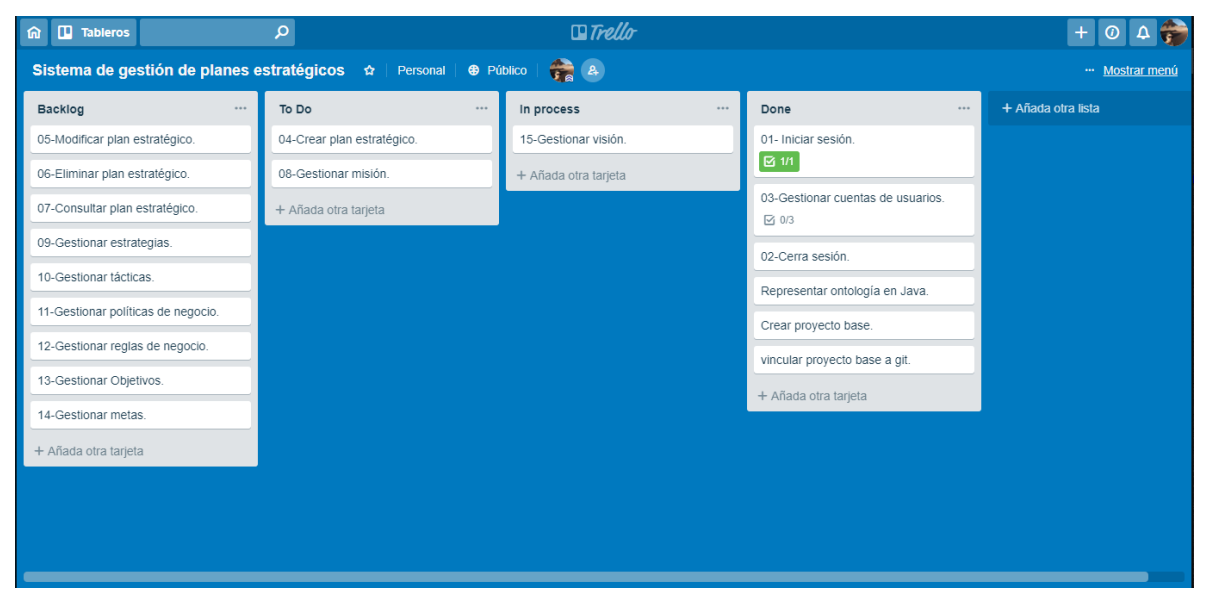

*Figura 20: Tablero Kanban, sprint 1*

# **Anexo 2: Prototipo de interfaz**

Las imágenes siguientes muestran el prototipo de interfaz desarrollado durante las etapas iniciales del proyecto para dar una idea general al cliente de cómo funcionaría la aplicación una vez desarrollada.

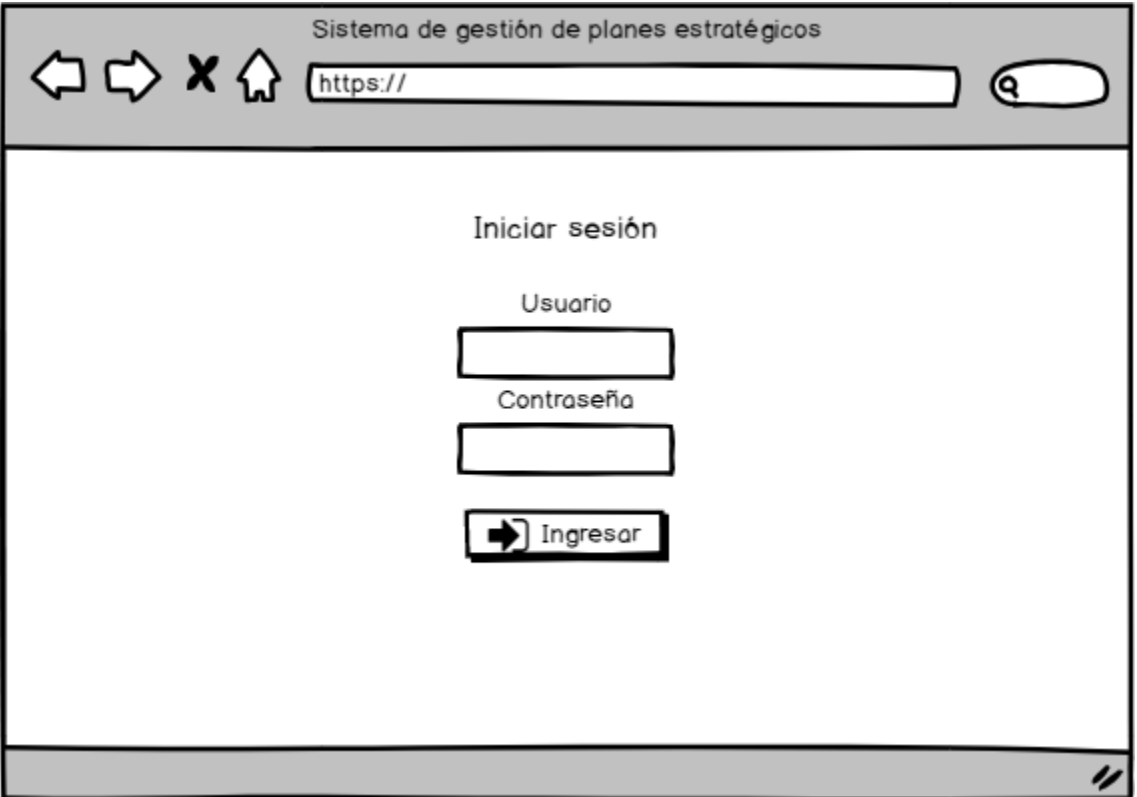

*Figura 21: Prototipo de interfaz, Inicio de sesión.*

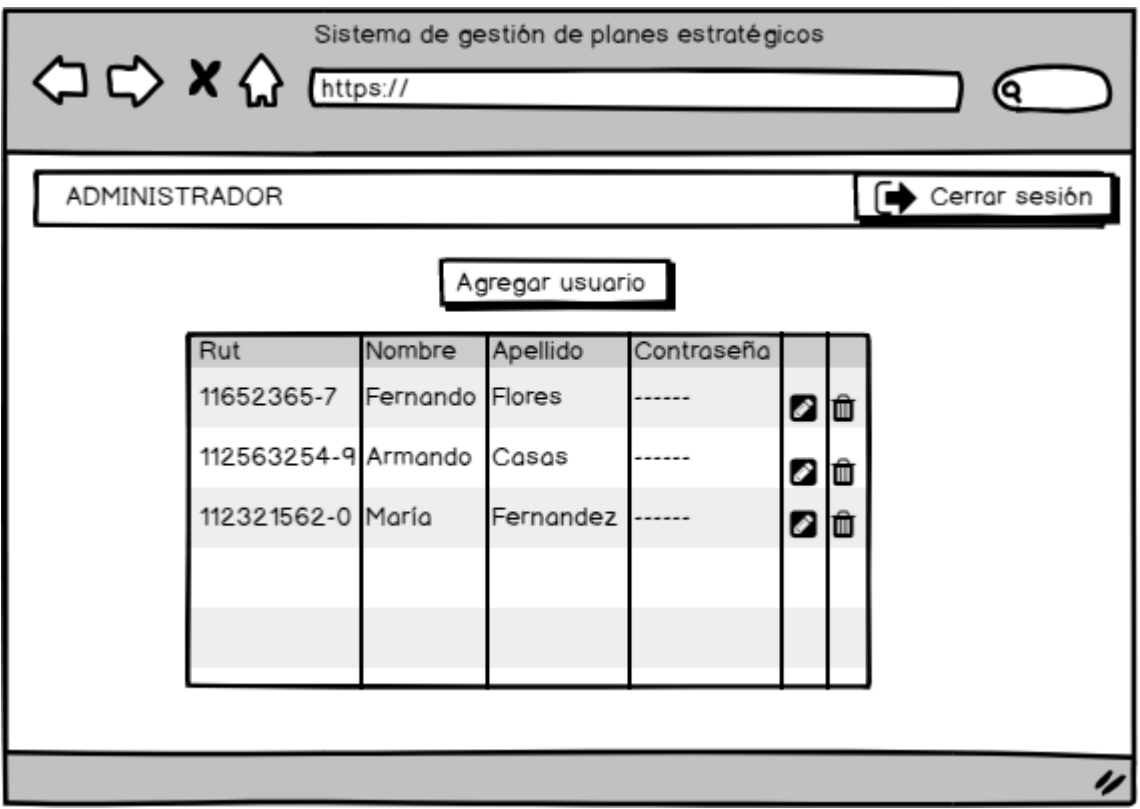

*Figura 23: Prototipo de interfaz, Inicio administrador.*

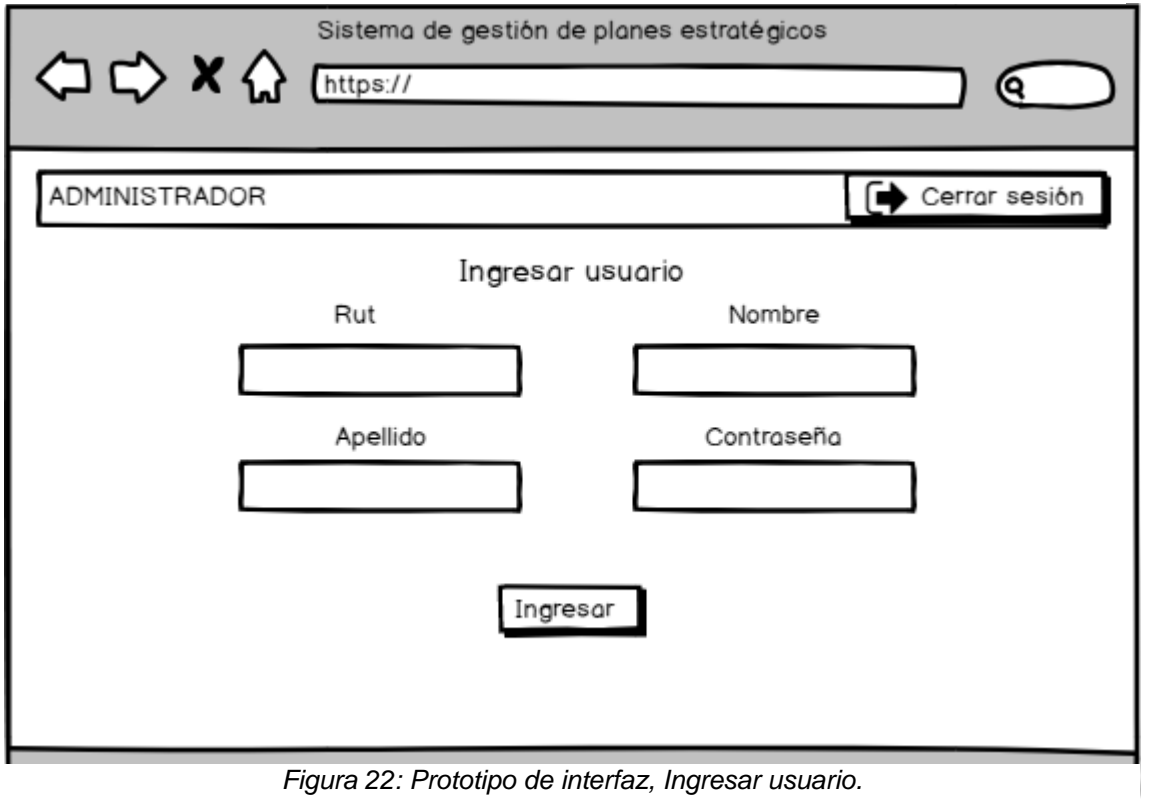

*Figura 22: Prototipo de interfaz, Ingresar usuario.*

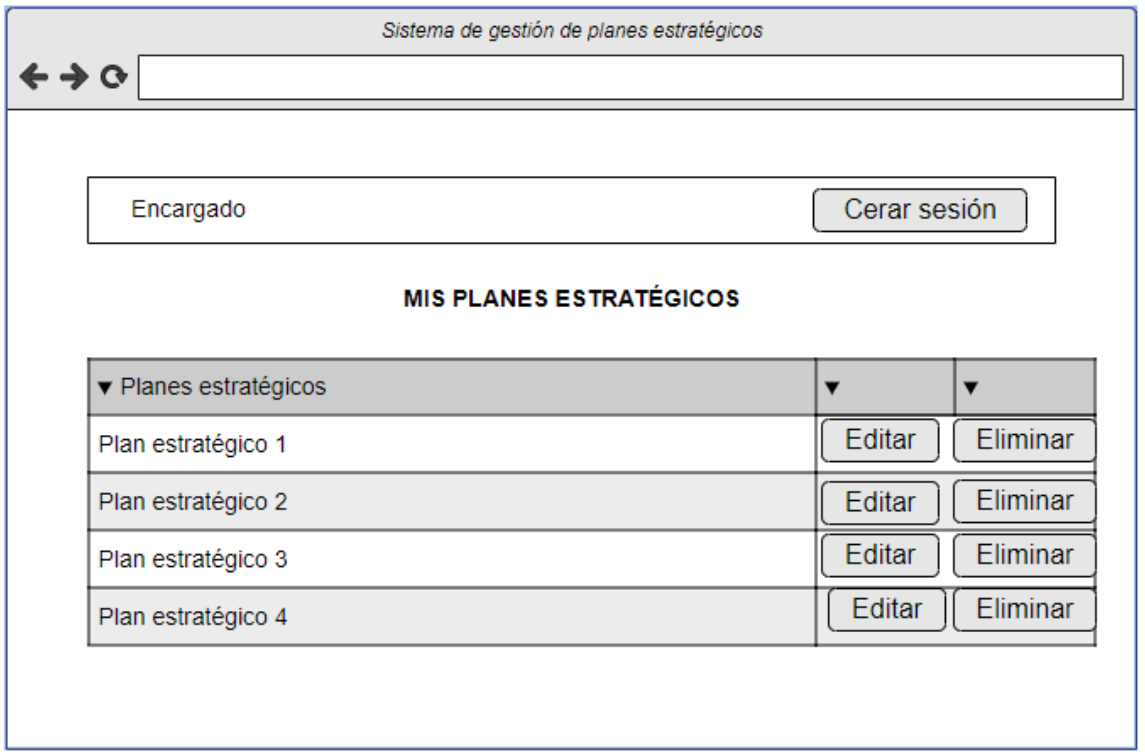

*Figura 24: Prototipo de interfaz, Gestionar mis planes estratégicos* 

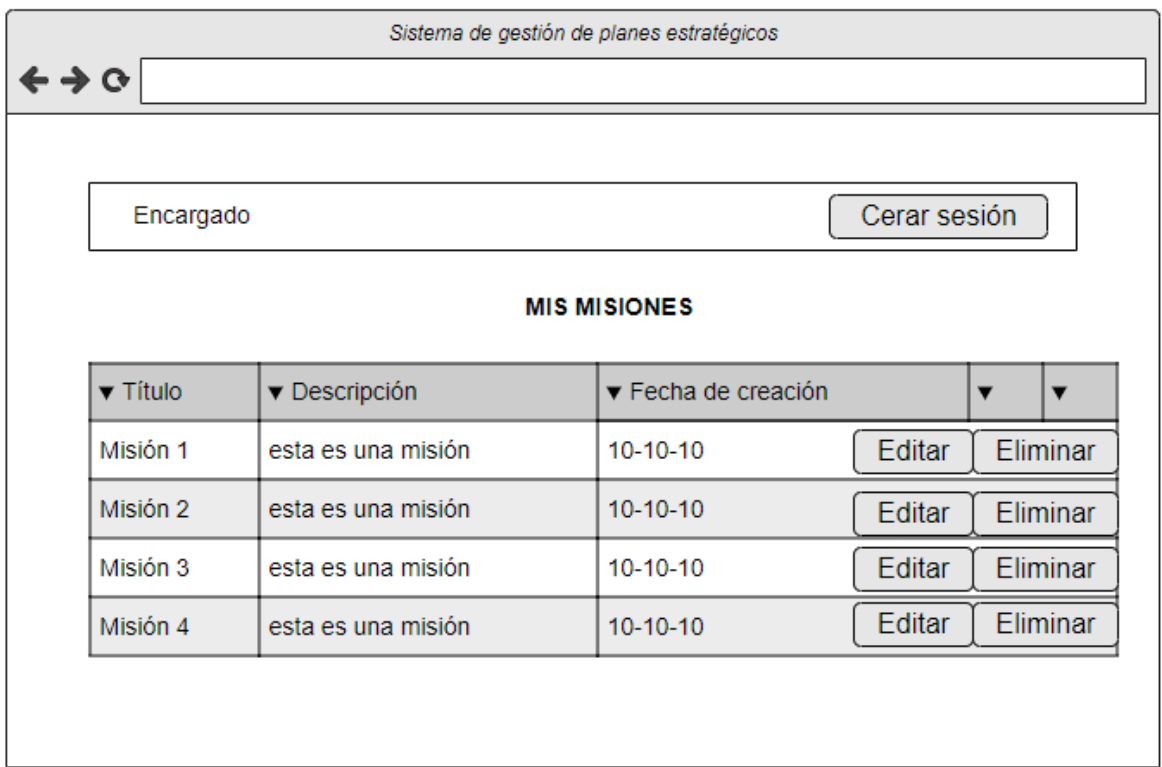

*Figura 25: Prototipo de interfaz, Gestionar mis misiones* 

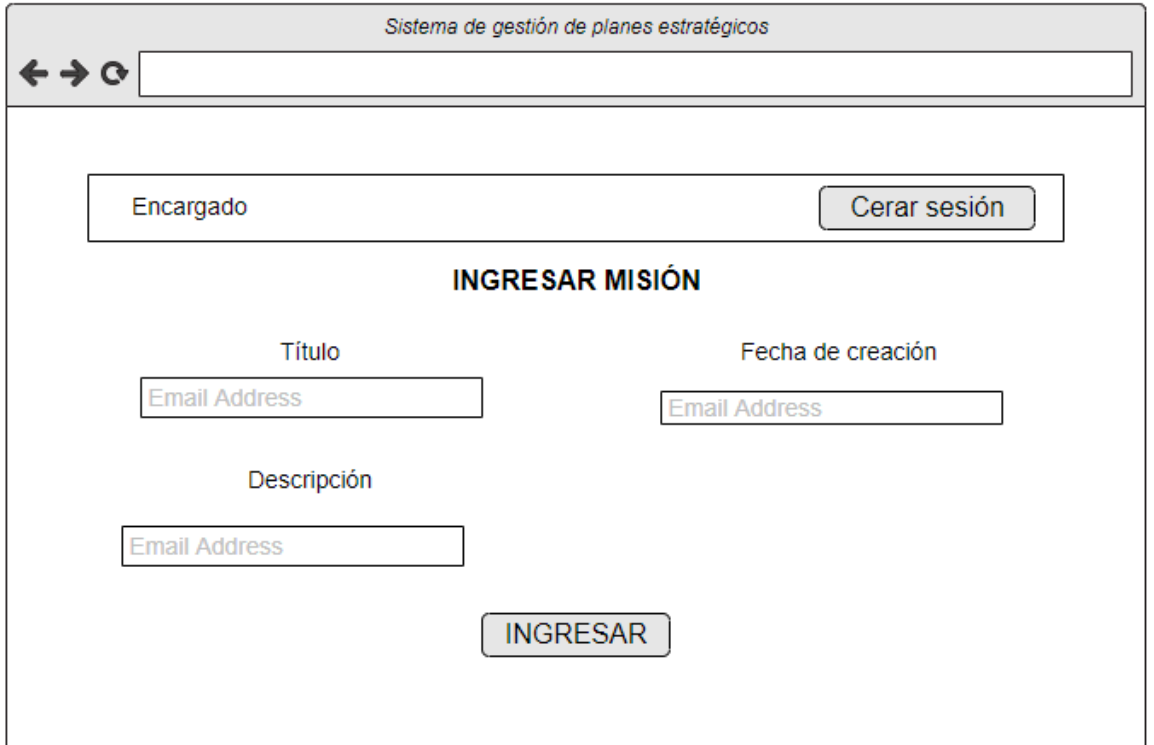

*Figura 26: Prototipo de interfaz, Agregar misión* 

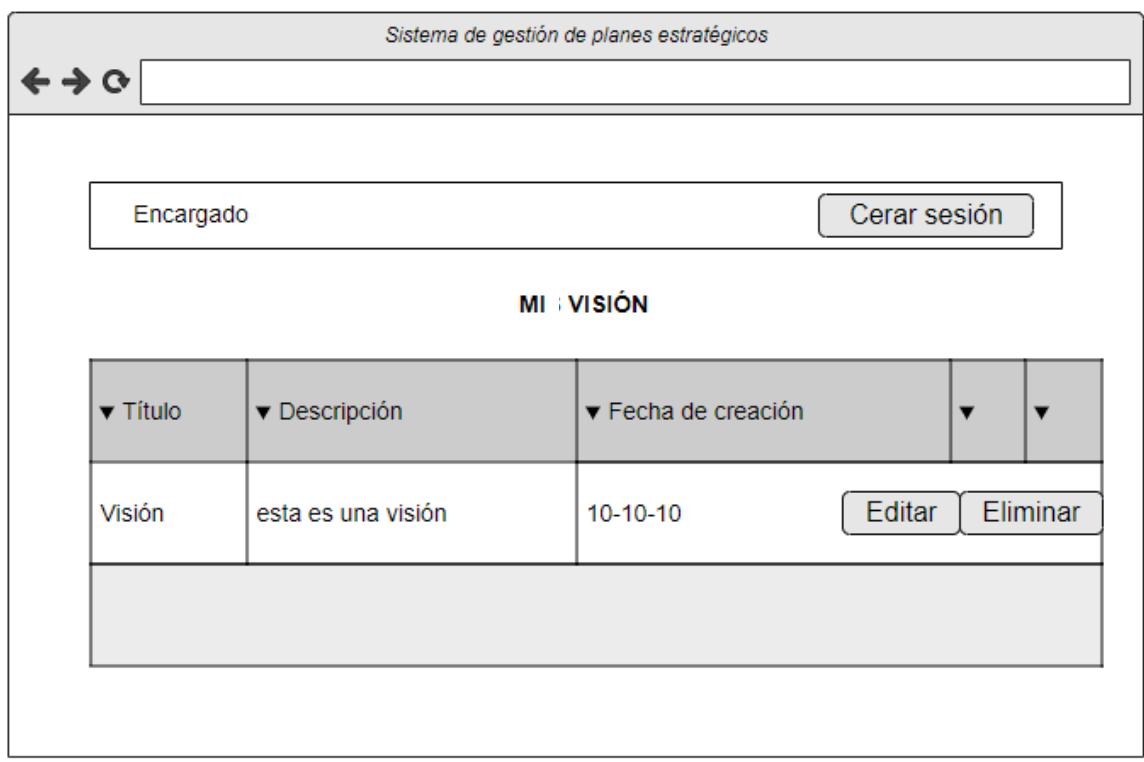

*Figura 27: Prototipo de interfaz, Gestionar mi visión* 

# **Anexo 3: Capturas de pantalla de la aplicación**

Las siguientes imágenes son capturas de pantalla de la aplicación en un estado casi final. Podrían existir leves diferencias con la última versión, sin embargo, serían mínimas y no afectarían su funcionamiento.

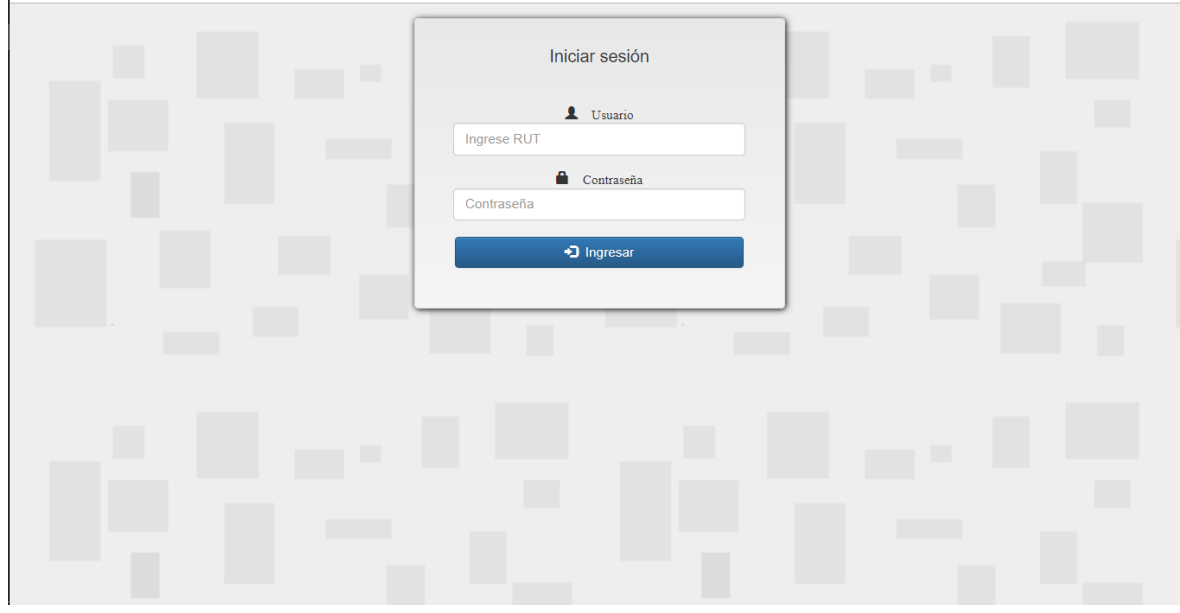

*Figura 28: Captura de Pantalla, Iniciar sesión*

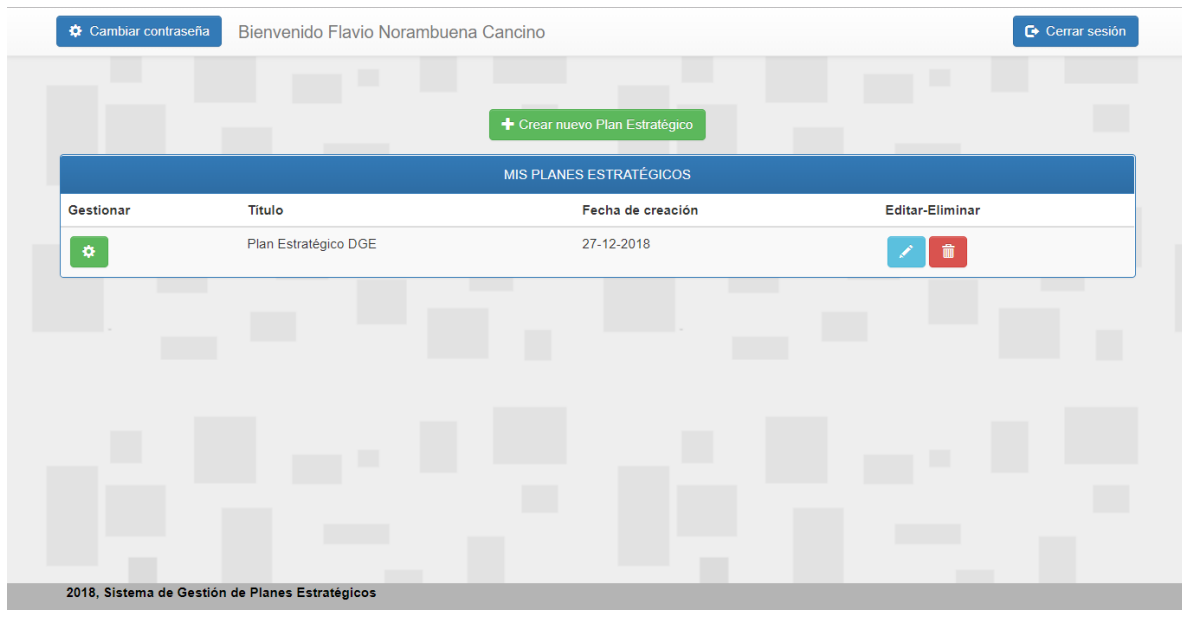

*Figura 29: Gestionar mis planes estratégicos*

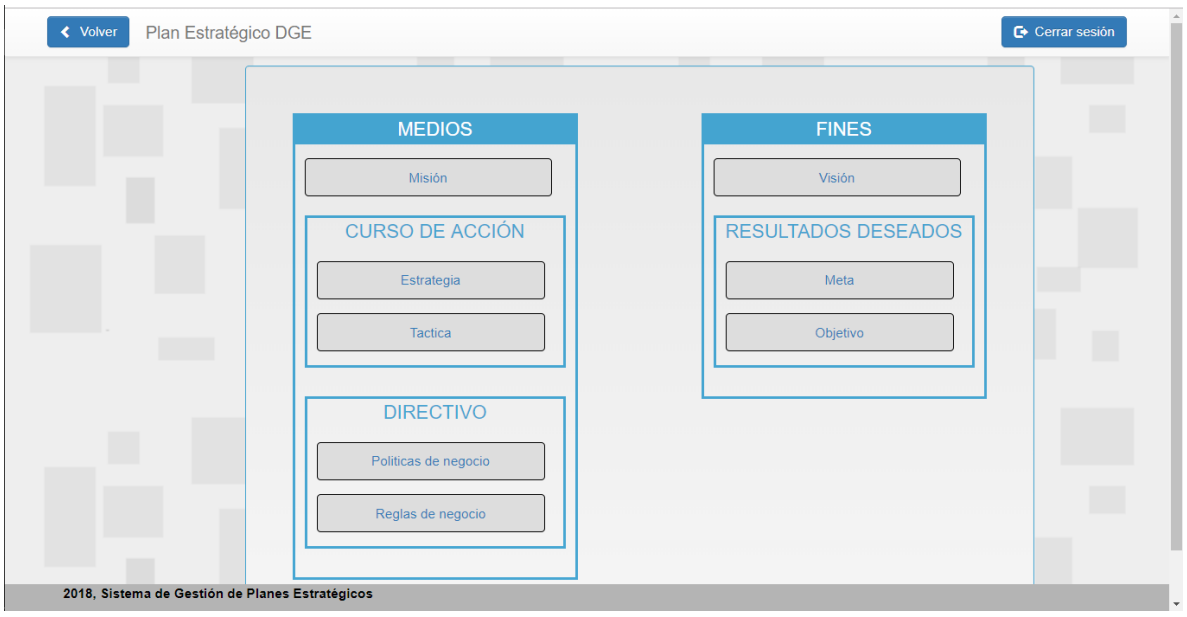

*Figura 31: Captura de Pantalla, Vista del modelo BMM*

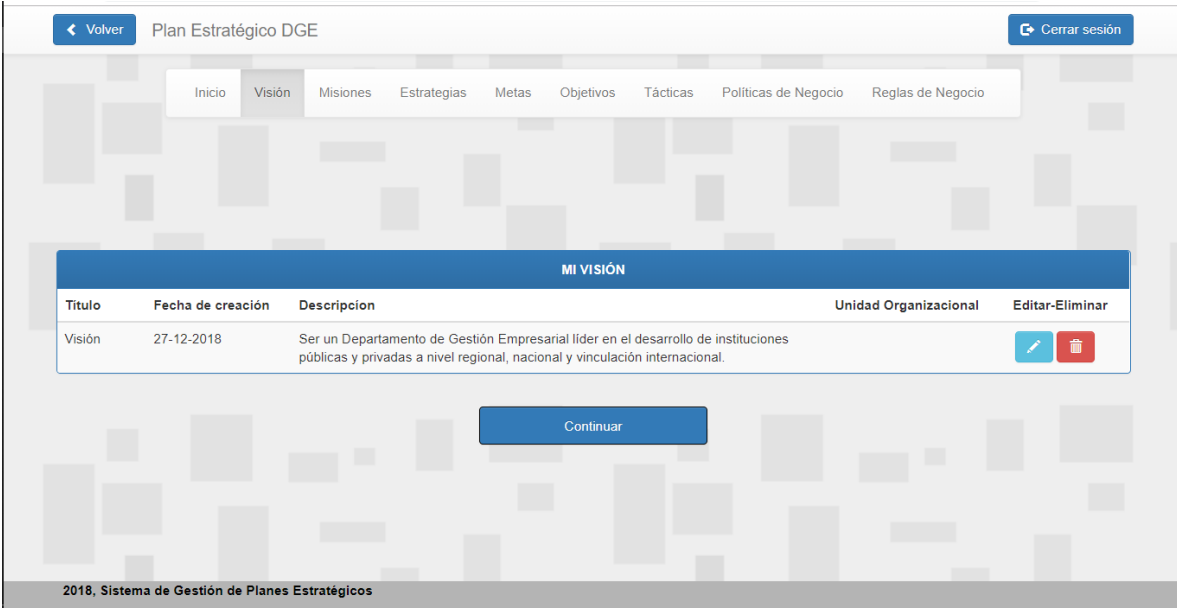

*Figura 30: Captura de Pantalla, Gestionar mi visión*

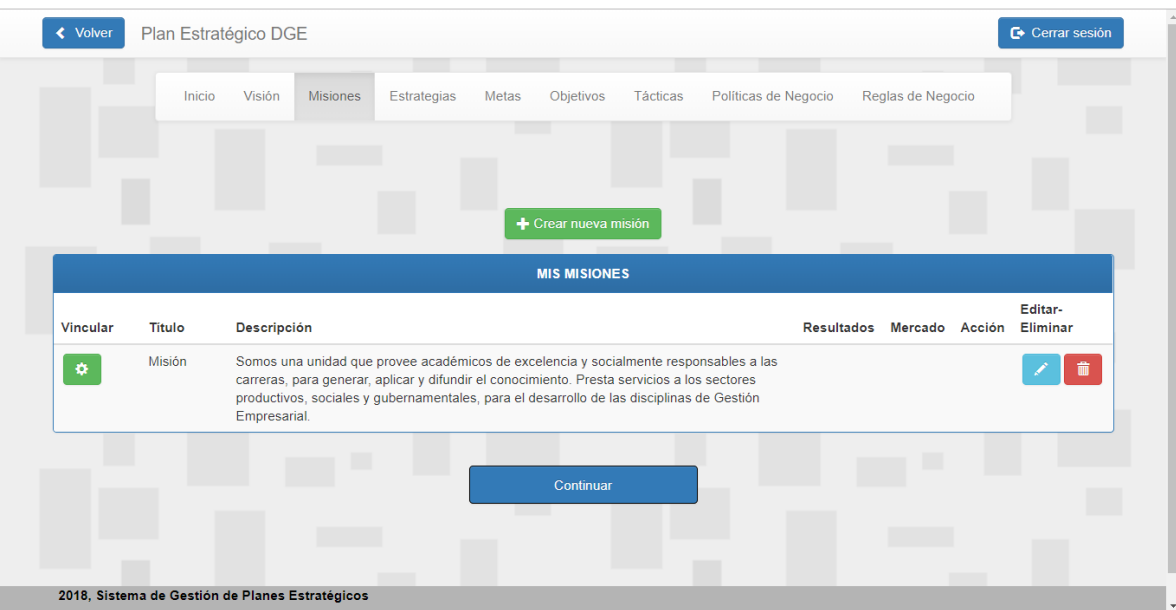

*Figura 33: Captura de Pantalla, Gestionar mis misiones*

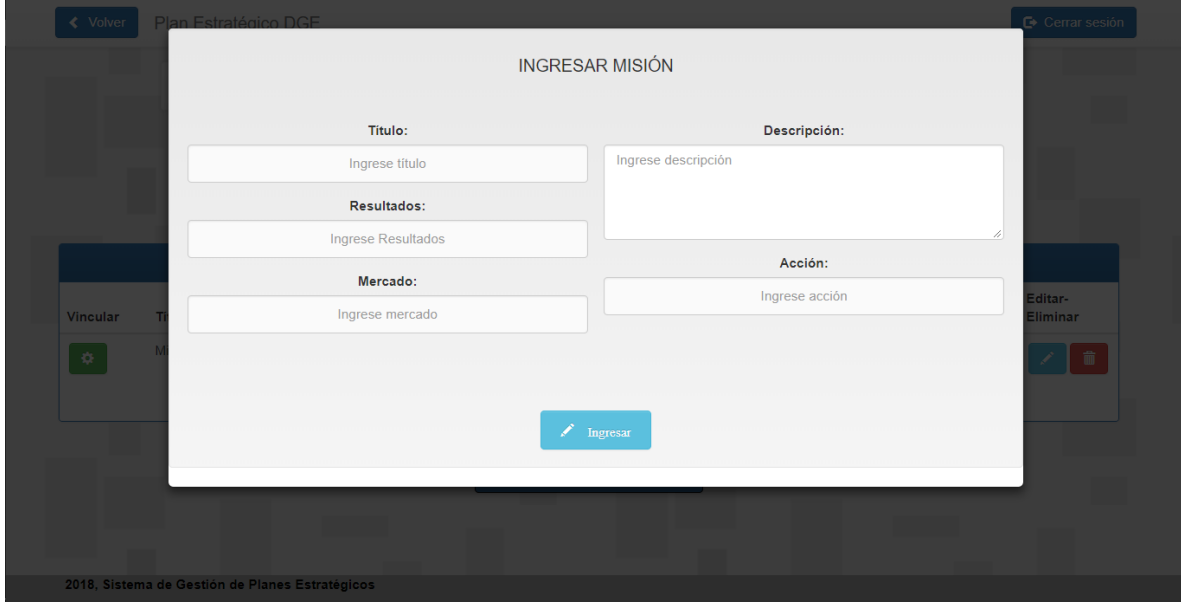

*Figura 32: Captura de pantalla, Ingresar Misión*

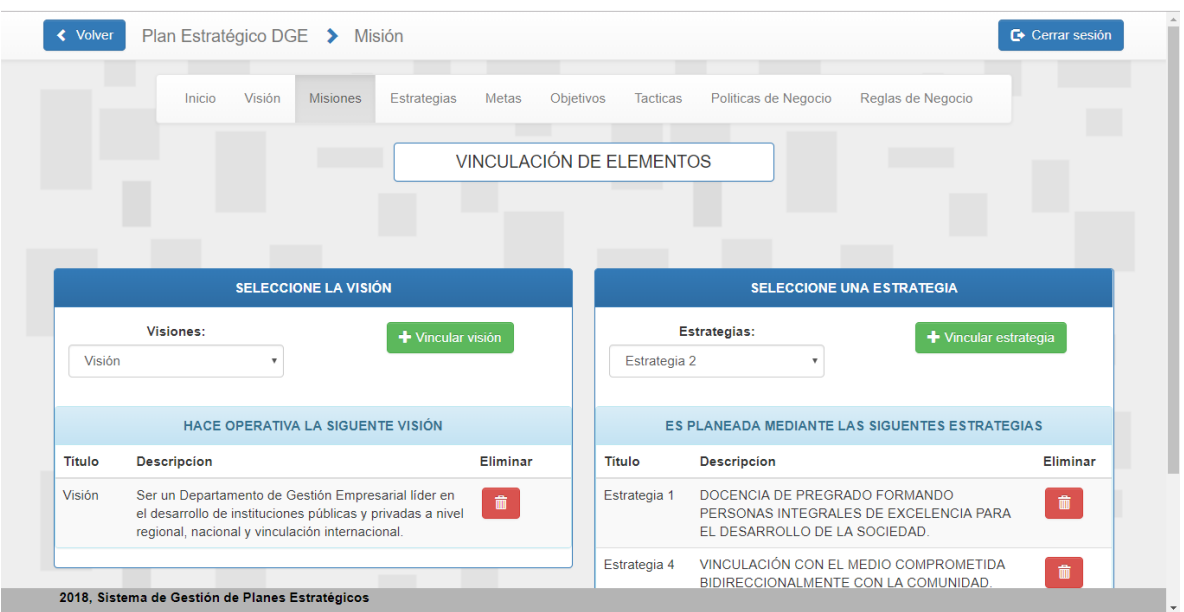

*Figura 35: Captura de Pantalla, Vincular elementos del plan*

| + Agregar Usuario<br><b>Usuarios</b> |          |                     |              |                        |
|--------------------------------------|----------|---------------------|--------------|------------------------|
| Rut                                  | Nombre   | <b>Apellidos</b>    | Departamento | <b>Editar-Eliminar</b> |
| 11.210.302-5                         | fernando | Cancino Soto        | Cobranzas    | $\hat{m}$              |
| 11.212.562-3                         | Armando  | Casas Fernandez     | Cobranzas    | û                      |
| 11.810.602-4                         | Flavio   | Norambuena Cancino  | Cobranzas    | $\vec{\textbf{u}}$     |
| 12.360.637-k                         | Felipe   | Camiroaga Fernandez | Cobranzas    | $\hat{\mathbf{u}}$     |
| 18.773.016-3                         | Jonathan | Sepulveda Fernandez | Cobranzas    | 童                      |

*Figura 34: Captura de Pantalla, Gestionar usuarios del sistema*

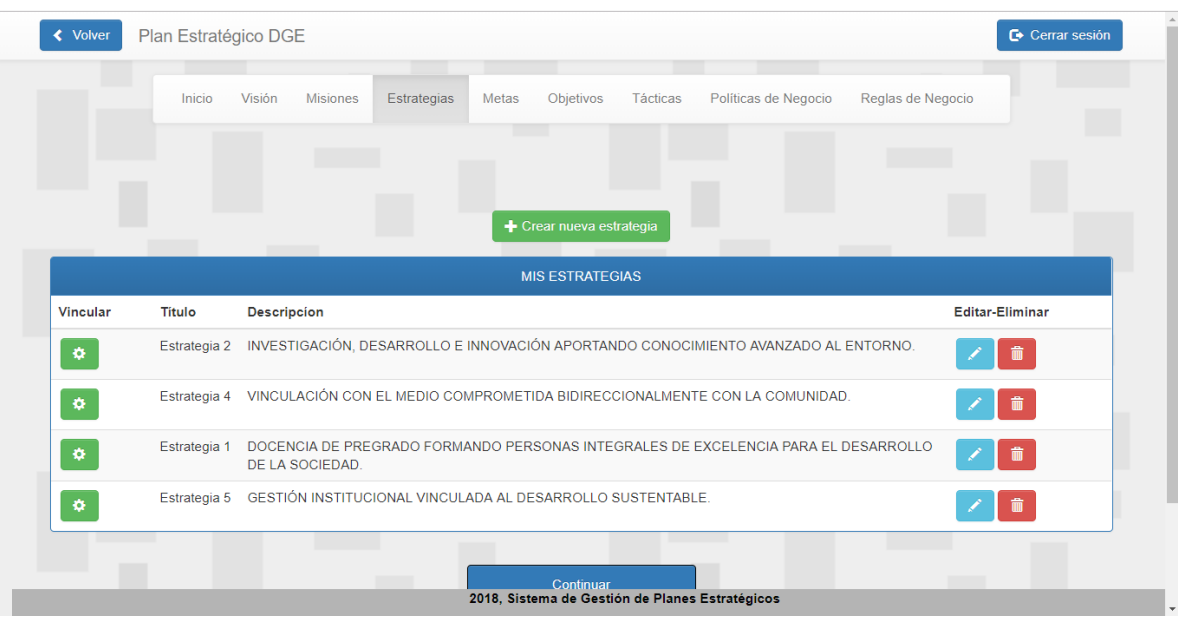

*Figura 36: Captura de Pantalla, Gestionar mis estrategias*

# **Anexo 4: Pruebas del Sistema**

# **Subsistema de gestión de cuentas de usuarios**

A continuación, se muestra la información pertinente a las pruebas de integración relacionadas con el subsistema de gestión de cuentas de usuarios.

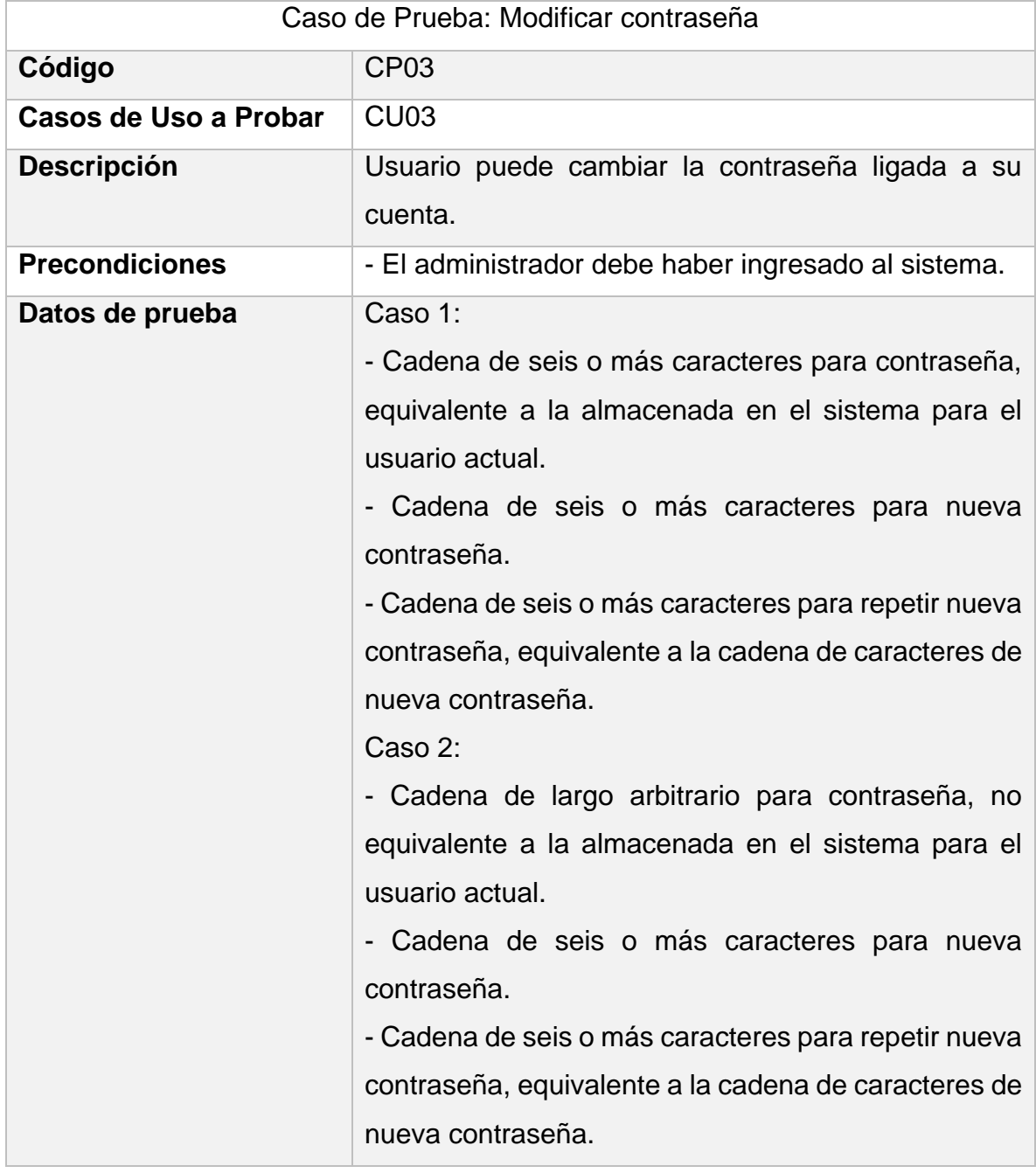

\_\_\_\_\_\_\_\_\_\_\_\_\_\_\_\_\_\_\_\_\_\_\_\_\_\_\_\_\_\_\_\_\_\_\_\_\_\_\_\_\_\_\_\_\_\_\_\_\_\_\_\_\_\_\_\_\_\_\_\_\_\_\_\_\_

*Tabla 26: Caso de Prueba 3 "Gestionar cuentas de usuarios"*

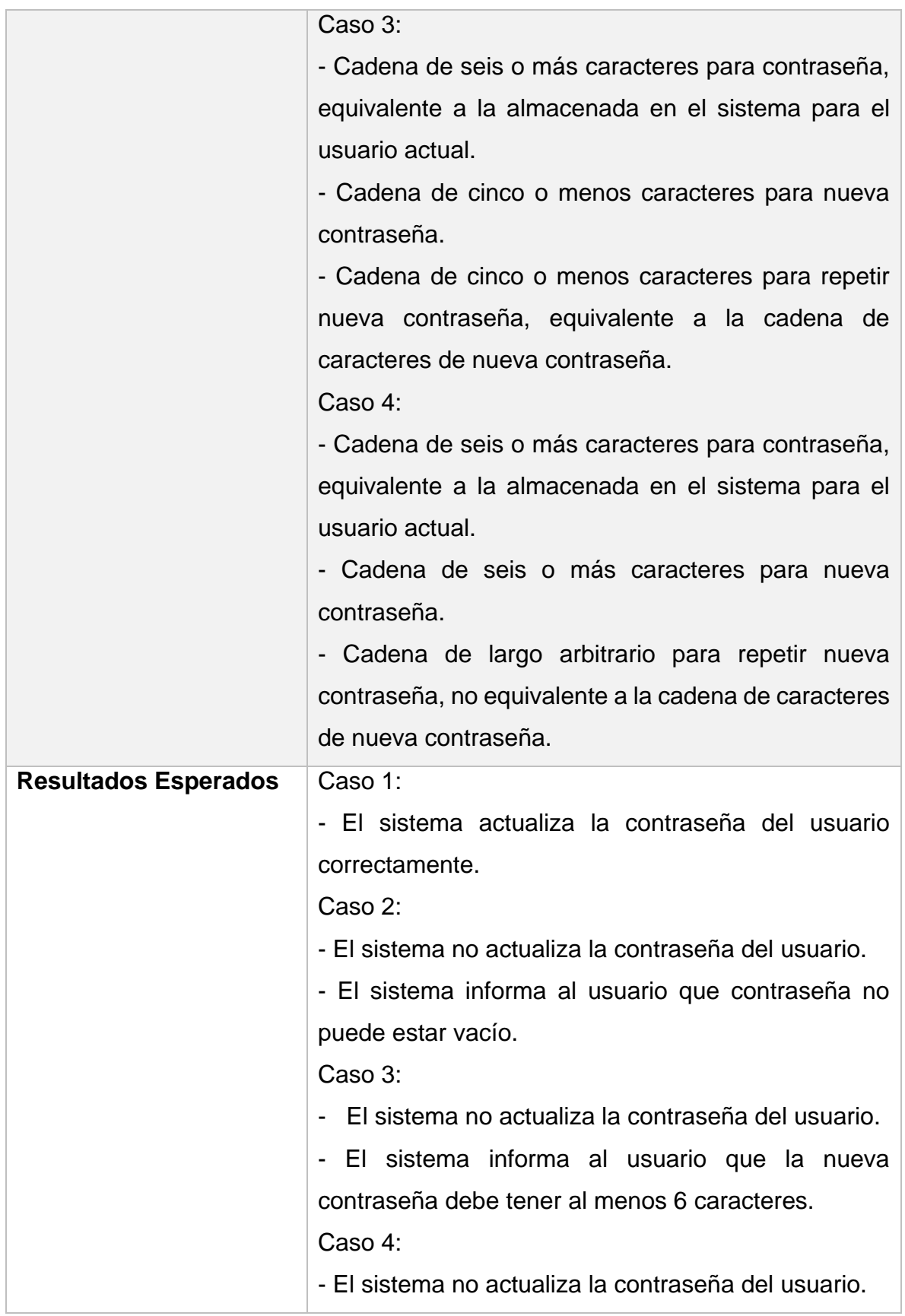

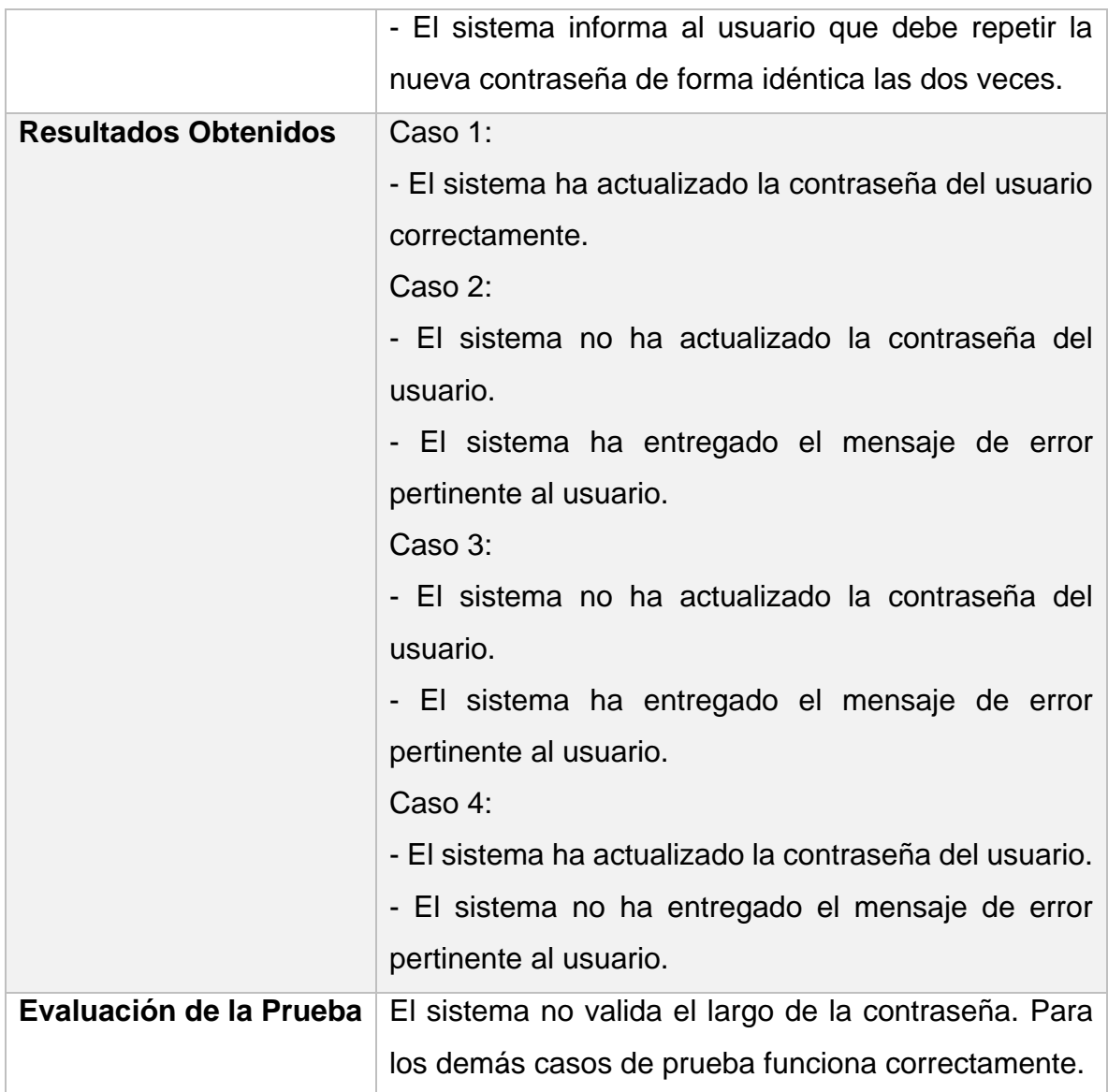

# **Subsistema de gestión del plan estratégico**

A continuación, se muestra la información pertinente a las pruebas de integración relacionadas con el subsistema de gestión del plan estratégico.

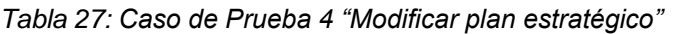

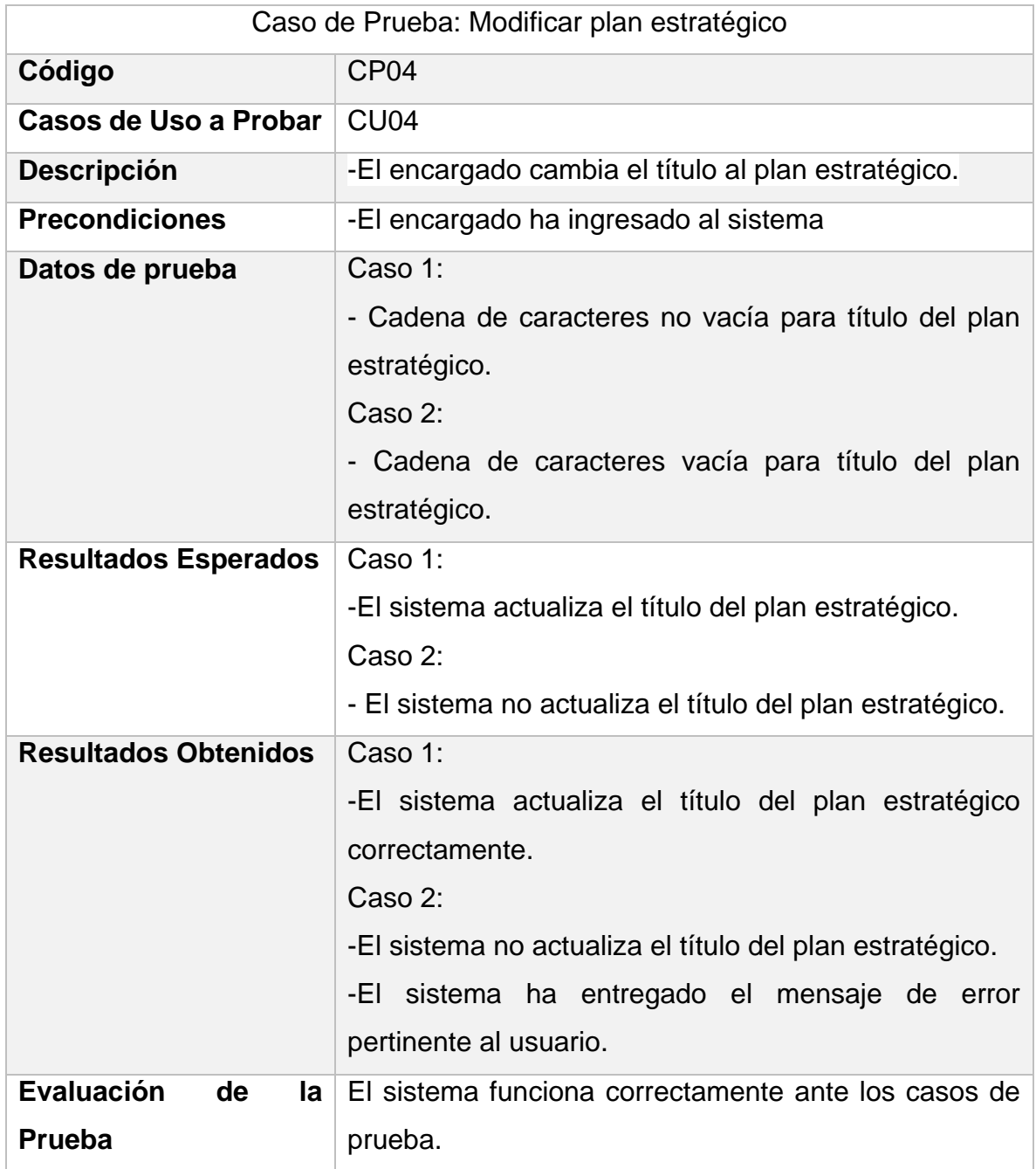

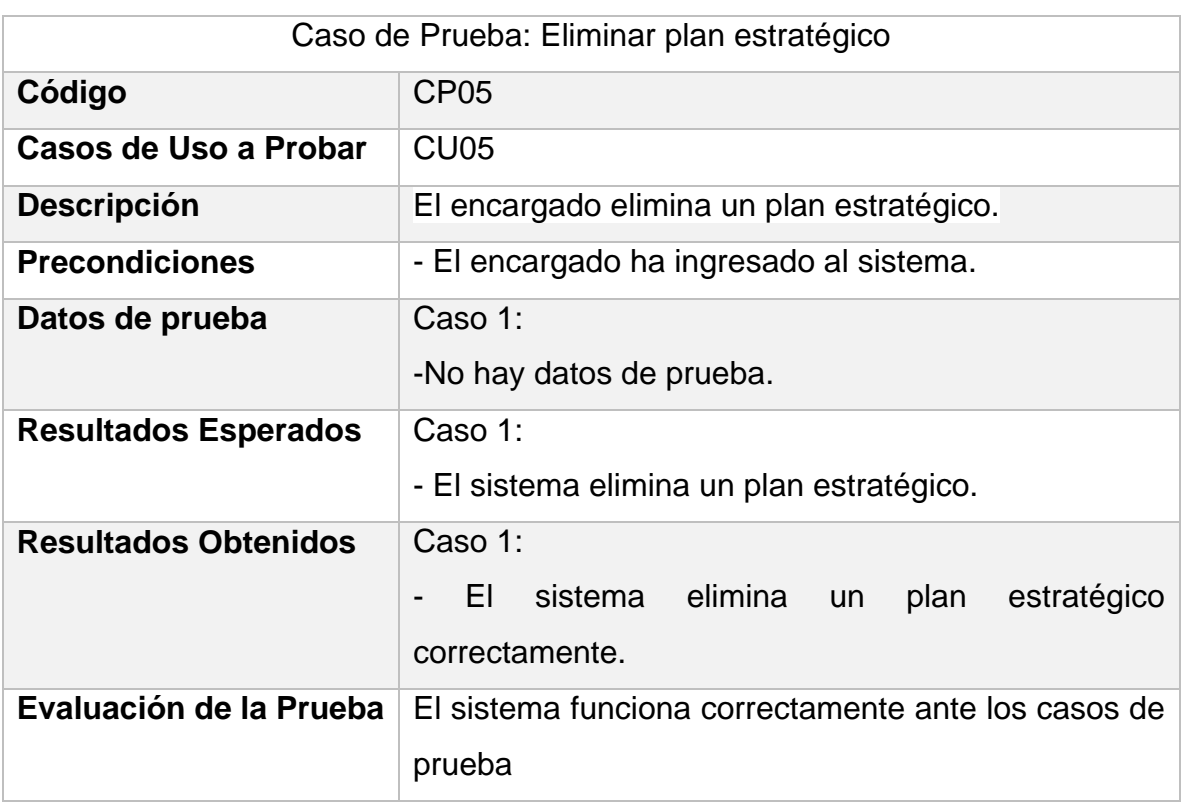

\_\_\_\_\_\_\_\_\_\_\_\_\_\_\_\_\_\_\_\_\_\_\_\_\_\_\_\_\_\_\_\_\_\_\_\_\_\_\_\_\_\_\_\_\_\_\_\_\_\_\_\_\_\_\_\_\_\_\_\_\_\_\_\_\_

## *Tabla 28: Caso de Prueba 5 "Eliminar plan estratégico"*

# **Subsistema de gestión de los elementos del plan estratégico**

A continuación, se muestra la información pertinente a las pruebas de integración relacionadas con el subsistema de gestión de los elementos del plan estratégico.

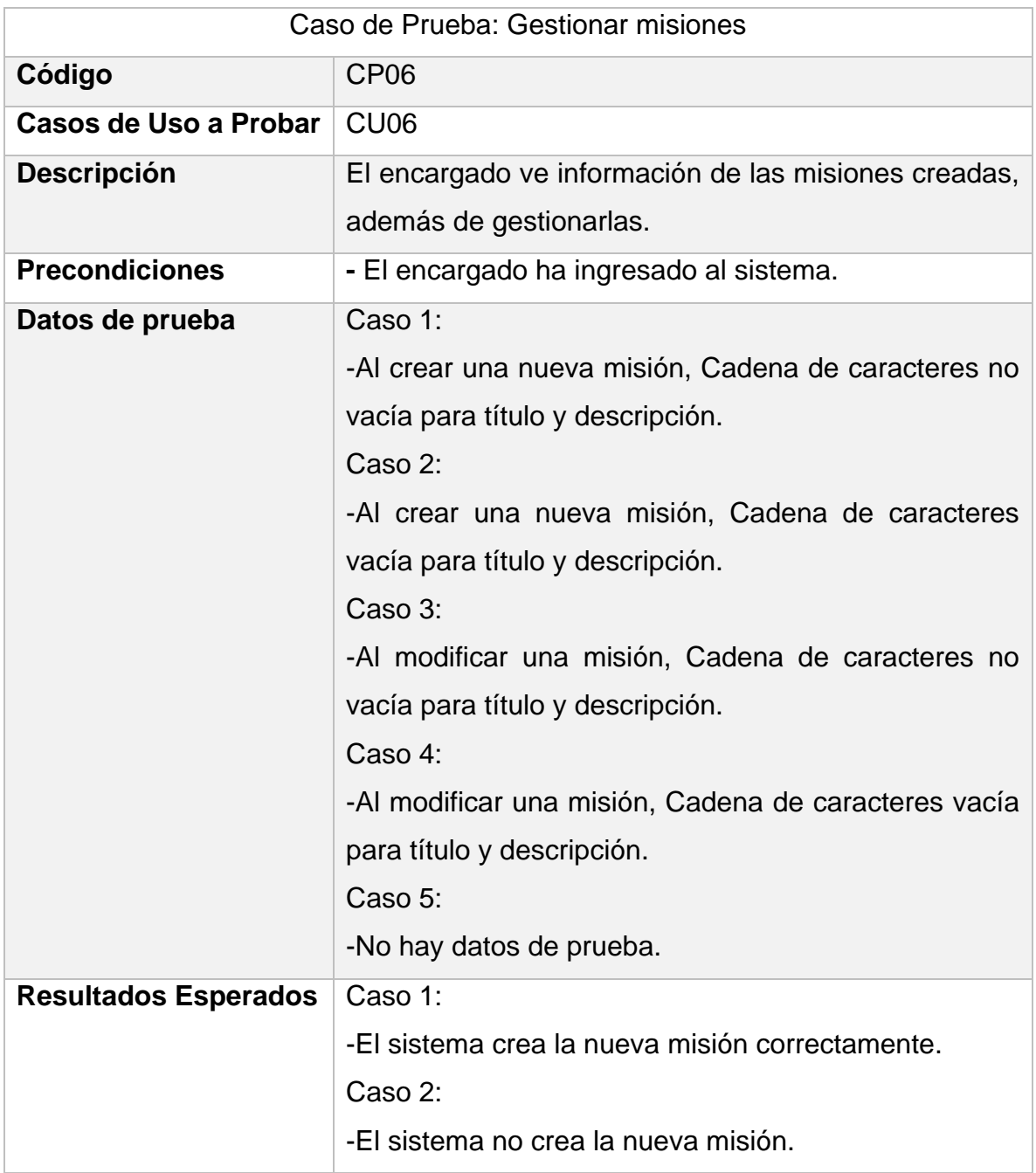

\_\_\_\_\_\_\_\_\_\_\_\_\_\_\_\_\_\_\_\_\_\_\_\_\_\_\_\_\_\_\_\_\_\_\_\_\_\_\_\_\_\_\_\_\_\_\_\_\_\_\_\_\_\_\_\_\_\_\_\_\_\_\_\_\_

*Tabla 29: Caso de Prueba 6 "Gestionar misiones"*

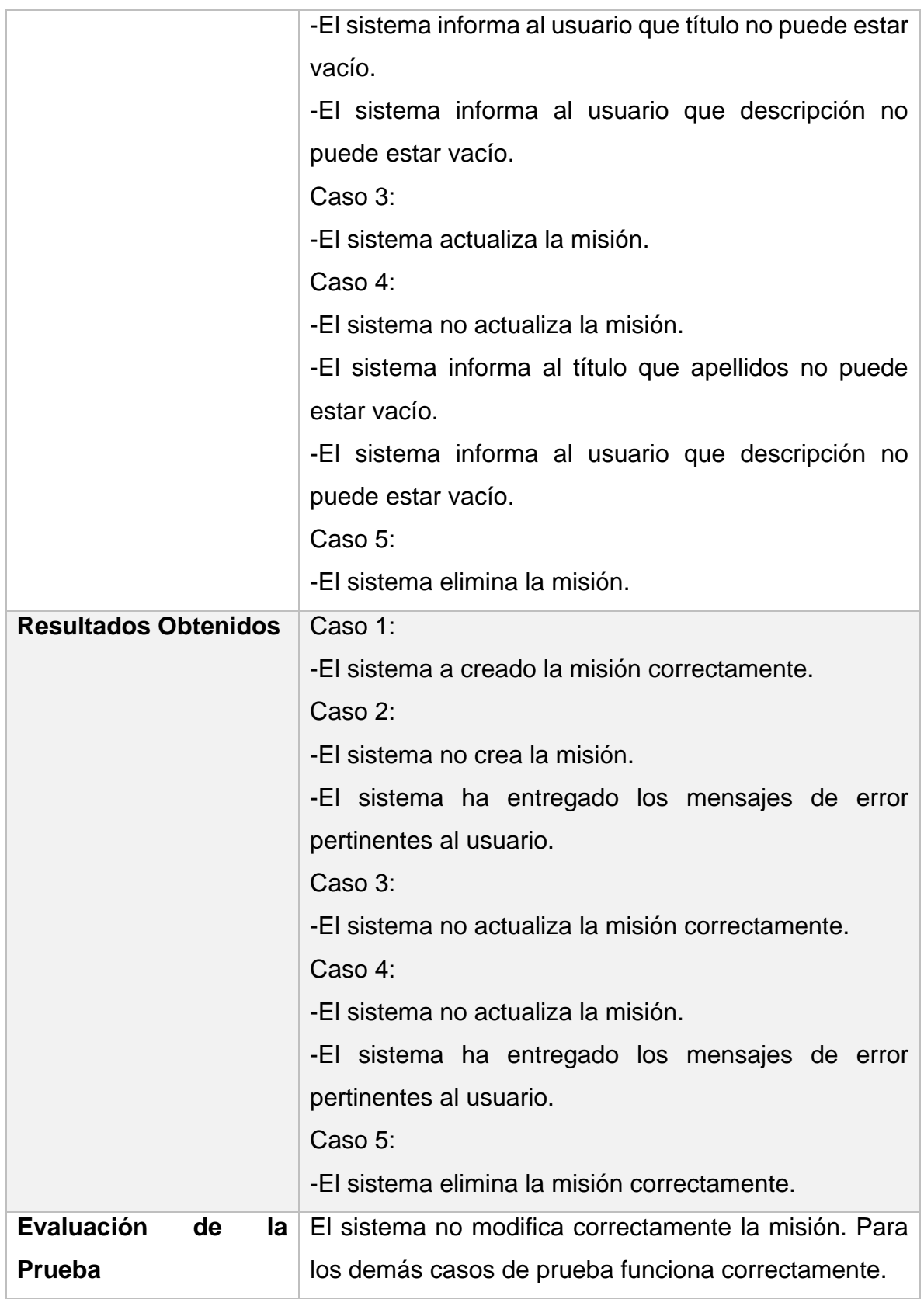

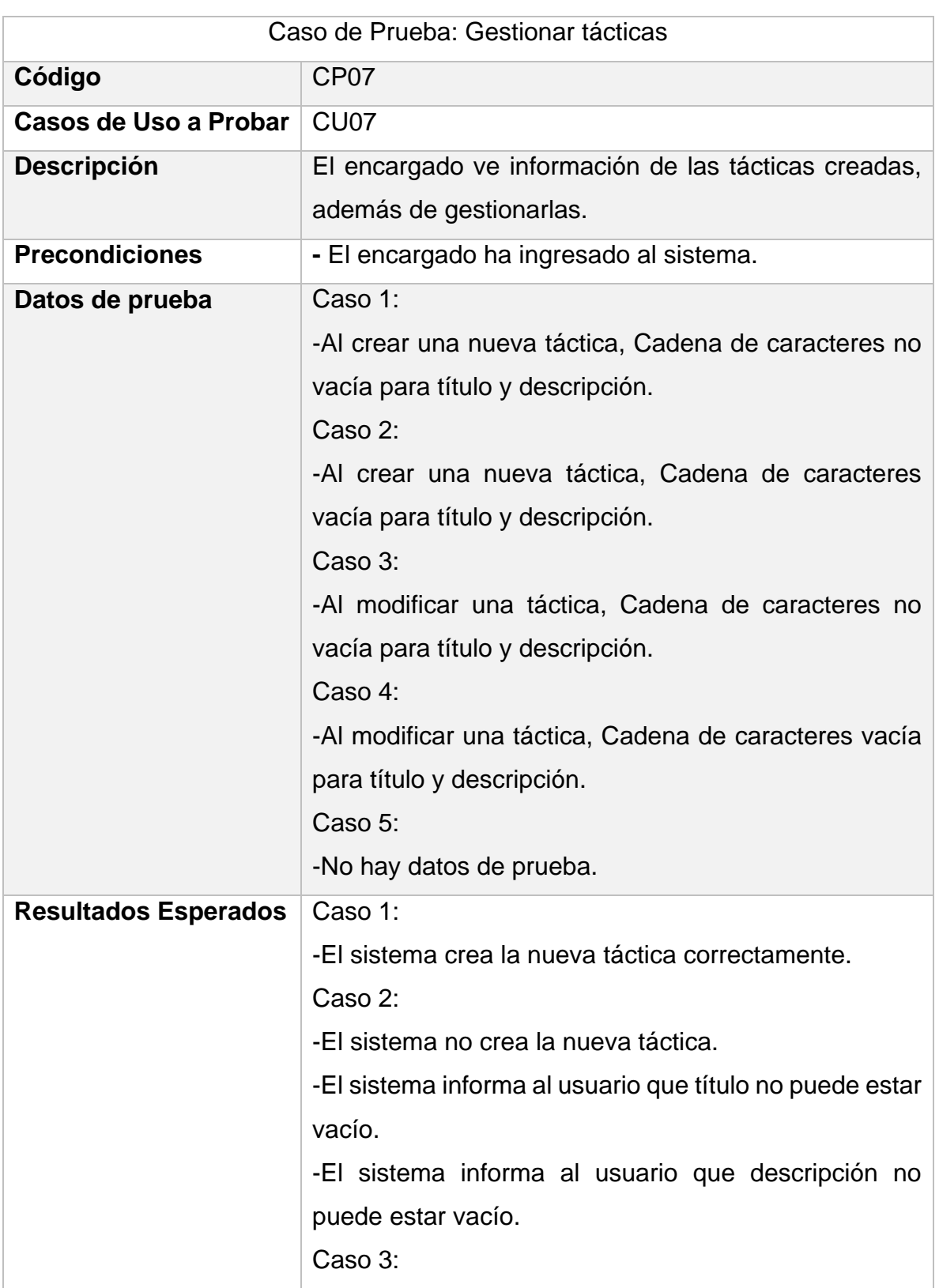

\_\_\_\_\_\_\_\_\_\_\_\_\_\_\_\_\_\_\_\_\_\_\_\_\_\_\_\_\_\_\_\_\_\_\_\_\_\_\_\_\_\_\_\_\_\_\_\_\_\_\_\_\_\_\_\_\_\_\_\_\_\_\_\_\_

### *Tabla 30: Caso de Prueba 7 "Gestionar tácticas"*

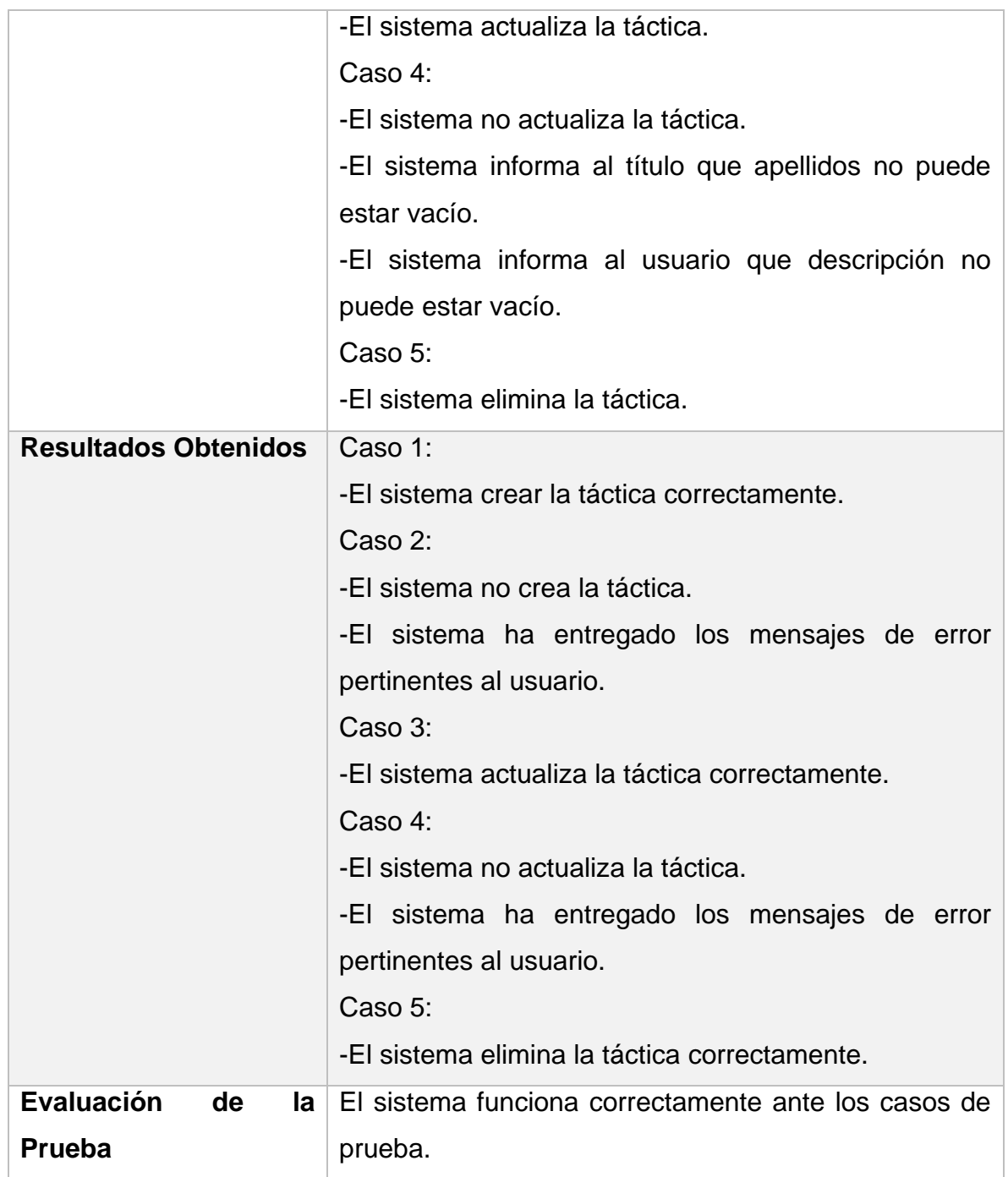

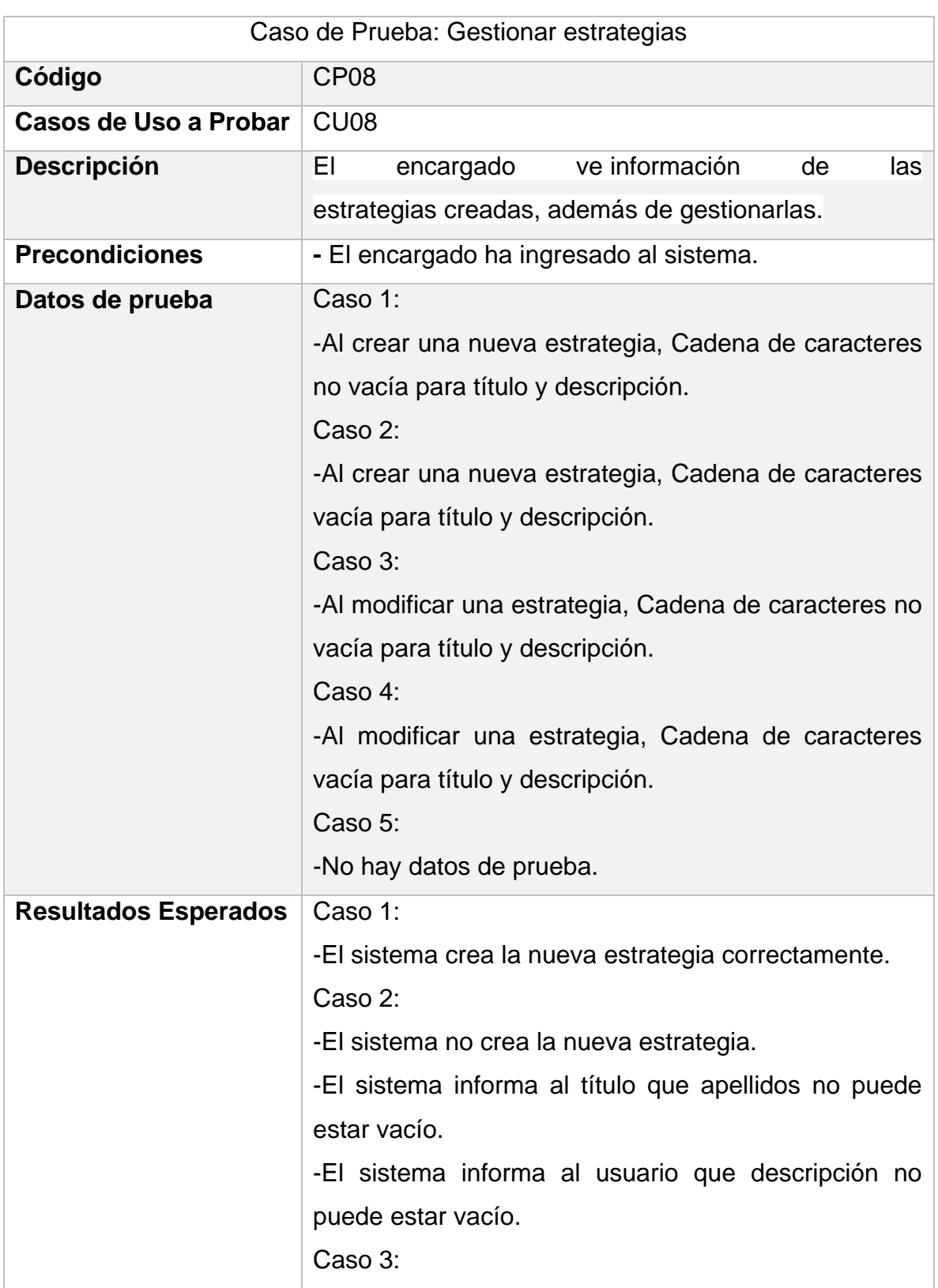

\_\_\_\_\_\_\_\_\_\_\_\_\_\_\_\_\_\_\_\_\_\_\_\_\_\_\_\_\_\_\_\_\_\_\_\_\_\_\_\_\_\_\_\_\_\_\_\_\_\_\_\_\_\_\_\_\_\_\_\_\_\_\_\_\_

## *Tabla 31: Caso de Prueba 8 "Gestionar estrategias"*

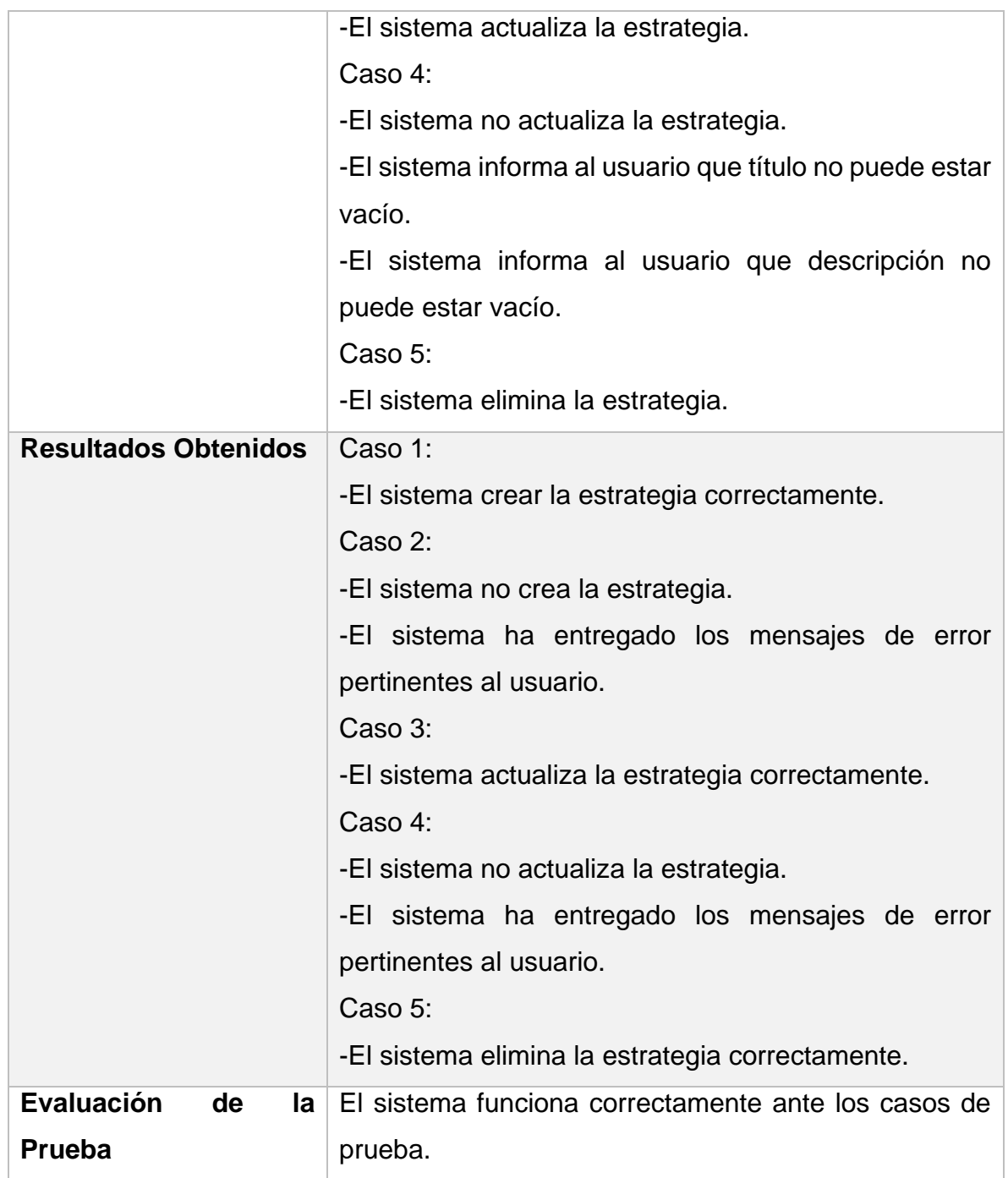

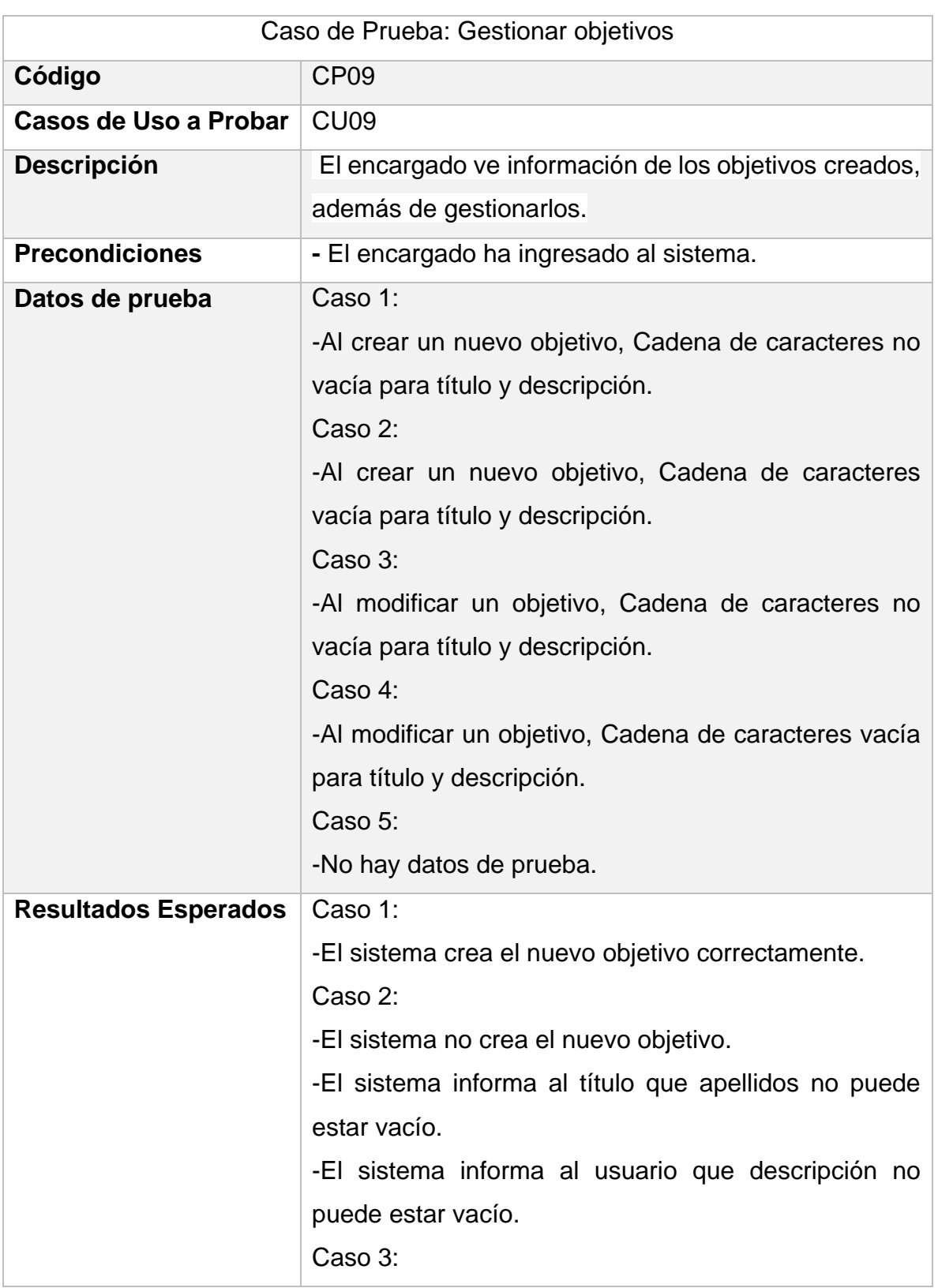

\_\_\_\_\_\_\_\_\_\_\_\_\_\_\_\_\_\_\_\_\_\_\_\_\_\_\_\_\_\_\_\_\_\_\_\_\_\_\_\_\_\_\_\_\_\_\_\_\_\_\_\_\_\_\_\_\_\_\_\_\_\_\_\_\_

## *Tabla 32: Caso de Prueba 9 "Gestionar objetivos"*

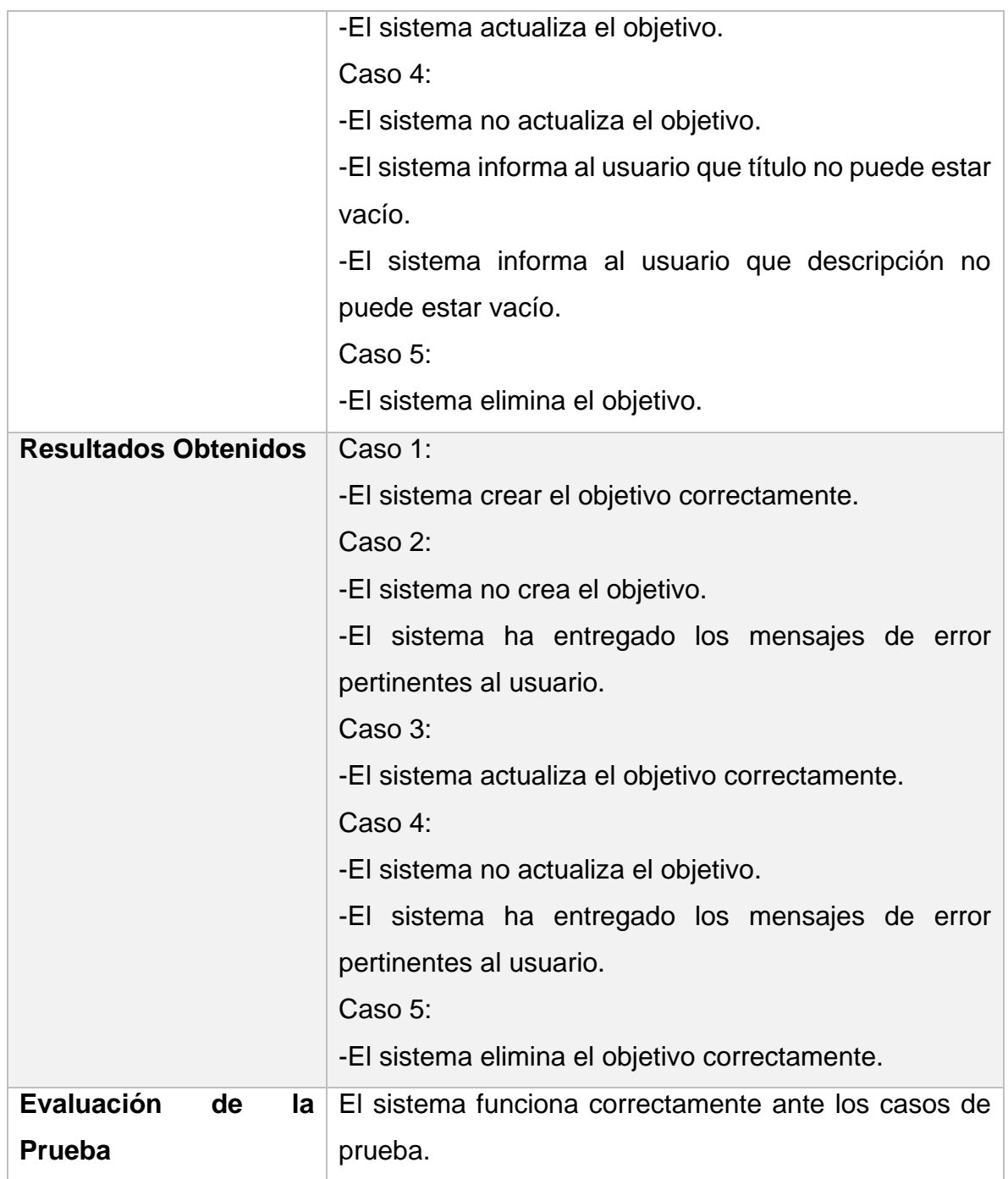

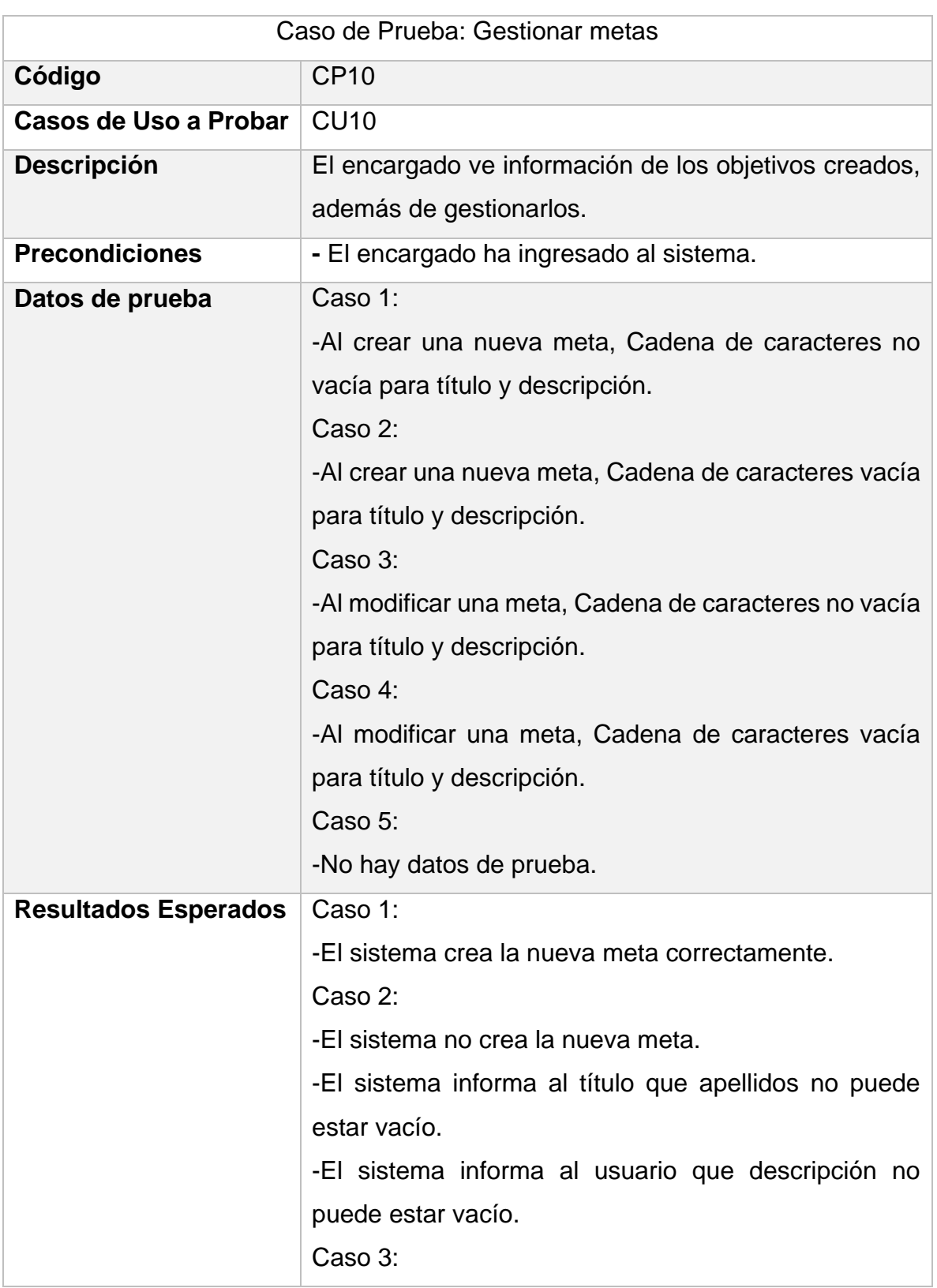

\_\_\_\_\_\_\_\_\_\_\_\_\_\_\_\_\_\_\_\_\_\_\_\_\_\_\_\_\_\_\_\_\_\_\_\_\_\_\_\_\_\_\_\_\_\_\_\_\_\_\_\_\_\_\_\_\_\_\_\_\_\_\_\_\_

## *Tabla 33: Caso de Prueba 10 "Gestionar metas"*

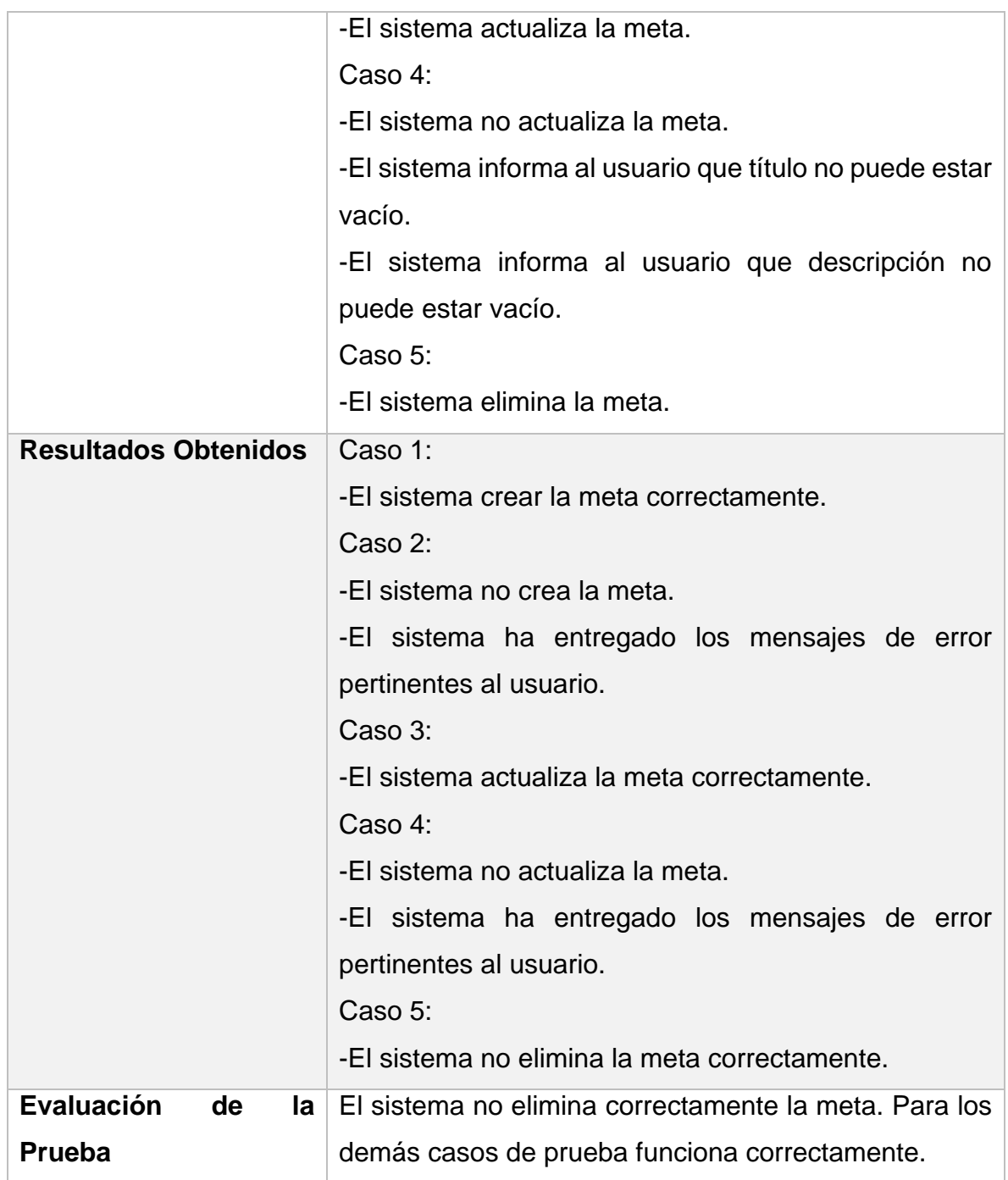

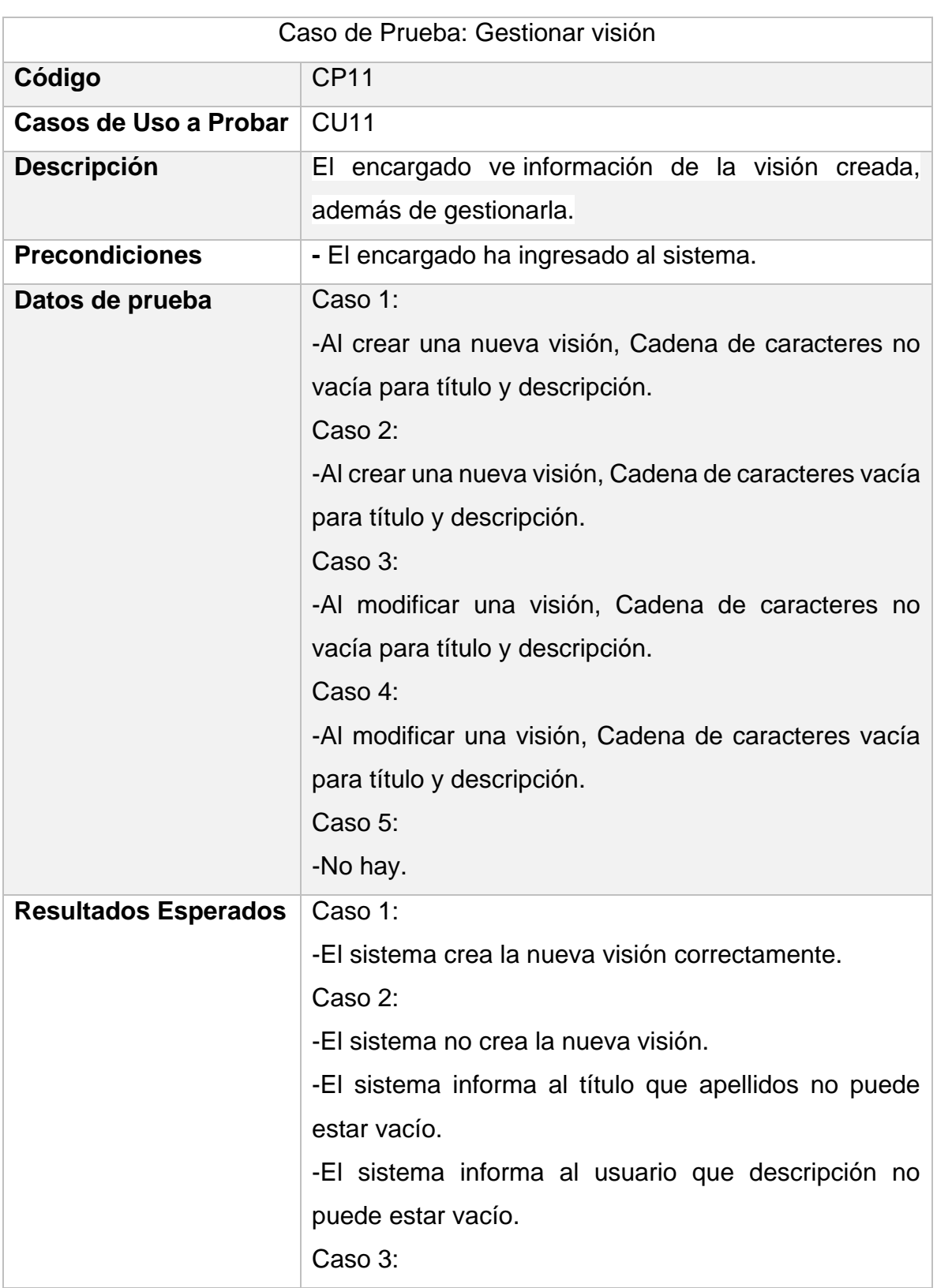

\_\_\_\_\_\_\_\_\_\_\_\_\_\_\_\_\_\_\_\_\_\_\_\_\_\_\_\_\_\_\_\_\_\_\_\_\_\_\_\_\_\_\_\_\_\_\_\_\_\_\_\_\_\_\_\_\_\_\_\_\_\_\_\_\_

### *Tabla 34: Caso de Prueba 11 "Gestionar visión"*

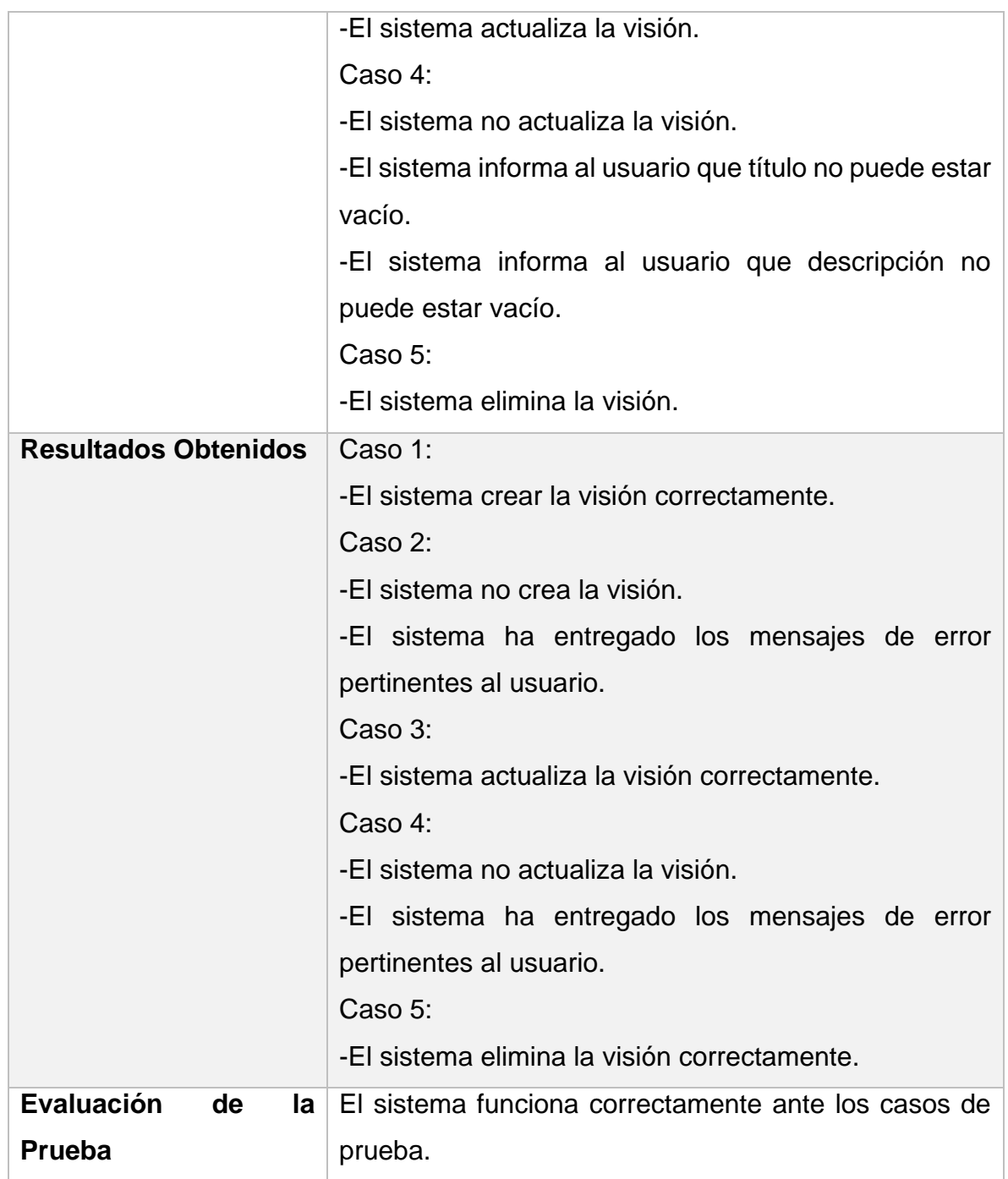

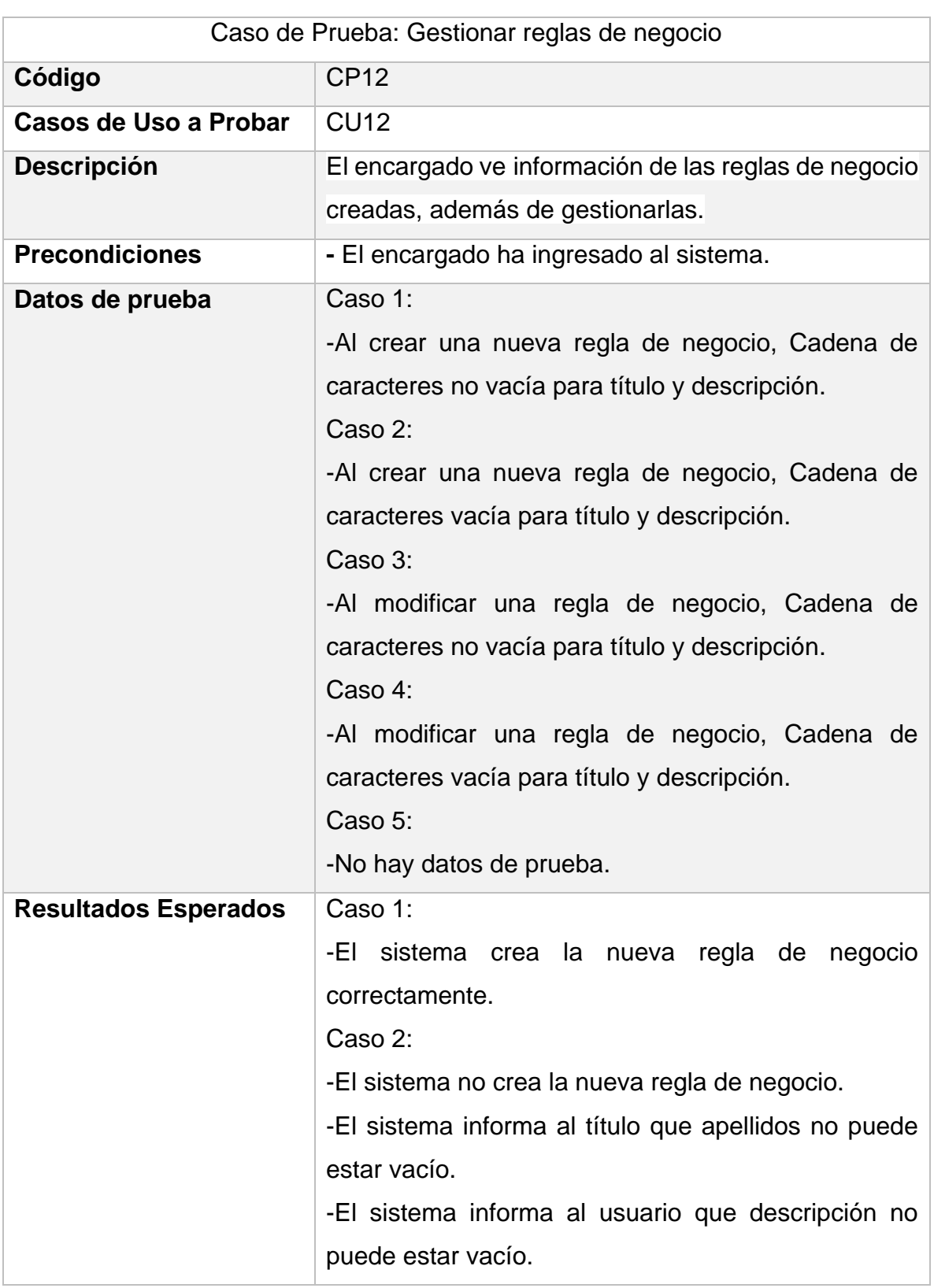

\_\_\_\_\_\_\_\_\_\_\_\_\_\_\_\_\_\_\_\_\_\_\_\_\_\_\_\_\_\_\_\_\_\_\_\_\_\_\_\_\_\_\_\_\_\_\_\_\_\_\_\_\_\_\_\_\_\_\_\_\_\_\_\_\_

# *Tabla 35: Caso de Prueba 12 "Gestionar reglas de negocio"*

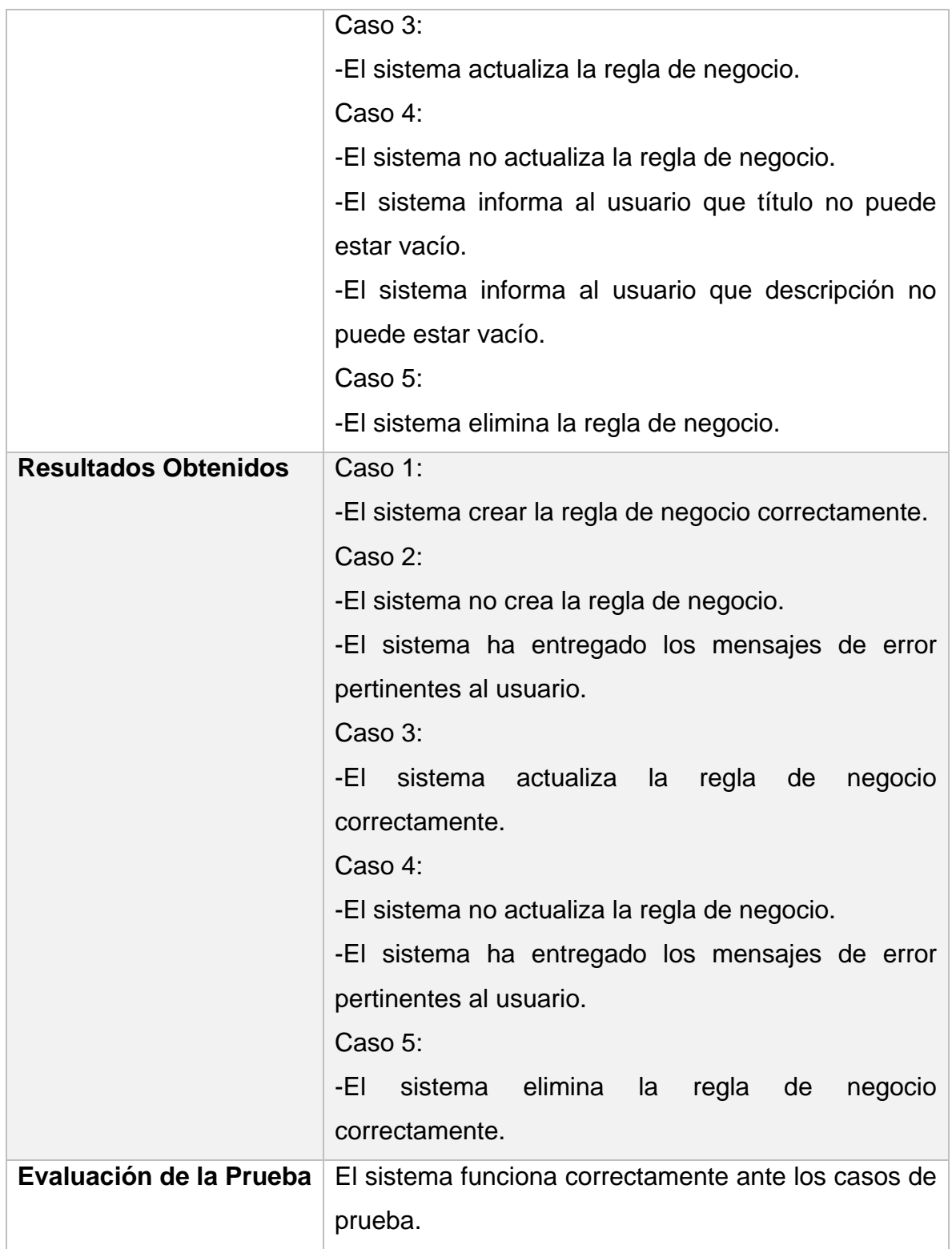

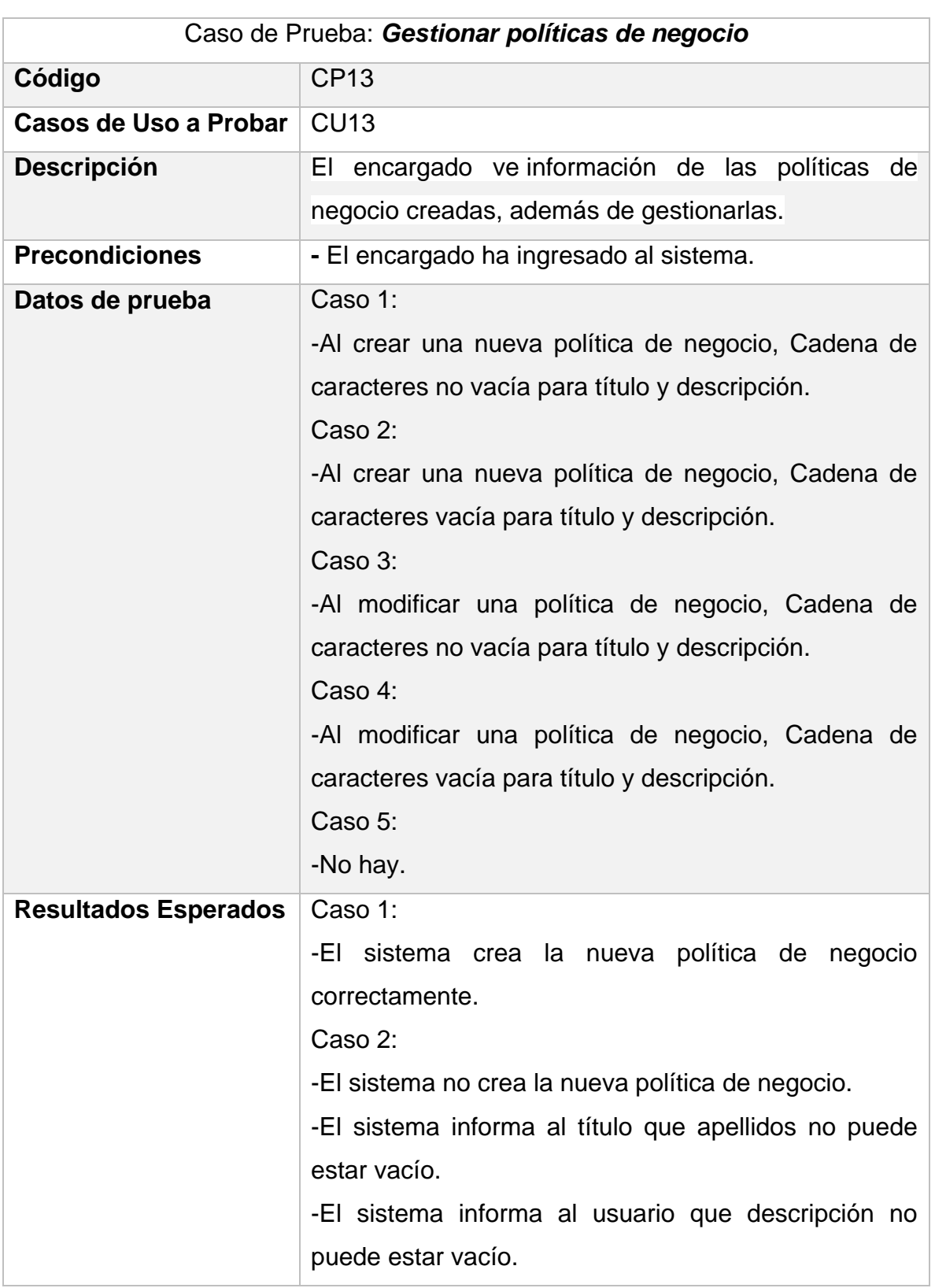

\_\_\_\_\_\_\_\_\_\_\_\_\_\_\_\_\_\_\_\_\_\_\_\_\_\_\_\_\_\_\_\_\_\_\_\_\_\_\_\_\_\_\_\_\_\_\_\_\_\_\_\_\_\_\_\_\_\_\_\_\_\_\_\_\_

# *Tabla 36: Caso de Prueba 13 "Gestionar políticas de negocio"*

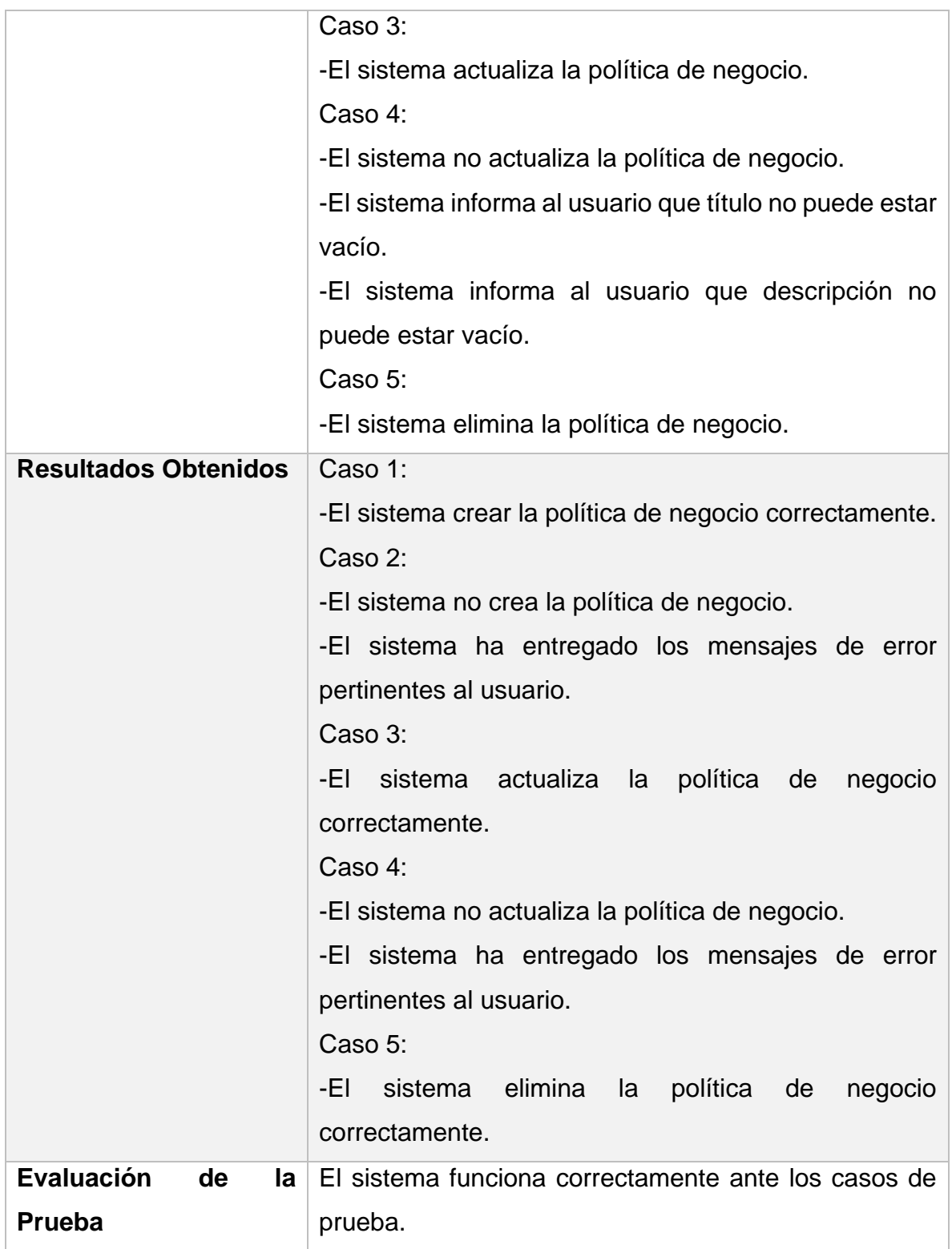